# **PONTIFÍCIA UNIVERSIDADE CATÓLICA DO PARANÁ ESCOLA POLITÉCNICA CURSO DE PÓS-GRADUAÇÃO EM ENGENHARIA MECÂNICA**

**JEFERSON GIL FURHMANN**

**TESE DE DOUTORADO**

**AVALIAÇÃO DE CARGAS E DESLOCAMENTOS EM MODELOS DE ESTRUTURAS METÁLICAS ASSOCIANDO O USO DO SCANNER 3D COM O MÉTODO DOS ELEMENTOS FINITOS**

> **CURITIBA 2015 JEFERSON GIL FURHMANN**

## **TESE DE DOUTORADO**

# **AVALIAÇÃO DE CARGAS E DESLOCAMENTOS EM MODELOS DE ESTRUTURAS METÁLICAS ASSOCIANDO O USO DO SCANNER 3D COM O MÉTODO DOS ELEMENTOS FINITOS**

Tese apresentada ao Programa de Pós-Graduação em Engenharia Mecânica Área de concentração: Mecânica dos Sólidos, Escola Politécnica, Pontifícia Universidade Católica do Paraná, como requisito parcial à obtenção do título de doutor em Engenharia Mecânica.

Orientador: Prof. Dr. Roberto Dalledone Machado

**CURITIBA 2015**

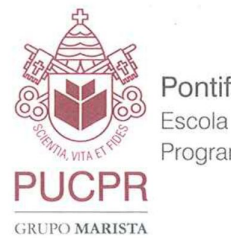

Pontifícia Universidade Católica do Paraná Escola Politécnica Programa de Pós-Graduação em Engenharia Mecânica

# **TERMO DE APROVAÇÃO**

# Jeferson Gil Furhmann

## Avaliação de Cargas e Deslocamentos em Modelos de Estruturas Metálicas Associando o Uso do Scanner 3D com o Método dos Elementos **Finitos**

Tese aprovada como requisito parcial para obtenção do grau de doutor no Curso de Doutorado em Engenharia Mecânica, Programa de Pós-Graduação em Engenharia Mecânica, do Centro de Ciências Exatas e de Tecnologia da Pontifícia Universidade Católica do Paraná, pela seguinte banca examinadora:

Prof. Dr. Álvaro Muriel Lima Machado Departamento de Geomática, (UFPR)

Prof. Dr. João Amônio Palma Setti Departamento de Engenharia Biomédica, (UTFPR)

Prof. Dr. João Elias Abdalla Filho Curso de Éngenharia Mecânica (PUCPR)

Prof. Dr. Key Fonseca de LIMA Curso de Engenharia Mecânica (PUCPR)

nar Presidente: Prof. Dr. Roberto Dalledone Machady Curso de Engenharia Mecânica, (PUCF Curitiba, 23 de abril de 2015

Dedico este trabalho ao meu avô Paschoal (in memoriam), aos meus pais e à minha esposa, que sempre me apoiaram e me incentivaram nos estudos.

#### **AGRADECIMENTOS**

Gostaria de agradecer a Deus, que me iluminou e me deu vida para, finalizar mais uma etapa de meus estudos;

Ao meu orientador Professor Dr. Roberto Dalledone Machado, por toda, orientação, apoio, incentivo e paciência nos momentos mais difíceis, além da colaboração recebida ao longo da realização desta tese, o que foi essencial para alcançar o sucesso da conclusão do projeto, e acima de tudo pela sua amizade;

Ao programa de Pós-graduação em Engenharia Mecânica da Pontifícia Universidade Católica do Paraná;

A todos os Professores os quais tive a oportunidade de conhecer e cursar as disciplinas do programa;

Aos Professores da Banca: Prof. Dr. Álvaro Muriel Lima Machado, Prof. Dr. João Antônio Palma Setti, Prof. Dr. João Elias Abdalla Filho e Prof. Dr. Key Fonseca de Lima;

À secretária do PPGEM, Sra. Jane Marques da Rocha pela simpatia e eficiência com que sempre me atendeu;

Ao funcionário do laboratório de materiais da PUC, Sr. Jeison pelo primeiro ensaio experimental de tração realizado;

Ao SENAI Paraná, na pessoa do Sr. Marco Antonio Areias Secco, pela oportunidade recebida para cursar o doutorado, e em especial ao Sr. Alaer Cardoso Junior, gerente da unidade SENAI CIC, pela amizade, compreensão e apoio no decorrer deste trabalho;

Ao SENAI CTM de Maringá na pessoa do Sr. Luiz Antonio Mendonça, gerente da unidade e ao Rafael Bolognesi pela disponibilidade em realizar alguns ensaios com o *scanner 3D* daquela unidade;

Meu agradecimento especial a meus amigos Cibele Lemos Freire Viginoski, Luis Carlos Machado e Manolo Lutero Gipiela pelas suas valiosas contribuições;

Aos amigos e professores do SENAI CIC, Cheng Te Chuan, Maurilio Orestes Rufini e Norberto Luis Menegotto pelas contribuições nos ensaios práticos do trabalho.

Ao Professor Sergio Fernando Lajarin da UFPR pelas contribuições com o modelamento computacional.

Ao Departamento de Engenharia Mecânica da UFPR pelo uso do Laboratório de Conformação Mecânica.

A todos que colaboraram direta ou indiretamente para a realização deste trabalho.

"A tarefa não é tanto ver aquilo que ninguém viu, mas pensar o que ninguém ainda pensou sobre aquilo que todo mundo vê. "

Arthur Schopenhauer, 1788

#### **RESUMO**

Atualmente a indústria busca inserir em suas estruturas a inovação tecnológica como forma de reduzir custos e ganhar agilidade nos processos. Nesse sentido, o *scanner 3D* tem se posicionado como uma ferramenta importante para diversos setores da indústria, sendo um aliado na diminuição do tempo gasto com o lançamento de novos produtos no mercado e mantendo a confiabilidade e qualidade exigida pelos consumidores. Apesar de ser uma tecnologia relativamente recente, o *scanner 3D* tem sido utilizado de forma incipiente, não aproveitando todo o potencial que o equipamento oferece, tendo sido utilizado na maior parte das vezes apenas para digitalização tridimensional de objetos e equipamentos. Diversos autores pesquisam sobre este equipamento com relação aos métodos de captura de imagem, comparação entre equipamentos e calibração de lentes. Neste trabalho será apresentado o uso do *scanner 3D* na aquisição de dados geométricos para a determinação do estado de tensões e deformações, e também o uso como uma ferramenta eficiente para a avaliação da deformação e movimento dos corpos, aliada à modelagem computacional.

Nos ensaios experimentais realizados, os dados levantados pelo *scanner 3D* alimentaram um *software* de elementos finitos indicando a configuração deformada da peça ou estrutura. Tal configuração é usada como condição de contorno para análise via Método dos Elementos Finitos, que avalia, então, o estado de tensões do objeto.

Foram apresentadas três aplicações, sendo um ensaio unidirecional de tração, um ensaio em estrutura de casca e um ensaio composto por nós.

Os ensaios realizados e os resultados encontrados nas simulações computacionais permitiram constatar que o uso do scanner 3D neste tipo de aplicação é realmente viável, pois as diferenças entre os testes reais e o simulado com os dados coletados após a digitalização foram pequenas.

**Palavras-chave:** *Scanner 3D*. Ensaios Mecânicos. Análise por Elementos Finitos.

#### **ABSTRACT**

Currently, the industry seeks to insert in their structures the technological innovation as a way to reduce costs and gain agility in the process. In this sense, the 3D scanner has positioned itself as an important tool for many industrial sectors, being an ally in decreased time spend by launching of new products in the market and maintaining the reliability and quality required by consumers. Although a relatively recent technology, the 3D scanner has been used in most cases only for three-dimensional scanning of objects and equipments. Several authors research about the 3D scanner with the methods of image capture, compare equipment and calibration of lenses. In this work, the use of 3D scanner to acquisition geometry for determining the state of stress and deformations data, as well as the use as an efficient tool for the evaluation of the deformation and movement of the bodies, combined with computational modeling, will be presented. In the performed experimental tests, the data collected by 3D scanner were entered into the finite element software indicating the deformed shape of the part or structure. This setting is used as a boundary condition for analysis by Finite Elements Method, which evaluates then the state object of tensions. Three applications were submitted: a one-way test of traction, a test in a shell structure and a test compound for nodes.

The tests carried out and the results found in computer simulations showed evidence that the use of 3D scanner in this application is really feasible, because the differences between the real and the simulated with data collected after scanning were small.

**Key words**: Scanner 3D. Mechanical Testing. Finite Element Analysis.

## **LISTA DE FIGURAS**

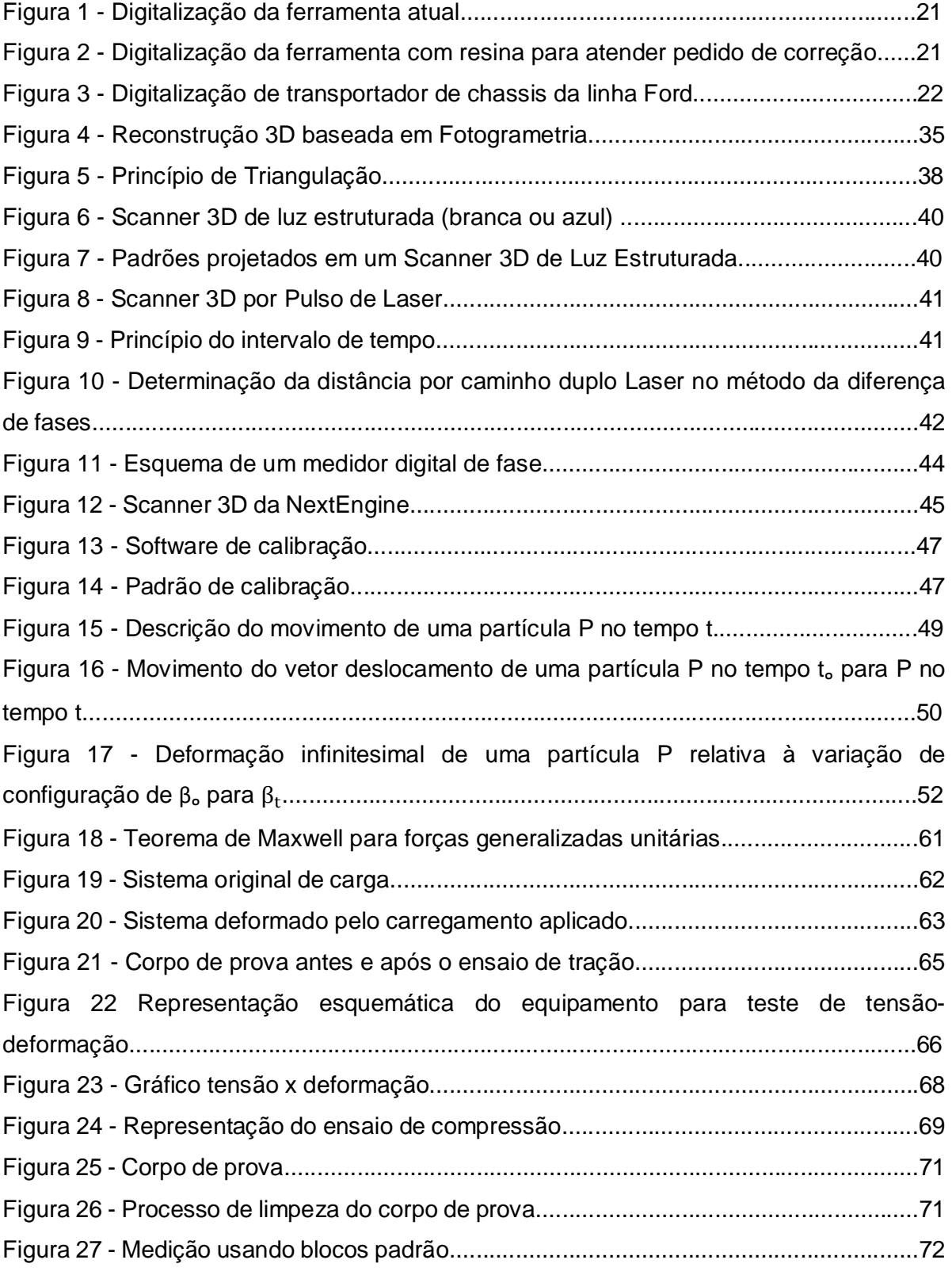

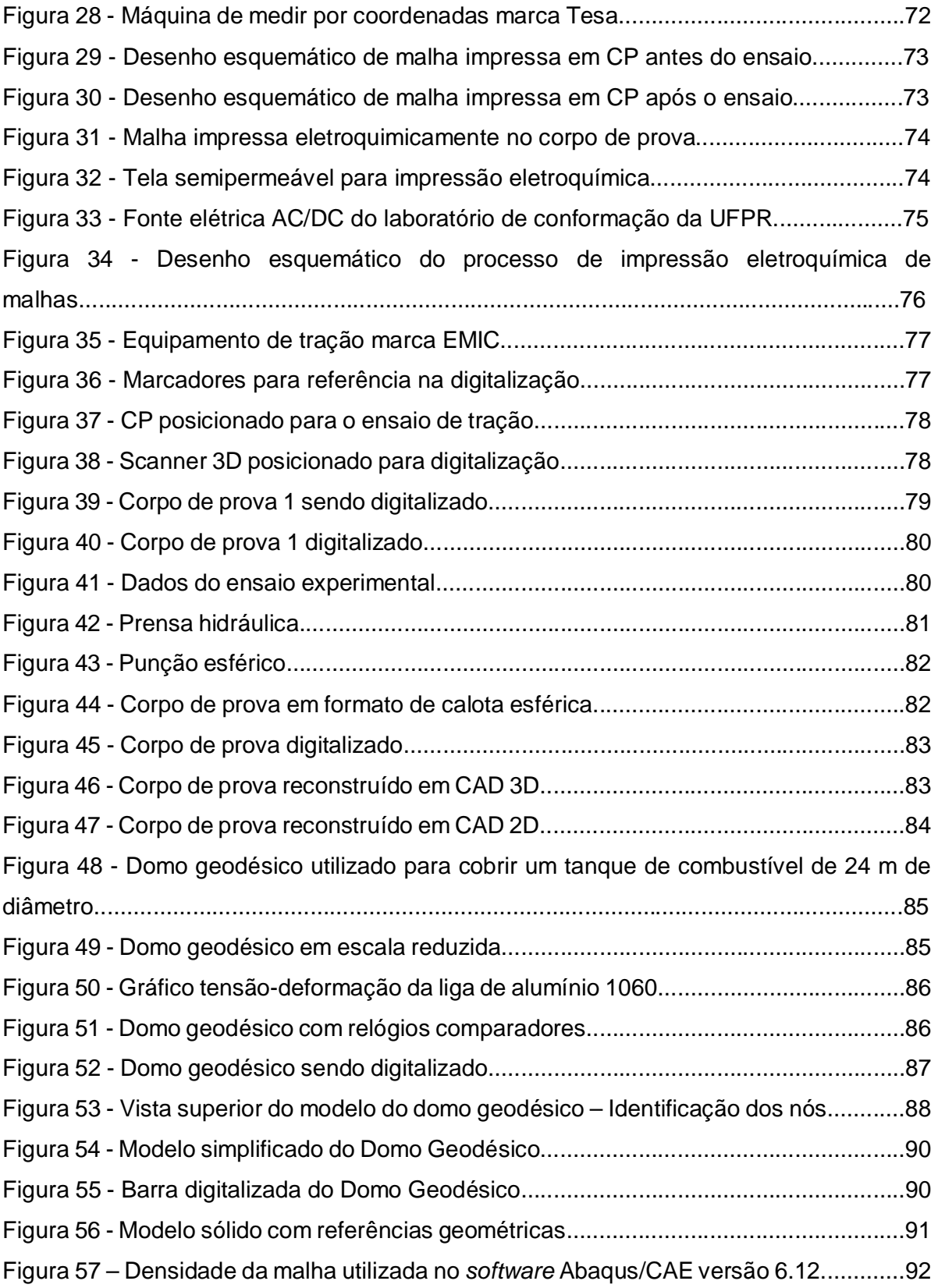

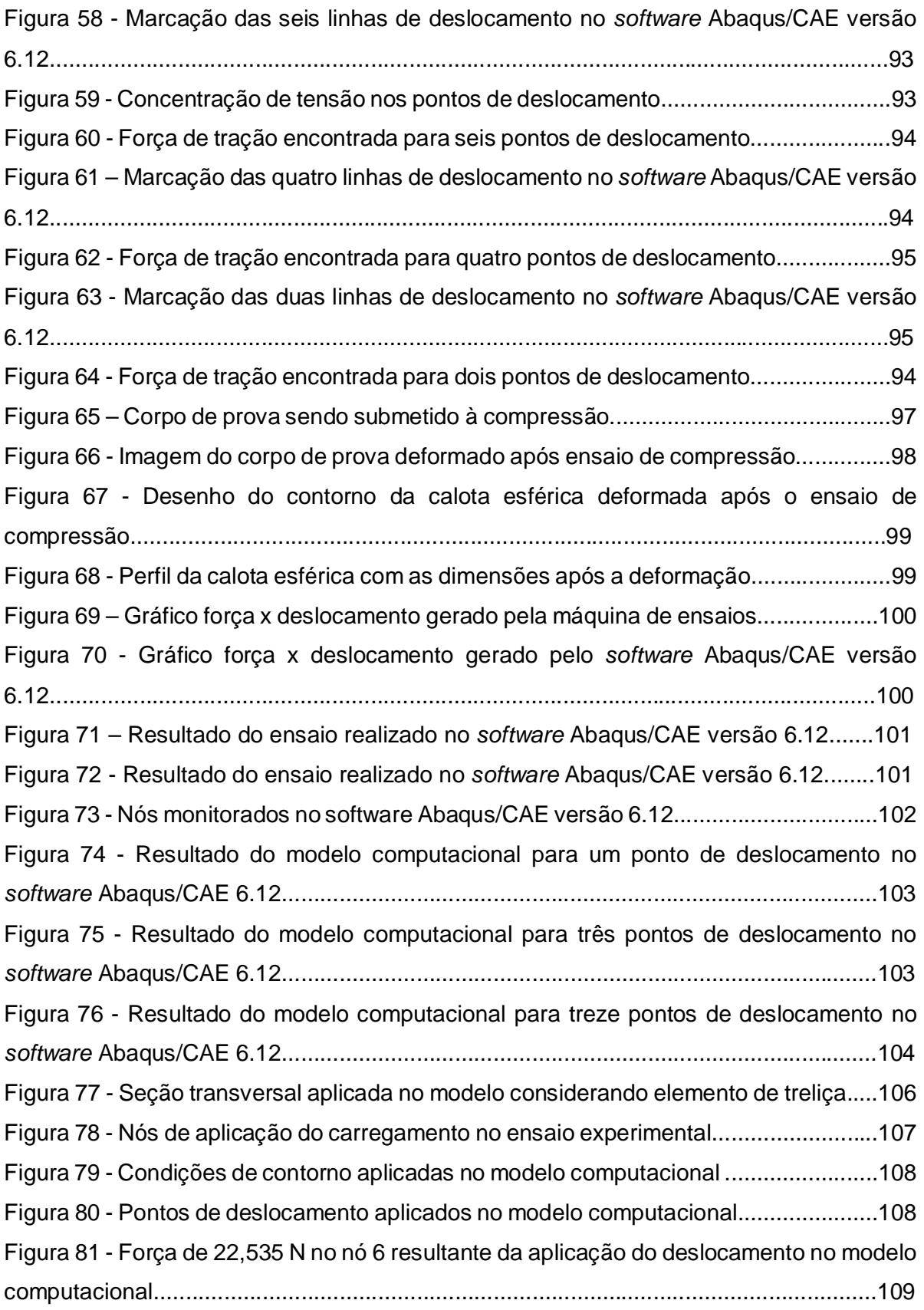

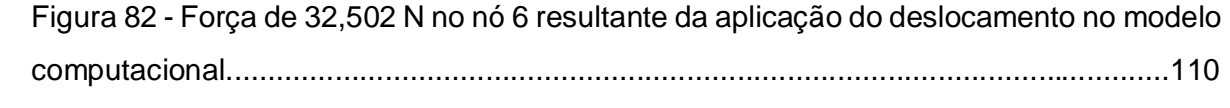

## **LISTA DE TABELAS**

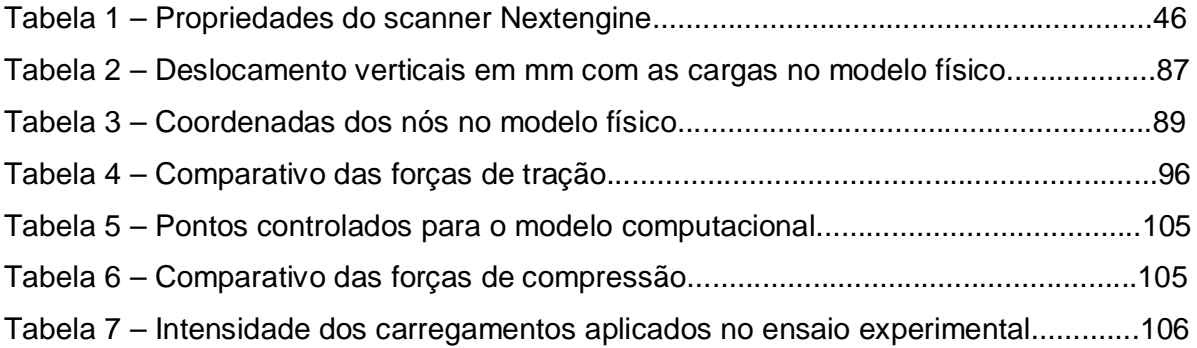

### **LISTA DE ABREVIATURAS E SIGLAS**

- ABNT Associação Brasileira de Normas Técnicas
- ASTM *American Society for Testing and Materials*
- CAE *Computer Aided Engineering*
- CCD *Charge Coupled Device*
- DEMEC Departamento de Engenharia Mecânica
- DLP *Digital Light Processing*
- GPS *Global Positioning System*
- ISO *International Organization for Standartization*
- NASA *National Aeronautics and Space Administration*
- NBR Norma Brasileira Regulamentadora
- NRCC *National Research Council Canada*
- PUCPR Pontifícia Universidade Católica do Paraná
- SENAI Serviço Nacional de Aprendizagem Industrial
- UFPR Universidade Federal do Paraná

## **LISTA DE SÍMBOLOS**

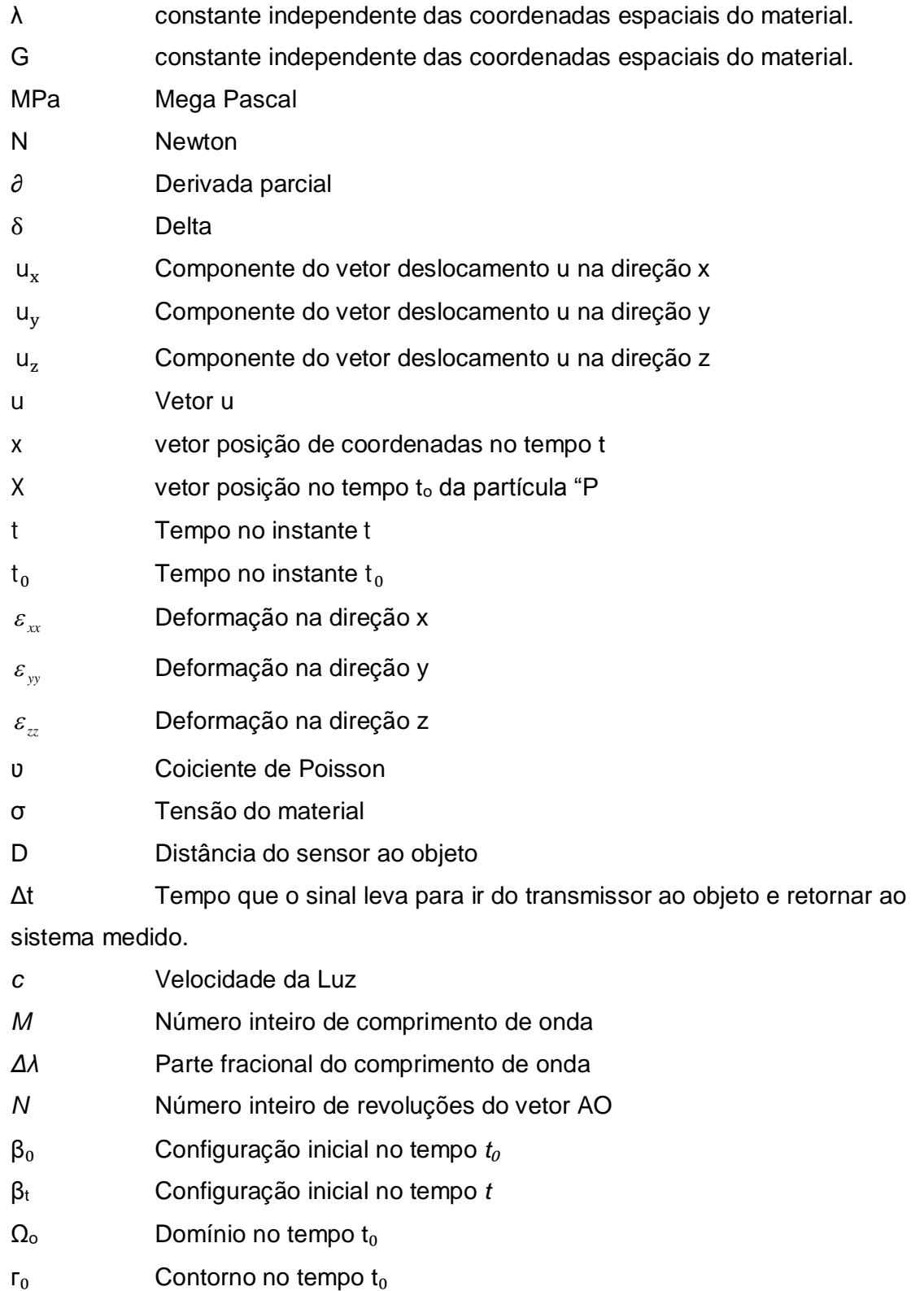

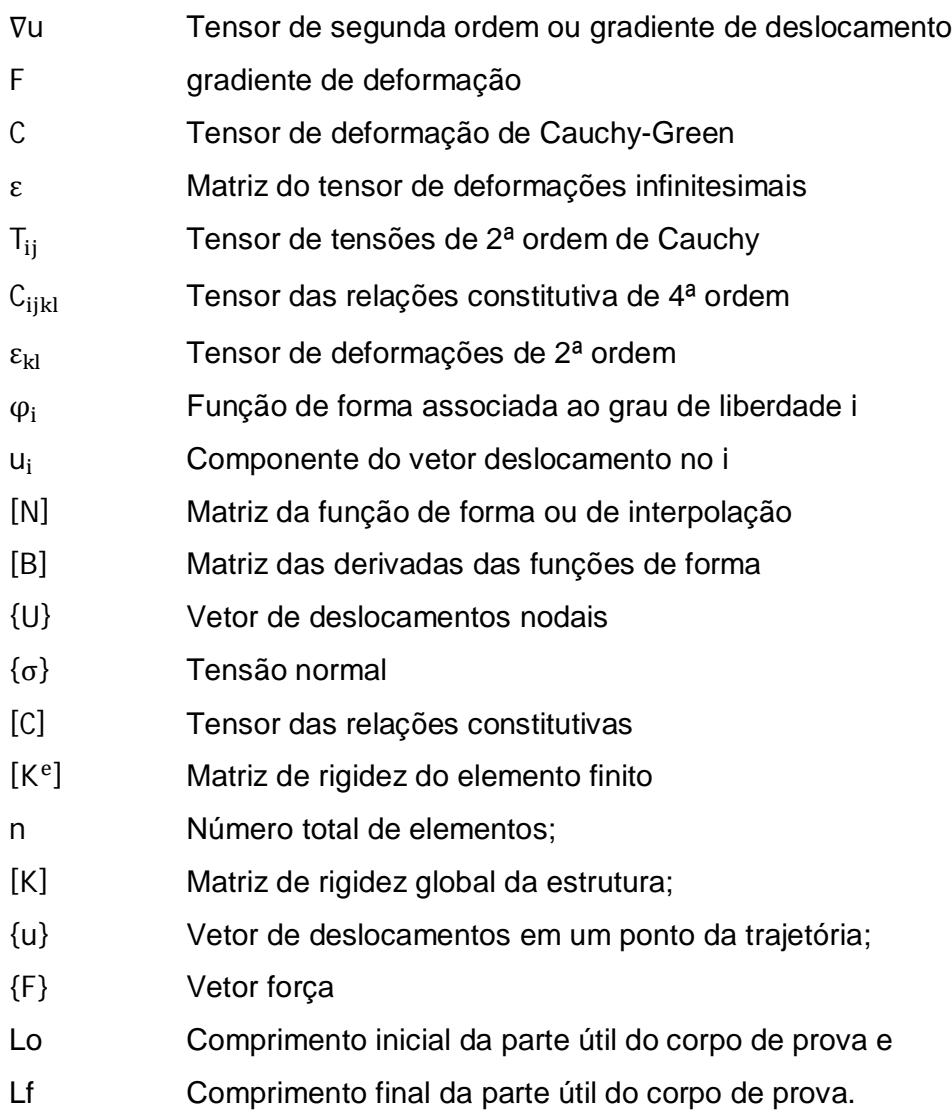

## **SUMÁRIO**

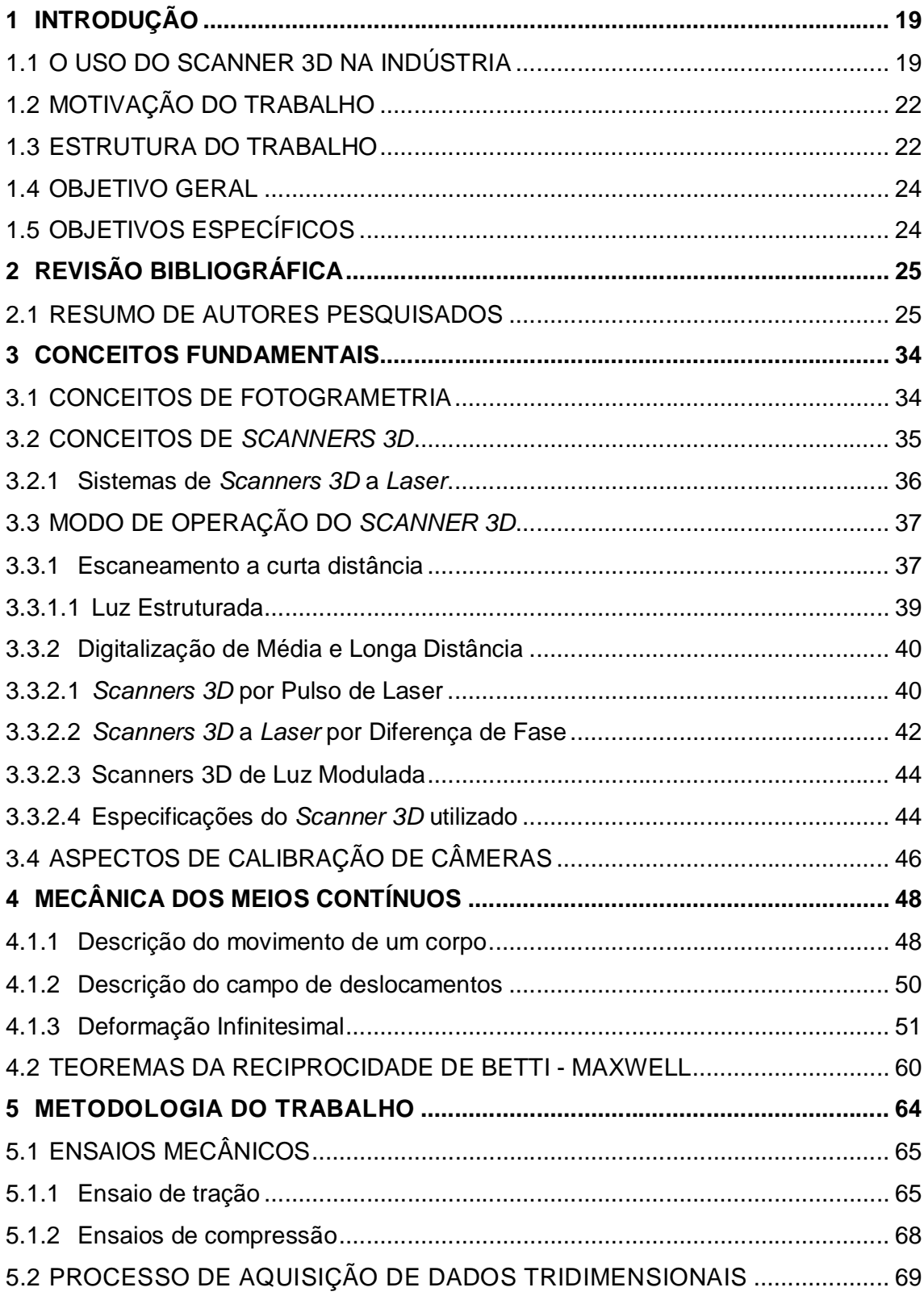

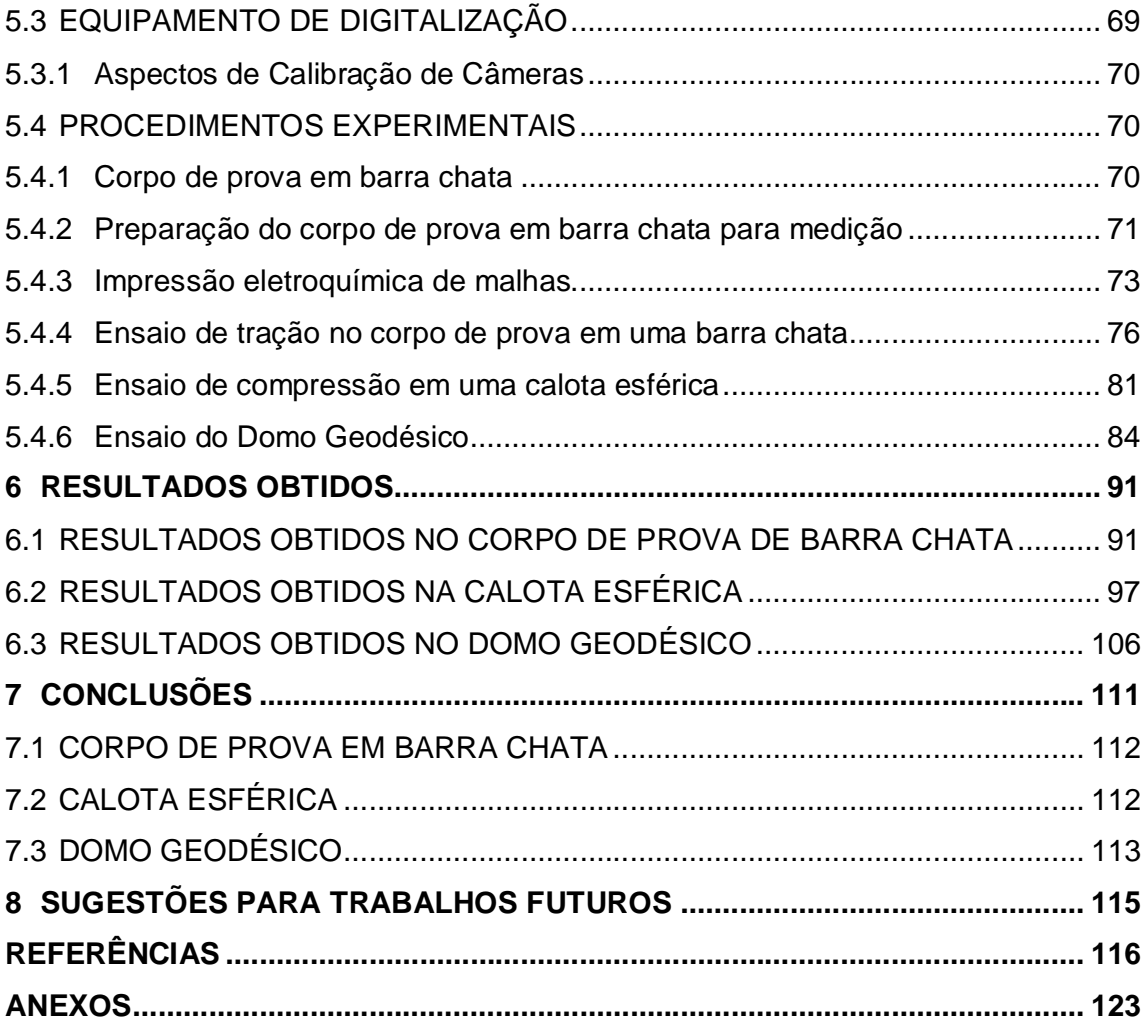

#### **1 INTRODUÇÃO**

#### 1.1 O USO DO SCANNER 3D NA INDÚSTRIA

Cada vez mais a indústria procura inserir a inovação tecnológica como forma de reduzir custos e ganhar agilidade nos processos de fabricação com o objetivo de aumentar a eficiência e competitividade do mercado, pela fabricação de produtos acabados de melhor qualidade (DAL BIANCO, 2003). Como citam TOLEDO e BRITO (1999), a inovação tecnológica acontece a partir do desenvolvimento científico e da criação de novas tecnologias. Nesse contexto, está o uso de um aparelho de digitalização de imagens, que vem revolucionando o mercado, conhecido por *scanner 3D*, ou digitalizador tridimensional.

Um scanner 3D é um aparelho que analisa um objeto real ou uma superfície para coletar dados sobre a sua forma e, muitas vezes, a sua cor e textura. Estes dados são transformados em uma densa nuvem de pontos tridimensionais de todo o objeto, através da emissão de pulsos de laser, auxiliados por um espelho de varredura (GONÇALES, 2007). Nos equipamentos mais modernos, chamados de *scanners* de ultra alta velocidade, a medição pode chegar a até 1 milhão de pontos/segundo (LEICA GEOSYSTEMS, 2014).

Conforme relato de NICOLAE e CRISTESCU (2006), o primeiro esforço de medir a distância até a Lua usando um laser pulsante e telescópio receptor, se originou a partir de Smullin e Fiocco em 1962, em Cambridge. Este método, conhecido como *LIDAR* (*Light Detection And Ranging*), é uma tecnologia óptica de detecção remota que mede propriedades da luz refletida de modo a obter a distância e/ou outra informação a respeito de um determinado objeto distante.

Em meados da década de 1980, o *National Research Council Canada - NRCC* continuou a desenvolver tecnologias de digitalização 3D. Os pesquisadores do *NRCC* inventaram um *scanne*r a laser que iria revolucionar a maneira como os objetos e ambientes em Realidade Virtual seriam criados (*National Research Council Canada*, 2012).

O *scanner 3D* tem se posicionado como uma ferramenta importante para diversos setores da indústria sendo um aliado na diminuição do tempo gasto com o lançamento de novos produtos no mercado e mantendo a confiabilidade e qualidade exigida pelos consumidores.

Mais comum na indústria automobilística, o digitalizador tridimensional já está sendo utilizado por setores produtivos diversos, como por exemplo, na indústria de base (siderúrgicas) em plantas industriais, na indústria de bens intermediários (autopeças, mecânica, agrícola e naval) em inspeções dimensionais, modificações de projetos e construções de navios, na indústria de bens de consumo (eletroeletrônicos e eletrodomésticos) para checagem eletrônica de avanço físico da montagem, na indústria de processos (óleo e gás) em plantas petroquímicas e refinarias, por empresas fabricantes de produtos odontológicos e próteses ortopédicas.

Seu uso também é muito comum em setores não industriais, como restauração de monumentos e edificações, esculturas, obras de arte e arqueologia, na topografia urbana para auxiliar na infraestrutura urbana, em mineração para o cálculo de volumes em minas e túneis, além do uso na medicina legal como análise de acidentes e investigação da cena de crimes.

Contudo, um dos pontos de maior atenção no uso do *scanner 3D* é quanto à digitalização de materiais com características ópticas reflexivas. Quando da digitalização de uma peça qualquer, se o corpo for muito reflexivo, há a necessidade de se revestir a superfície com um *spray* branqueador.

Os digitalizadores tridimensionais são muito eficazes na geração de dados detalhados de medição, permitindo reconstruir objetos a partir do modelo original, e também reproduzir o objeto digitalizado por meio da duplicação digital da imagem, que uma vez criada, pode ser utilizada inúmeras vezes, diminuindo custos para todo o setor produtivo, evitando desperdício da matéria-prima e da mão de obra. (Branding and Sales, 2010).

Frequentemente novas tecnologias de aquisição de dados de superfícies são desenvolvidas com o intuito de proporcionar precisão, facilidade e rapidez na coleta dos dados, sendo que muitas delas já são empregadas em diversos ramos da engenharia devido ao aumento da produtividade que apresentam às empresas.

Entretanto, as aplicações da digitalização tridimensional conhecidas atualmente ainda são muito simples, não aproveitando todo o potencial do equipamento, como por exemplo, na indústria automobilística, onde o mesmo é utilizado apenas para copiar e modificar superfícies de forma mais rápida; em aplicações para modificações em ferramentas de estampagem de um automóvel, conforme mostram as Figuras 1 e 2 onde ocorreu uma modificação do ressalto na coluna dianteira; para correção da estrutura do veículo ou para

validações de produto e processos executando a digitalização de equipamentos fabris, conforme Figura 3.

Isto abre uma oportunidade muito grande de inovar o seu uso utilizando-o em aplicações mais específicas, o que será objeto deste estudo.

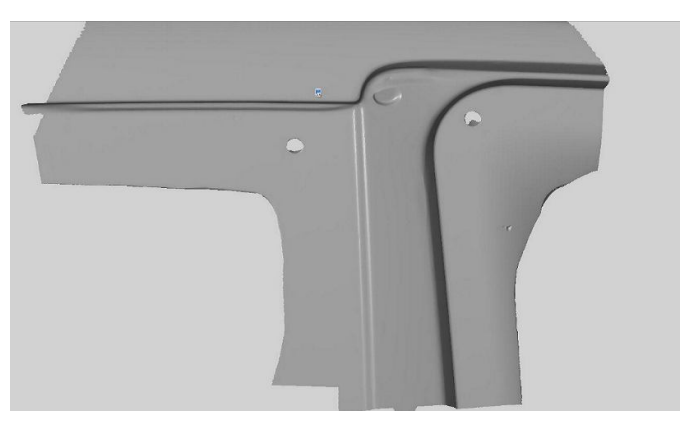

Figura 1: Digitalização de ferramental de estampo atual. Fonte: VW do Brasil (2010)

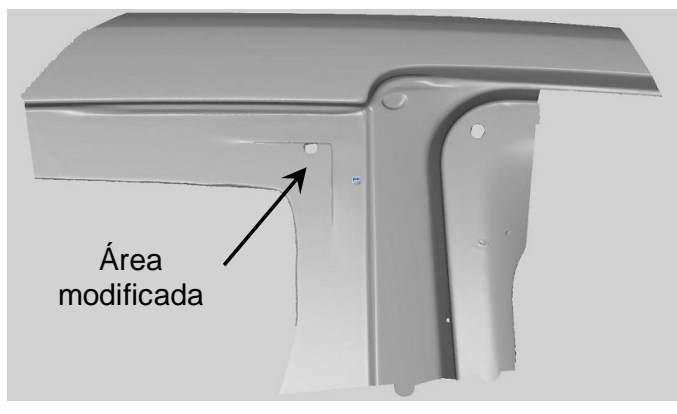

Figura 2: Digitalização do ferramental com resina para atender pedido de correção. Fonte: VW do Brasil (2010)

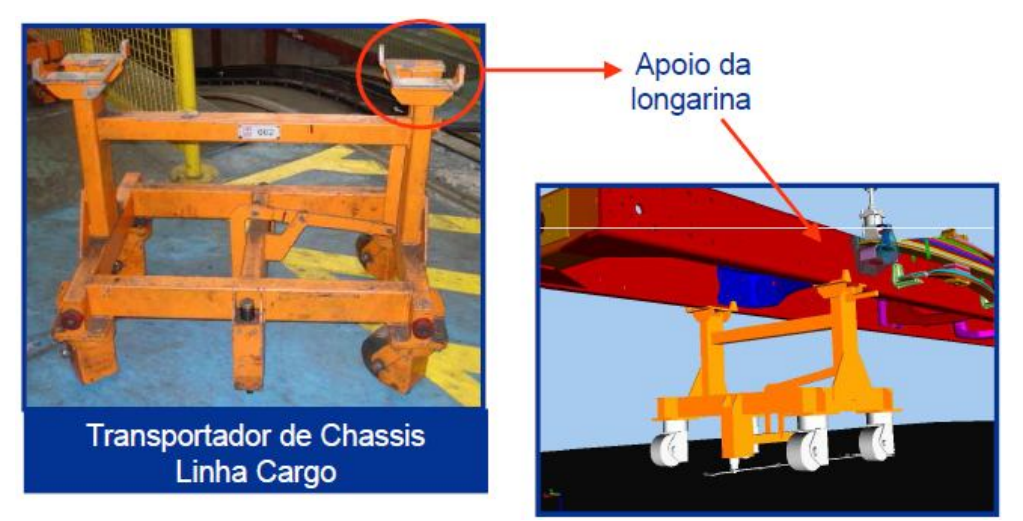

 Figura 3: Digitalização de transportador de chassis da linha Ford Cargo. Fonte: Robtec (2012)

### 1.2 MOTIVAÇÃO DO TRABALHO

Podem-se destacar abaixo as motivações principais para empregar os esforços de pesquisa neste trabalho sobre a utilização do *scanner 3D*:

- a) Usar como um método de detecção de deslocamentos de pontos em estruturas metálicas;
- b) Possibilitar um aprofundamento técnico do processo de captura de imagem em corpos de prova ensaiados em laboratório, para determinar o estado de tensões e deformações destes;
- c) Pesquisar um processo de determinação das forças aplicadas em materiais metálicos a partir da detecção dos deslocamentos de pontos nos modelos analisados.

#### 1.3 ESTRUTURA DO TRABALHO

Este trabalho se destina a empregar esforços na pesquisa científica relacionada à utilização do *scanner 3D* e será dividido em sete capítulos, conforme descrito a seguir.

**Capítulo 1** – Introdução – Este capítulo apresenta a introdução, estruturação e os objetivos deste trabalho de pesquisa.

**Capítulo 2** – Revisão Bibliográfica – Este capítulo apresenta uma revisão bibliográfica sobre os temas estudados neste trabalho, apresentando o que há de mais atual publicado sobre o assunto.

**Capítulo 3** - Conceitos Fundamentais – Neste capítulo são apresentados os conceitos sobre Fotogrametria, modelos de *scanners 3D* e seus diferentes métodos de aquisição de dados, aplicações, ensaios mecânicos e aspectos de deformação dos corpos.

**Capítulo 4** – Mecânica dos Meios Contínuos – Aqui são apresentados os conceitos fundamentais sobre o tema, e que são de total relevância sobre o tema estudado.

**Capítulo 5** – Metodologia do Trabalho – Aqui é descrita a metodologia adotada para a condução dos trabalhos e preparação para os ensaios.

**Capítulo 6** – Resultados Obtidos – Neste capítulo está descrito todo o procedimento experimental realizado neste trabalho e os resultados obtidos.

**Capítulo 7** – Conclusões – Aqui estão relacionadas as conclusões obtidas neste trabalho, e seus aspectos relevantes.

**Capítulo 8** - Sugestões para Trabalhos Futuros – Aqui são informadas as sugestões para trabalhos futuros.

**Referências** – Neste capítulo estão, por ordem alfabética, todas as referências utilizadas neste trabalho.

#### 1.4 OBJETIVO GERAL

O principal objetivo deste trabalho é buscar a determinação das forças aplicadas e deformações em corpos de prova metálicos, a partir de levantamentos fotogramétricos utilizando um equipamento de captura de nuvem de pontos, comumente denominado de *scanner 3D*, aliado à modelagem computacional.

#### 1.5 OBJETIVOS ESPECÍFICOS

- a) Avaliar a utilização do *scanner 3D* a laser para análise do estado de tensões e deformações em uma barra chata, a partir da nuvem de pontos obtida pelo *scanner 3D*;
- b) Avaliar a utilização do *scanner 3D* a laser para análise do estado de tensões e deformações em uma calota esférica, a partir da nuvem de pontos obtida pelo *scanner 3D*;
- c) Avaliar a utilização do *scanner 3D* a laser para análise do estado de tensões e deformações em um domo geodésico, a partir da nuvem de pontos obtida pelo *scanner 3D*;
- d) Determinação das forças aplicadas por um *software* de Elementos Finitos a partir das configurações deformadas obtidas pelo *scanner 3D;*
- e) Verificação da exatidão com relação ao número de pontos monitorados.

### **2 REVISÃO BIBLIOGRÁFICA**

A revisão bibliográfica é constituída do resumo das pesquisas realizadas por outros autores, do conhecimento dos tipos de sistemas de captação de imagens tridimensionais e sua calibração, as equações envolvidas para o cálculo das validações pelo método dos elementos finitos utilizando programas de análise de engenharia por computador (*Computer Aided Engineering* - CAE) e das padronizações de ensaios mecânicos.

#### 2.1 RESUMO DE AUTORES PESQUISADOS

Apesar das primeiras pesquisas utilizando um equipamento de Fotogrametria terem se iniciado na década de 60, somente em meados dos anos 80 a utilização de sensores de imagem optico-eletrônica aumentou de maneira significativa, através do avanço da tecnologia de informática, a qual permite o processamento de imagens digitais, para o reconhecimento automático e a medição das suas características, incluindo o padrão de correlação para determinar as superfícies de objetos, conforme explica LUHMANN *et al.* (2006).

Ainda, de acordo com LARI e HABIB (2015), ao longo dos últimos anos, os sistemas de varredura a *laser* têm se estabelecido como a principal tecnologia para a coleta rápida da nuvem de pontos 3D de alta densidade.

Desde então diversos trabalhos sobre o uso do *scanner 3D* e suas aplicações têm sido publicadas, como é o caso de BOUGUET (1999), que iniciou algumas pesquisas sobre a varredura tridimensional. Em um dos métodos, que demonstra a maneira pela qual os padrões de luz capturam a forma de um objeto deformado, ele utilizou um projetor para projetá-los sobre o mesmo e posteriormente capturou a sua forma, com o uso de uma câmera fotográfica.

Entre as mais recentes pesquisas, existem as que discorrem sobre um tema importante para todos os sistemas, que é a calibração dos equipamentos. Dentre as mais relevantes, pode-se citar a realizada por REISS e TOMMASELLI (2004) onde os autores desenvolveram um modelo específico de calibração de um projetor, o qual emite um conjunto de feixes de luz estruturada sobre a superfície de um objeto, sendo captados pelo sensor como uma imagem digital da cena. Este modelo foi desenvolvido e testado com dados reais mostrando sua aplicabilidade ao sistema de reconstrução tridimensional por luz estruturada.

Também SILVA e CASTANHO (2008), apresentaram duas técnicas para um algoritmo de calibração de um projetor de luz em um *scanner 3D* baseado em luz fracamente estruturada, onde se determina a posição de uma fonte de luz responsável por gerar planos de luz sobre o objeto a ser digitalizado. Segundo os autores, a calibração destes sistemas é essencial para a obtenção de resultados precisos.

Ainda, nessa mesma linha de pesquisa, GINANI (2010) propôs a construção de um sistema de *scanner 3D* de superfície baseado em visão computacional, compacto, fácil de transportar e auto-calibrado, de forma a eliminar a necessidade de sensores de posição angular de alto custo com o aumento da distância das medidas. A calibração do sistema inclui a calibração da câmera usando as restrições de alinhamento radial, rotinas de processamento de imagem e determinação completa dos parâmetros do sistema.

Nessa mesma linha, PANDEY *et al*. (2010), propuseram uma abordagem para a calibração externa de um *scanner* a *laser 3D*, com um sistema de câmera omnidirecional (que pode ver 360 graus à sua volta), visando um preciso corregistro entre as imagens da câmera e da nuvem de pontos tridimensionais.

E por fim, nesse mesmo tema, dois autores descrevem sobre a calibração dos projetores presentes nos equipamentos de digitalização. SILVA (2011) mostrou o desenvolvimento de um digitalizador câmera-projetor de alta definição (resoluções de 1920x1080 e 1280x720) onde são detalhadas as etapas e processos que conduzem à reconstrução de geometria, como calibração câmera-projetor, calibração de cores, processamento da imagem capturada e triangulação.

E BEVILACQUA *et al.* (2011), criaram um método de auto-calibração estéreo para a câmera-projetor para sistemas de visão tridimensional, e afirmam que a auto-calibração permite trabalhar com um alvo desconhecido, necessitando apenas que a câmera e projetor compartilhem o mesmo ponto de vista.

Um ponto importante estudado por PISO (2009) é sobre o tratamento de ruídos através do uso de filtros adaptativos e a combinação das técnicas de reconstrução de superfícies por malhas triangulares e por funções paramétricas e seus ajustes para modelar objetos *3D.*

Outras pesquisas sobre melhorias referentes à digitalização de imagens têm sido conduzidas constantemente. Entre as que merecem destaque está a de ZAINAL *et al.*

(2002), onde os autores descreveram um método de gerar as franjas de projeção e as vantagens do seu uso sobre muitas outras técnicas mecânicas baseadas em apalpadores, sendo aquelas particularmente úteis para a medição de grandes superfícies.

Um tema importante sobre a correlação entre imagens foi escrito por TORABI *et al.* (2015)*,* na qual os autores apresentaram uma nova metodologia para a correspondência rápida e precisa entre as nuvens de pontos *2D* e *3D*. Eles mostraram que é possível minimizar um erro de função para o registro preciso de duas nuvens de pontos sobrepostas. Isto foi possível através da minimização da distância entre as superfícies reconstruídas pelas nuvens de pontos.

A influência de diferentes modelos de ajustamento de observações e quantidade de pontos utilizados na representação paramétrica de superfícies planas foi abordada por SANTIBANEZ (2010), no contexto da detecção de deslocamentos de estruturas, utilizandose de um sistema de varredura a *laser* terrestre CYRAX HDS3000 fabricado pela Leica-Geosystems.

Uma pesquisa importante sobre os *scanners 3D,* com o uso de algoritmos especiais desenvolvidos para gerar modelos digitais de superfície tridimensional visando a reparação de defeitos, foi o tema desenvolvido por PISO e MOTTA (2010). Estes algoritmos podem ser usados com um sistema de visão a *laser* de varredura por sensor óptico, com robôs de soldagem e em lâminas de turbina de perfis geométricos. Este sistema captura pontos alvo no objeto e calcula as coordenadas tridimensionais.

Em relação a sistemas de reconstrução por luz estruturada, um trabalho relevante foi desenvolvido por REISS (2007), onde o autor descreve o sistema denominado de Scan3 DSL, que é baseado em uma câmara digital comum e um projetor de padrões. Ele mostrou que um modelo de superfície pode ser obtido em um tempo total de processamento inferior a 10 segundos com erro absoluto em profundidade em torno de 0,2 mm, evidenciando a potencialidade de uso em várias aplicações.

Também com relação a esse tópico, REISS e TOMMASELLI (2007) apresentaram uma revisão a respeito dos conceitos fotogramétricos envolvidos no desenvolvimento de um sistema de reconstrução *3D* por luz estruturada. Este sistema é composto por uma unidade de captura, um sistema de codificações de padrões e uma metodologia de reconstrução e calibração, onde com vários pontos projetados, é possível determinar uma nuvem de pontos representando o modelo da superfície fotografada.

Pode-se destacar, ainda, a importante contribuição de LANMAN e*t al*. (2007) que

apresentaram um novo sistema para a aquisição completa de modelos de superfície *3D* usando um projetor com uma única luz estruturada, um par de espelhos planos, e uma ou mais câmeras sincronizadas. Este sistema supera um grande obstáculo para alcançar reconstruções de 360 graus, eliminando a necessidade de fusão de várias varreduras ou vários projetores de multiplexação.

Outra pesquisa significativa foi apresentada por BOEHLER e MARBS (2003), que instalaram um número de diferentes alvos de teste permitindo uma investigação da qualidade das medidas obtidas com *scanners* a *laser*, comparando-a com diferentes marcas de alguns fabricantes. Os procedimentos de teste incluem exames de superfícies planas com diferentes refletividades em diversos intervalos, para obter informações sobre o ruído e alcance das medições e sobre as compensações sistemáticas causadas por diferentes materiais.

Também BOEHLER e MARBS (2004) apresentaram cinco estudos de caso onde os resultados das medições técnicas são comparados. O objetivo é dar aos usuários recomendações sobre qual método é mais adequado para um determinado tipo de aplicação, ou mesmo se uma combinação de digitalização *3D* e Fotogrametria é aconselhável, levando em conta os critérios como a qualidade dos resultados, a quantidade de custo e tempo, o equipamento requerido e problemas que ocorrem e devem ser considerados.

Existem, ainda, diversas aplicações nas quais é passível a utilização do processo de digitlização de imagens, conforme será descrito a seguir. Este tipo de técnica é realmente eficiente em várias áreas e vem se desenvolvendo a uma velocidade muito grande, onde novas maneiras de utilização são descobertas, além da precisão cada vez maior dos equipamentos produzidos.

Baseada na afirmação anterior, WUTKE (2006) apresentou estudos sobre experimentos que avaliavam a resolução de um sistema de *scanner* a *laser*, a exatidão de medidas de distância e a exatidão planimétrica.

Também LERCH *et al*. (2007) que demonstraram como a tecnologia de varredura a laser 3D pode incentivar a troca de estratégias de resolução de problemas e metodologias de pesquisa em disciplinas aparentemente não relacionadas, onde tal colaboração inter e multidisciplinar oferece o potencial para a exploração do design criativo, ampliando a possibilidade de soluções inovadoras para problemas complexos.

Por exemplo, para a investigação de cenas de crimes, conforme cita JENKINS (2005)

em sua pesquisa, foi demonstrado que o uso da digitalização através do *scanner 3D* é mais rápido que outros tipos de processos para documentar a cena de um crime, sendo que a tecnologia oferece muito mais dados úteis, tornando a reconstrução da cena do crime mais precisa, confiável e mais fácil de apresentar a um júri.

Também, muito interessante foi o estudo de CAVAGNINI *et al.* (2010) relatando os resultados da experiência realizada com o uso de digitalizadores tridimensionais nas áreas de medicina forense e de reconstrução maxilofacial para a obtenção da nuvem de pontos. Em particular, consideraram interessante capturar e modelar a cena de um crime antes de sua remoção, além de medir o corpo da vítima durante o exame *post mortem*.

Dentro dessa linha de avaliação do corpo humano, ULBRICH (2007), em seu trabalho de doutoramento, descreveu diversos tipos de digitalização tridimensional e a aplicação da tecnologia para capturar imagens de seus biomodelos. Do mesmo modo, ROSSETTI (2011) destacou que o rosto humano tem sido amplamente avaliado do ponto de vista quantitativo na literatura médica, utilizando a antropometria manual, fotografia e radiografia. Para tanto, a estereofotogrametria prova ser uma técnica de confiança em estudos sobre a face relacionados aos campos médicos, pois, gera uma imagem tridimensional e digital de alta qualidade. Além disso, sendo um método não invasivo para avaliar o rosto humano, em diversas áreas médicas.

Também mais recentemente, SCHWEITZER *et al.* (2013) relataram que apesar da digitalização 3D ter sido historicamente voltada para aplicações industriais e de produção, a área forense para varredura tridimensional da superfície da pele é algo relativamente novo e possível. Na pesquisa, os autores fizeram comparações entre superfícies industriais lisas como o plástico rígido e as superfícies naturalmente mais ásperas como lesões de pele post-mortem típicas.

Outras áreas que aproveitam com bastante intensidade o uso de imagens digitalizadas são as que cuidam do patrimônio cultural, como pode ser observado nas pesquisas de BOEHLER *et al.* (2001), onde os autores abordam o uso da digitalização a *laser* como um novo método para a gravação do patrimônio cultural que vai complementar e, em certas aplicações, substituir os métodos atualmente existentes.

Contribuindo nesta linha de pesquisa, observa-se que VRUBEL (2008) trata da abordagem das etapas que compõem o formato de geração de modelos de objetos reais, desde o processo de aquisição de dados com *scanners 3D* até a geração do modelo tridimensional final, estudo este voltado para aplicação na preservação digital de acervos naturais e culturais.

Em se tratando de ambientes naturais abertos, uma contribuição proposta por TATONE e GRASSELLI (2009), demonstrou que o uso do sistema de medição óptico digital, com base no princípio da triangulação, para digitalizar uma superfície de descontinuidade de rocha natural em larga escala, tanto no afloramento natural como em escala laboratorial é possível, pois até então as investigações geralmente se concentravam em analisar a rugosidade em termos de perfis bidimensionais, em vez da geometria tridimensional completa, o que pode levar a estimativas potencialmente errôneas de rugosidade.

Interessante também foi o estudo conduzido por MAYNARD e DUNN (2009), onde os autores descreveram sobre a importância do uso da topografia aplicada à uma área externa, e ressaltaram sobre o alto custo de se realizar este trabalho. Contudo, segundo os autores, o uso da Fotogrametria aliada a um *software*, possui um grande potencial para complementar ou, até mesmo substituir os métodos tradicionais como a topografia, o *Global Positioning System* (GPS) de precisão, o *LiDAR*, e a aerofotogrametria.

Outro ramo passível de aplicação para os *scanners 3D* encontra-se na arquitetura, onde MACHADO (2006) apresentou o método de extração de contornos de edificações automaticamente, a partir da integração de imagem tomada por câmara digital de pequeno porte com dados de varredura *laser*. Além dele, outros autores continuaram este tipo de pesquisa, dentre os quais, pode-se citar GROETELAARS e AMORIM (2011), que mostraram técnicas e ferramentas para manipular a nuvem de pontos de um *scanner* a *laser* voltado para a pesquisa arquitetônica, envolvendo o planejamento e a captação dos pontos da nuvem até o seu processamento.

Dentro deste mesmo tema, CELANI (2009) conduziu um estudo exploratório sobre as tecnologias de digitalização tridimensional de média distância para aplicações em arquitetura. Os resultados obtidos indicaram que as tecnologias mais precisas são ainda bastante caras, mas que existem técnicas fotogramétricas que também podem gerar bons resultados, sendo muito mais acessíveis.

Em relação a objetos dinamicamente deformáveis, ZHANG (2005) apresentou o desenvolvimento de um método para medir a forma *3D* em tempo real e com alta resolução de imagem. Para tanto, ele fez a digitalização de uma chapa plana, e da expressão facial humana. Ele descreve que o sistema é baseado em uma projeção de franja digital e a técnica de mudança de fase, utilizando um único *chip Digital Light Processing (*DLP*)* para o projetor dos padrões de franjas e uma câmera de alta velocidade *Charge Coupled Device (*CCD*),* sincronizados com o projetor para adquirir as imagens a uma taxa de 120 quadros por segundo.

Nesse mesmo contexto, MANWILL *et al*. (2011), destacaram o registro da posição como parte essencial da análise quantitativa precisa dos dados de velocidade obtidos com a varredura a *laser* por um equipamento de digitalização de imagens que mede vibrações denominado de *Doppler*. SCHÜSSLER *et al.* (2011), apresentaram um método de medir a tensão dinâmica do material através do uso do mesmo tipo de *scanner*, fabricado pela Leica-Geosystems.

No ramo industrial, diversos trabalhos foram desenvolvidos com o objetivo de verificar os melhores e mais eficientes modos de usar a digitalização tridimensional. Assim, pode-se citar diversos autores, tais como LIMA (2006) que descreveu o processo de medição de superfícies livres em peças fundidas de médio e grande porte, principalmente pela falta de portabilidade, e apresentou soluções bastante convidativas tais como, braços articulados de medição e os sistemas baseados em Fotogrametria. Também SOKOVIC e KOPAC (2006) apresentaram seus estudos sobre a utilização de técnicas de varredura *3D* para o desenvolvimento de produtos através da engenharia reversa.

No caso do uso em engenharia reversa, KRUEGER e BERNS (2010) relataram que com a digitalização tridimensional, os projetos de engenharia reversa receberam benefícios adicionais, pois na modelagem com processo convencional é difícil, se não impossível, reproduzir superfícies geométricas irregulares.

Na parte de controle de qualidade, o uso do scanner 3D também é muito difundido, pricipalmente na avaliação de peças grandes, como o caso relatado por MENNA e TROISI (2010). Os autores verificaram a viabilidade do uso de um *scanner* de triangulação de baixo custo e alta precisão nos campos aeronáutico e naval, no controle de qualidade das hélices que é uma tarefa difícil de realizar. A viabilidade foi estudada no caso de pequenas hélices onde se coloca informações de alta precisão por meio de um mapa de cores.

Com o avanço das pesquisas nessa área, BENAK *et al.* (2008) utilizaram um *scanner* óptico com resolução 0,02 milímetro para medir a deformação de juntas soldadas em colisão de dois materiais sólidos diferentes, que sofrem um efeito compressivo, por detonação calculada de um explosivo, normalmente do metal acelerado que está colidindo no metal estável em velocidade  $v_0$ . Esse fenômeno ocorre devido ao efeito dinâmico da colisão e também da ligação de ambos os metais.

Nesse mesmo ano, KOKE *et al.* (2008) demonstraram como os testes padrão usuais para a caracterização de rigidez mecânica do vidro de compósitos reforçados com fibras pode ser melhorado por meio da Fotogrametria.

BRAJLIH *et al*. (2011) analisaram as possibilidades do uso de um *scanner* tridimensional para inspeção de peças, onde concluiram que mesmo com a precisão disponível, a digitalização óptica já se mostrava como uma solução viável para a inspeção de peças manufaturadas.

Um ano mais tarde, BUDZIK *et al.* (2012) também mostraram as possibilidades de utilização de medições ópticas para definir a exatidão geométrica de engrenagens fabricadas em prototipagem rápida e em ferramentaria. Os testes foram realizados com a utilização do método de medição óptica de coordenadas por digitalização por um dispositivo de medição ATOS da GOM. Os resultados das medições foram comparados com o modelo geométrico em CAD para comprovar as medidas de fabricação das engrenagens.

Ainda nessa mesma linha de pesquisa, em um trabalho realizado por VAGOVSKÝ *et al*. (2015), os autores analisam o uso dos *scanners 3D* para a medição de objetos pequenos, como no caso, a medição de uma haste de metal duro usada para fabricar uma fresa de topo. Para tanto, foi utilizado o modelo ATOS II da fabricante GOM e analisada a sua capacidade de medição em processos de engenharia reversa. Segundo os autores, para objetos pequenos muitas vezes é difícil garantir a repetibilidade da medida.

Em mais uma comparação importante, EVGENIKOU e GEORGOPOULOS (2015) conduziram a pesquisa com base em objetos pequenos que apresentam graves dificuldades para a sua reconstrução tridimensional. Em muitos destes casos, não há especificações e normas para esta tarefa. Este artigo investigou a eficiência de vários métodos de escaneamento, principalmente os de baixo custo, para a produção de modelos *3D* destes pequenos artefatos.

Outra aplicação do uso de *scanners 3D* é com relação à segurança das pessoas em determinadas tarefas, como no caso relatado por BROWNHILL (2012) destacando a medição de um dispositivo de fusão experimental que produz energia a uma temperatura superior a 100 milhões de graus Celsius, gerado e restringido por campos magnéticos de alta potência. Como a entrada de pessoas não é permitida e nem o contato com o equipamento de medição, a solução estudada foi o uso de um *scanner 3D* para realizar as medições.

Uma análise muito interessante sobre o cálculo do Coeficiente de Poisson (ʋ) foi

desenvolvida por KRSTULOVIĆ-OPARA *et al.* (2009), que determinaram o Coeficiente de Poisson de um cilindro de material dúctil através de ensaios de compressão, usando a tecnologia de escaneamento tridimensional à *laser*.

Por fim, em outra pesquisa importante sobre o deslocamento e deformações de corpos conduzida ISHEIL-BUBAKER *et al.* (2013) citam o desenvolvimento e atualização sem precedentes da medição sem contato devido ao progresso da optrônica. Na pesquisa, os autores mostraram como é possível medir as deformações do corpo entre duas configurações, no instante de tempo  $t_0$  e após o deslocamento das partículas, com o uso de dispositivos de varredura à *laser*. Eles usaram o método de padrões de escala de cinza, obtidos pela aplicação de um pulverizador sobre a peça, onde caracterizam uma textura micro-geométrica de uma nuvem de pontos suficientemente densa.

No caso a ser apresentado neste trabalho, não foi encontrada nenhuma pesquisa igual ao método proposto.

#### **3 CONCEITOS FUNDAMENTAIS**

#### 3.1 CONCEITOS DE FOTOGRAMETRIA

A Fotogrametria é uma palavra de origem grega onde *photos* significa luz, *gramma* significa o que está desenhado ou escrito e *metron* significa medir; ou seja, medir graficamente usando luz (ISPRS, 2014).

Diz-se da arte, ciência e tecnologia de obter informações de confiança sobre objetos e do meio ambiente com o uso de processos de registro, medições e interpretações das imagens fotográficas e padrões de energia eletromagnéticos registrados [TOMMASELLI, (1999)] IUNES (2004).

Também segundo REISS e TOMMASELLI (2007), a Fotogrametria é uma técnica para a reconstrução da superfície de objetos através da análise das relações geométricas de luz no espaço e um elemento sensor (Figura 4), que usa fotografias e outras imagens para medir objetos. Ela deve ser aplicada principalmente para um tipo de medição tridimensional característica, onde geralmente deve ter alguns marcadores brilhantes sobre a superfície do objeto a ser medido. Em geral a reconstrução tridimensional fotogramétrica é estabelecida sobre os raios de luz (ZHANG, 2005).

A geometria básica da Fotogrametria é convencionalmente baseada em duas imagens tomadas em instantes diferentes, por meio do deslocamento do ponto de vista de uma única câmara, ou no mesmo instante, por meio de um projetor de padrões de luz estruturada acoplado a um sistema sensor, no caso, câmera digital, e pode ser usada em aplicações de curta e longa distância (DANN, 2009). Nas aplicações de longo alcance a forma mais conhecida (e dominante) é a estereofotogrametria usada no mapeamento aéreo de precisão. Por outro lado, a Fotogrametria de curto alcance é utilizada na reconstrução de acidentes, arquitetura, arqueologia e controle de qualidade de fabricação.

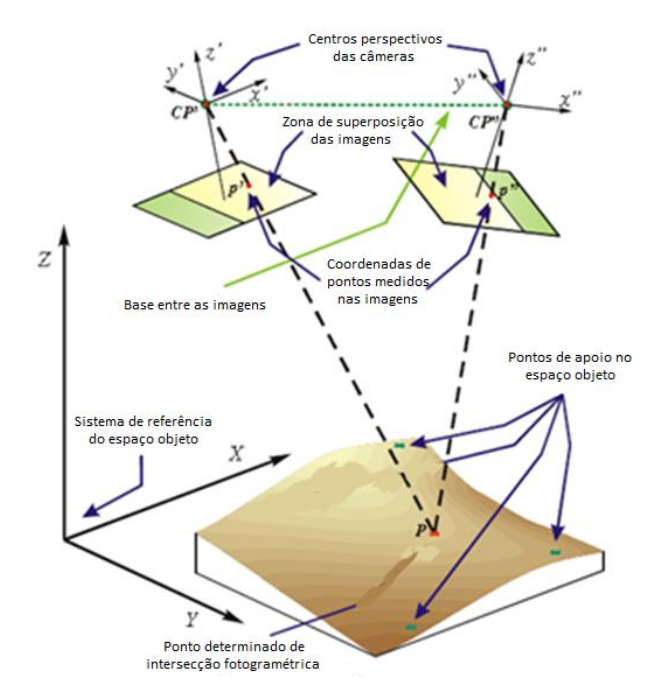

Figura 4 – Reconstrução 3D baseada em Fotogrametria Fonte: REISS, 2007

#### 3.2 CONCEITOS DE *SCANNERS 3D*

Existe uma grande quantidade de equipamentos diferentes chamados de *scanners 3D*. Qualquer equipamento que captura a imagem de objetos usando uma luz *laser* ou raios-X e que gera uma nuvem densa de pontos ou malhas de polígonos é considerado um *scanner 3D*.

Eles levam muitos nomes, incluindo digitalizadores *3D, scanners* a *laser*, *scanners* de luz branca, tomografia industrial computadorizada por raios-X, *LiDAR* e outros. Basicamente, todos esses equipamentos capturam a geometria de uma superfície, medindo a distância entre o instrumento e o ponto detectado, com centenas de milhares ou milhões de medições por varredura, por meio de raios *laser*, os quais são automaticamente capturados em um intervalo de tempo extremamente curto, com a precisão alcançando centésimos de milímetros. O resultado é a obtenção de uma nuvem de pontos diretamente através do *scanner* 3D, onde cada ponto é representado por coordenadas Cartesianas (x, y, e z) (RAPIDFORM, 2012).

Conforme citado por GROETLAARS e AMORIM (2011), dependendo do equipamento, da distância e das características da superfície, o sistema pode ser usado com versatilidade na captura da geometria de diversos tipos de objetos, de pequenas ou grandes dimensões, sejam eles simples ou extremamente complexos.

No intuito de se obter, com relativa precisão, as coordenadas tridimensionais do objeto, alguns problemas devem ser resolvidos. Dentre eles se destacam: refletividade e suavidade/rugosidade da superfície a ser digitalizada, precisão do padrão de luz projetada, qualidade e resolução da imagem obtida pela câmera e sua calibração referente à posição e orientação relativas entre sensor e projetor, que irão assegurar o cálculo preciso das distâncias de profundidade no processo de triangulação (SILVA e CASTANHO, 2008).

O feixe de *laser* é desviado por meio de um mecanismo de rotação e de oscilação dos espelhos que variam de acordo com o ângulo azimutal e zenital, iluminando a superfície em pontos contíguos.

Este sistema funciona através da medição de dezenas de milhares de pontos por segundo, formando "nuvens de pontos". Para cada medição (x, y, z), o sistema fornece a intensidade do sinal de retorno que descreve a superfície do objeto digitalizado.

Um equipamento de *laser* de varredura por análise modal preenche uma lacuna no caso da necessidade de obtenção de velocidades especialmente densas a partir da estrutura submetida a vibração natural ou forçada (KOCHERSBERGER et al., 2003).

Para garantir o máximo desempenho dos instrumentos propostos é necessário combinar um *software* específico para processamento dos dados extraídos da nuvem de pontos, como por exemplo o contorno do objeto digitalizado e suas coordenadas, assegurando: facilidade de uso, conveniência e funções dedicadas.

#### 3.2.1 Sistemas de *Scanners 3D* a *Laser*

Quando a tecnologia de realidade virtual foi desenvolvida nos anos 80, foi concebida como uma maneira das pessoas fazerem coisas extraordinárias, como jogar dentro dos jogos de vídeo ou sair de férias "virtuais". Mas a realidade, no entanto, é muito diferente e muito mais prática.

As revolucionárias tecnologias de digitalização tridimensional foram desenvolvidas por uma equipe de cientistas do *National Research Council Canada* (NRCC, 2012) e tornaram-se disponíveis comercialmente em meados da década de 90.
O *scanner 3D* é a solução mais completa e acessível para medição tridimensional sem contato. Envolve tudo o que está relacionado com a engenharia e inspeção do produto, baseando-se na alta tecnologia, simplicidade, facilidade de uso e portabilidade, podendo ser utilizada em ambientes industriais severos e até mesmo em inspeções de placas das naves espaciais quando em órbita (NASA, 2014).

A utilização do *scanner 3D* gera a medição detalhada de qualquer parte de um objeto. Para capturar a informação, o sistema de *laser* gera coordenadas tridimensionais dos milhões de pontos contidos na nuvem de pontos de uma superfície. Os pulsos de laser são gerados e emitidos pelo sistema, e com a ajuda de um espelho de varredura, são orientados a atingir a superfície dos objetos em diversos pontos.

Estes objetos refletem o pulso incidente e parte do pulso volta ao sistema. Com isso, a distância entre o sensor e o objeto é determinada pelo intervalo de tempo entre a emissão e a reflexão (retorno) do pulso (DALMOLIN & SANTOS, 2004).

## 3.3 MODO DE OPERAÇÃO DO *SCANNER 3D*

Um *scanner 3D* é baseado em diferentes princípios de imagens, conforme será descrito a seguir. Algumas tecnologias são ideais para a varredura tridimensional a curta distância, enquanto outras são melhores para médias e longas distâncias de escaneamento.

#### 3.3.1 Escaneamento a curta distância

Estes tipos de *scanners* utilizam o princípio da triangulação da seguinte maneira: um pulso de laser é emitido pelo sistema e a luz refletida a partir do objeto é captada por um ou mais sensores CCD`s (*Charge Coupled Device*), semelhantes aos das câmaras digitais. Como citado em RAPIDFORM (2012), tendo conhecidas as distâncias entre a fonte de *laser* e o sensor, bem como o ângulo entre o *laser* e o sensor, o sistema calcula a distância do objeto até o *scanner*, conforme mostrado na Figura 5.

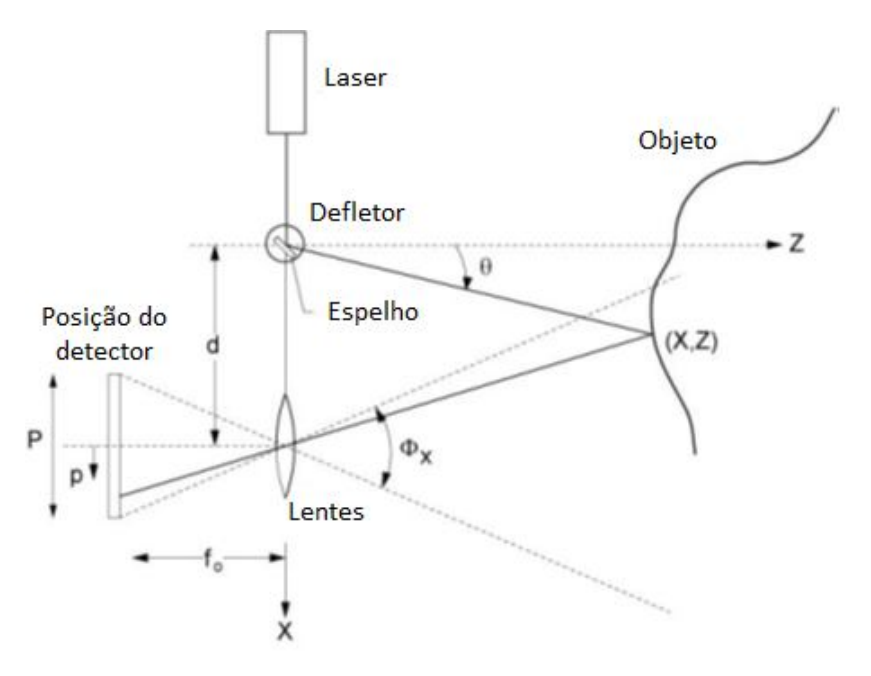

Figura 5: Princípio de Triangulação. Fonte: NRC Canada (modificado)

O sensor converte a luz refletida em sinais elétricos (impulsos), que por sua vez, são convertidos em *bits* por um conversor analógico-digital. Estes pulsos são registrados no sistema através de seus ângulos de varredura.

Assim, é possível calcular as coordenadas tridimensionais dos pontos iluminados pelo feixe de *laser* utilizando os conceitos de intersecção fotogramétrica e determinar a posição dos pontos refletidos pelo objeto, uma vez que a base fixa entre o sensor e câmara e também a geometria entre o *laser* do transmissor e do sensor CCD são conhecidos. A precisão da reconstrução do modelo de objeto depende de elementos geométricos semelhantes, como a relação base/distância (TOMMASELLI, 2003).

Este tipo de sistema é mais apropriado para a medição de pequenos objetos, onde a precisão das dimensões varia de acordo com a distância de operação do *scanner* em relação ao objeto. As coordenadas calculadas estarão no referencial da base e, para transformá-las para um referencial do espaço objeto deve-se conhecer a orientação da base ou, então, colocar alvos no campo de varredura do scanner (TOMMASELLI, 2003 apud WUTKE, 2006).

#### 3.3.1.1 Luz Estruturada

É uma luz emitida por uma fonte cuja propagação é modificada para adquirir uma forma específica (padrões) a ser projetada sobre a superfície do objeto (Figura 6). Por meio de um sensor, ocorre a captura da imagem dos padrões de distorção em relevo da superfície analisada (REISS, 2007).

Métodos típicos de Fotogrametria empregam a técnica estéreo de medir a forma tridimensional, embora outros métodos tais como a desfocagem, e de sombreamento também possam ser usadas:

- a) Estereoscopia é o processo que produz efeito tridimensional graças à utilização de dois registros simultâneos, em duas perspectivas diferentes, do mesmo objeto;
- b) Desfocagem a câmera captura duas ou três imagens com lentes de diferentes configurações e recupera a profundidade de um objeto calculando o grau de desfoque (indefinição);
- c) Sombreamento neste processo a profundidade absoluta é perdida, mas a orientação das superfícies da cena pode ser recuperada através das mudanças das intensidades dos *pixels* na imagem, ou seja, gerando uma variação gradual do sombreamento na imagem (ALBUQUERQUE, 2006)

De acordo com Reiss (2007), para realizar a modelagem da superfície, o cálculo de coordenadas tridimensionais dos padrões projetados no espaço-objeto, deve ser reconhecido pelo sistema de câmera digital que realiza a captura tridimensional das imagens.

Os *scanners* de luz estruturada também usam a triangulação trigonométrica, conforme mostrado na Figura 6, mas ao invés de olhar para a luz *laser*, estes sistemas projetam uma série de padrões lineares em um objeto (Figura 7). Em seguida, através do exame das extremidades de cada linha do padrão, eles calculam a distância entre o *scanner* e a superfície do objeto. Essencialmente, em vez de a câmara capturar uma linha do *laser*, ela captura a borda do padrão projetado, e calcula a distância de forma semelhante (RAPIDFORM, 2012), ou seja, para cada ponto de luz estruturada são atribuídos

parâmetros geométricos que permitem a reconstrução do ponto tridimensionalmente (REISS, 2007).

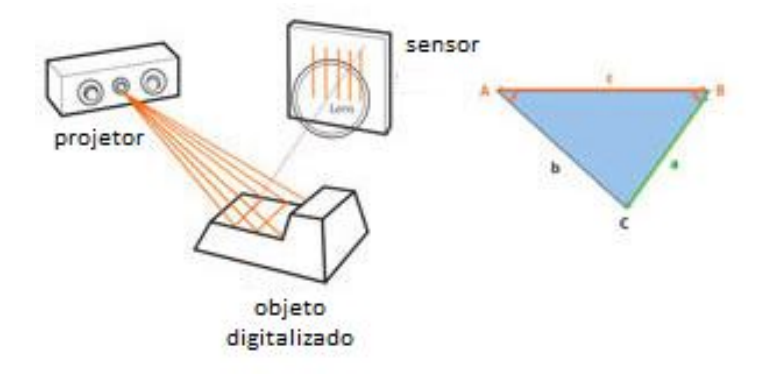

Figure 6: *Scanner 3D* de luz estruturada (branca ou azul)

Fonte: Rapidform, 2012

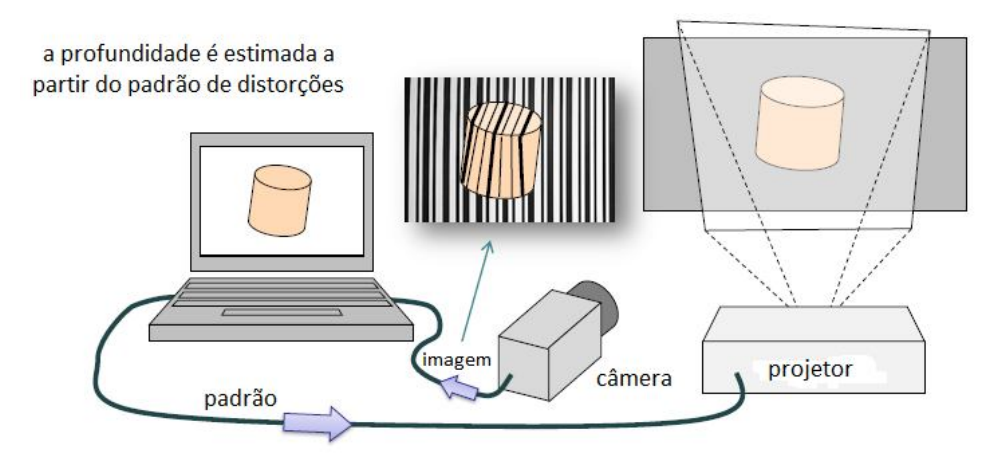

 Figura 7 – Padrões projetados em um Scanner 3D de Luz Estruturada Fonte: BEVILACQUA *et al.* (2010)

## 3.3.2 Digitalização de Média e Longa Distância

## 3.3.2.1 *Scanners 3D* por Pulso de Laser

Os *scanners* baseados em pulso de *laser*, ou por intervalo de tempo (*time of flight*), e também conhecidos como *LiDAR* ou diferença de fase (Figura 8) são bastante utilizados para capturar imagens em distâncias maiores, pois, baseiam-se no princípio da velocidade

da luz para calcular o tempo do *laser* alcançar o objeto e seu retorno ao sensor. Este sistema calcula com uma precisão em picossegundos o tempo que levam os milhões de feixes de *laser* para alcançar o objeto. (RAPIDFORM, 2012).

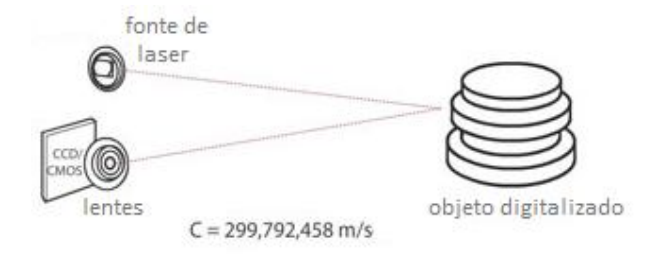

Figura 8 – Scanner 3D por Pulso de Laser Fonte: Rapidform, 2012

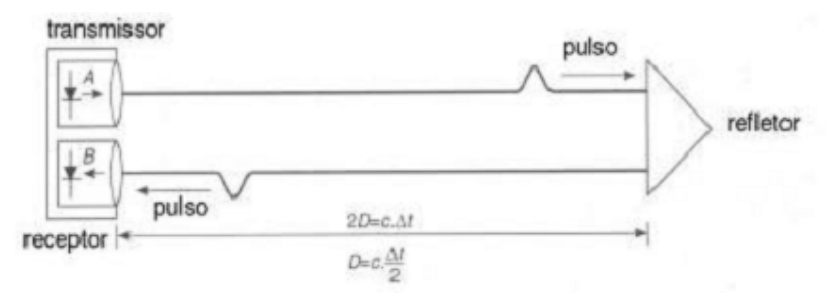

 Figura 9 – Princípio do intervalo de tempo Fonte: Wutke, 2006

onde:

*D* é a distância do sensor ao objeto;

Δ*t* é o tempo que o sinal leva para ir do transmissor ao objeto e retornar ao sistema medido.

A constante ½ é utilizada, pois é considerado o tempo de ida e de volta do sinal.

Conhecendo-se a velocidade da luz (*c* = 300x10³ km/s), pode-se calcular a distância (*D*), explicitada na equação 2.1 de LICHTI & HARVEY, (2002).

$$
D = \frac{1}{2} c.\Delta t \tag{3.1}
$$

#### 3.3.2.2 *Scanners 3D* a *Laser* por Diferença de Fase

*Scanners 3D* a *laser* por diferença de fase é outro tipo da tecnologia de pulso de *laser*. Este sistema controla a potência do feixe de *laser* e o sensor compara a medida de diferença de fase, entre os sinais transmitidos e refletidos, da fração do comprimento total, que é menor que o valor da parte inteira do comprimento de onda modulada (WUTKE, 2006). A Figura 10 representa graficamente a medida da distância AB.

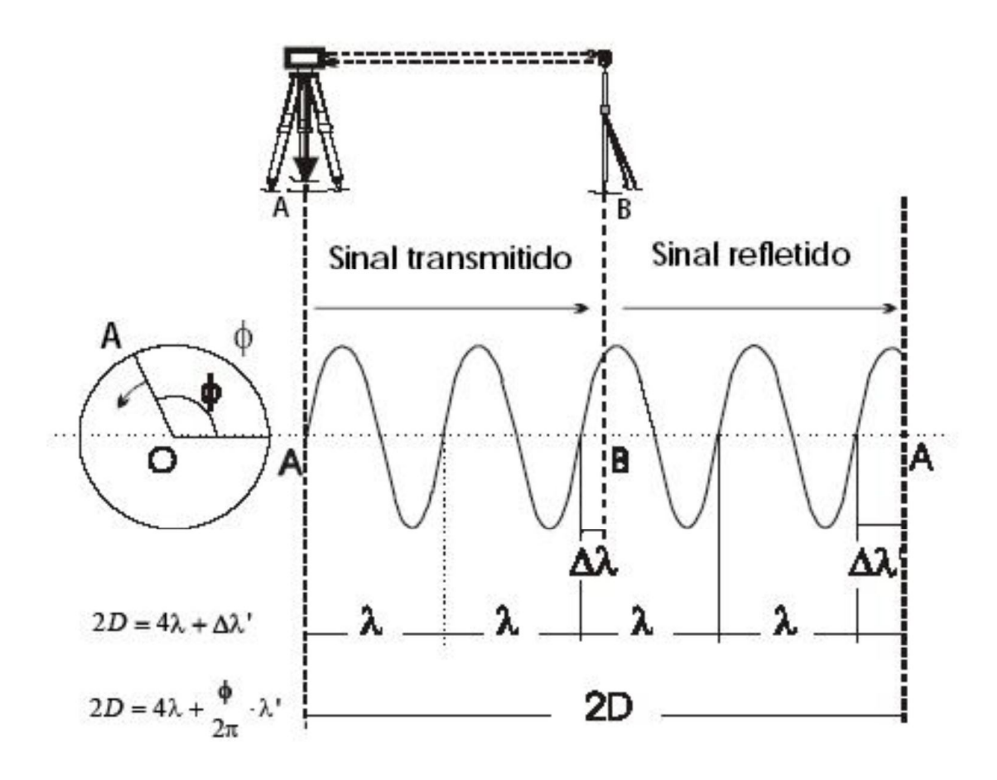

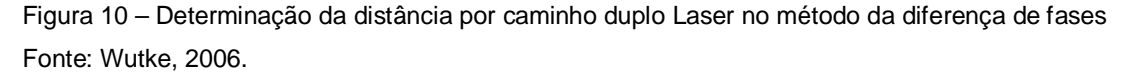

A distância do sensor até o objeto é dada pela equação 2.2:

$$
D = M \cdot \lambda + \Delta \lambda \tag{3.2}
$$

onde:

*M* é o número inteiro de comprimento de onda (neste caso igual a 2);

*Δλ* é a parte fracional do comprimento de onda.

Como o sinal é refletido de volta ao instrumento (sensor), a distância entre o objeto e o sensor é calculada pela equação 2.3:

$$
2D = N.\lambda + \Delta\lambda \tag{3.3}
$$

onde:

*N* é o número inteiro de revoluções do vetor AO (4 neste caso);

*Δλ* é a parte fracional dada pelo ângulo de fase.

Da equação 2.3, tem-se que 
$$
\Delta \lambda = \frac{\varphi}{2\pi} \lambda
$$
 (3.4)

Substituindo esta expressão na equação 2.3, obtêm-se as equações 2.5 e 2.6:

$$
2.D = N.\lambda + \frac{\phi}{2.\pi}.\lambda \tag{3.5}
$$

$$
D = N \cdot \frac{\lambda}{2} + \frac{\phi}{2\pi} \cdot \frac{\lambda}{2}.
$$
 (3.6)

A diferença de fase *Δλ* pode ser medida por métodos analógicos ou digitais, conforme ilustra a Figura 11 da medida digital de diferença de fase *Δλ*.

sinal transmitido

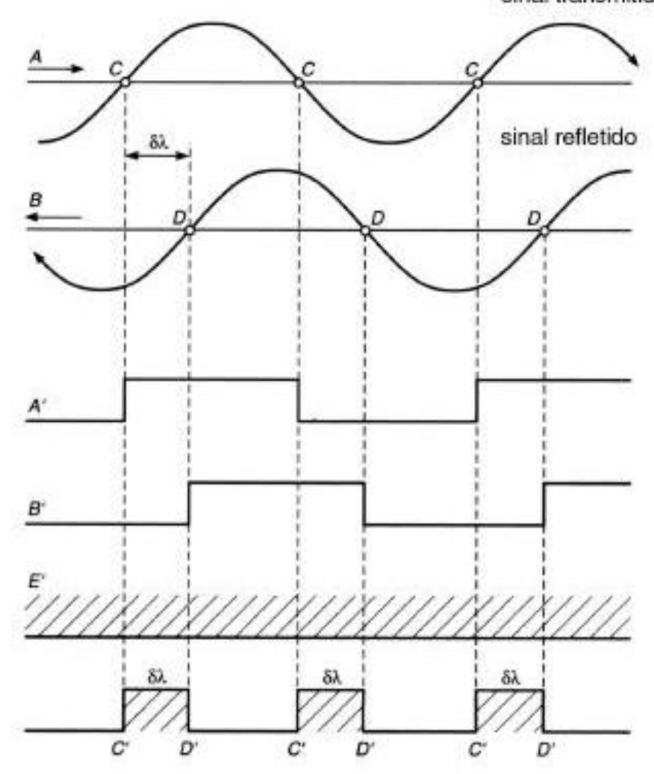

Figura 11 – Esquema de um medidor digital de fase Fonte: Maia, 1999.

## 3.3.2.3 Scanners 3D de Luz Modulada

Os *Scanners 3D* de luz modulada projetam uma luz em constante mudança para o objeto a ser digitalizado. Normalmente, a origem da luz de ciclos simples tem sua amplitude em um padrão sinusoidal.

#### 3.3.2.4 Especificações do *Scanner 3D* utilizado

Existem vários tipos de *scanners*, de fabricantes diversos, cada um com uma precisão adequada para diferentes tipos de trabalho e capaz de atender as mais diversas necessidades. Contudo, soluções mais fáceis de usar como por exemplo, o *Desktop 3D Scanner* da NextEngine (Figura 12), utilizado nesta pesquisa, também podem capturar

detalhes de superfície em componentes com estruturas altamente complexas.

Este aparelho possui uma estrutura de alumínio com dois arranjos de quatro *lasers* cada; duas câmeras com 3.0 megapixels cada e duas lâmpadas para captura de imagem. Os *lasers* e sensores usam a Tecnologia de *MultiStripe Laser* da Nextengine e sincronia de captura de cores RGB com textura para produzir modelos digitais com superfície texturizada. O *scanner* é complementado com um servo posicionador giratório e controlado pelo *software*.

É possível digitalizar objetos de até 203 mm de diâmetro e altura de até 280 mm, os quais são posicionados em frente ao scanner. Objetos maiores podem ser digitalizados em partes, e por intermédio de um *software* de alinhamento, consegue-se fazer a união destas partes.

Na Tabela 1 encontram-se as propriedades do *scanner* da Nextengine utilizado neste trabalho.

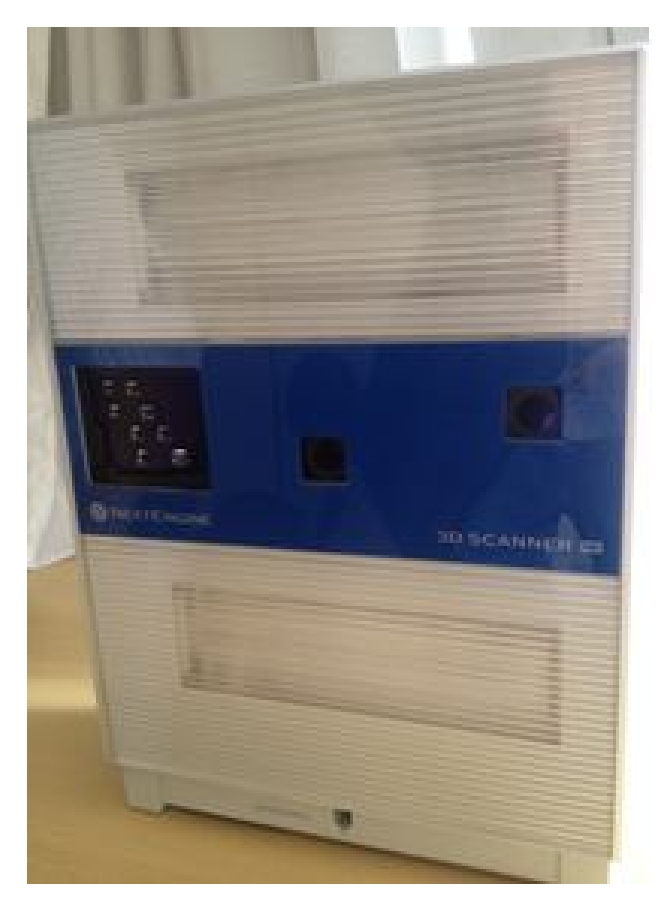

Figura 12: Scanner 3D da NextEngine Fonte: O autor, 2015.

| Tecnologia               | Escaneamento a laser                                                         |
|--------------------------|------------------------------------------------------------------------------|
| Tamanho do campo:        | 130 mm x 100 mm (modo Macro)<br>e 343 mm x 257 mm (modo $Wide$ );            |
| Resolução:               | 200 DPI (modo Macro) e 75 DPI<br>(modo Wide);                                |
| Densidade da textura:    | 400 DPI (modo <i>Macro</i> ) e 150 DPI<br>(modo Wide);                       |
| Precisão dimensional:    | ± 0,127 mm (modo <i>Macro</i> ) e<br>± 0.015" (modo <i>Wide</i> ); 0,381 mm; |
| Resolução da câmera:     | 3 Mpixel;                                                                    |
| Velocidade de aquisição: | 50.000 pontos/s;                                                             |
| Dados típicos:           | pequenos modelos possuem<br>250.000 pontos após<br>processamento             |

Tabela 1: Propriedades do *scanner* NextEngine

Fonte: O autor, 2015.

# 3.4 ASPECTOS DE CALIBRAÇÃO DE CÂMERAS

A calibração é uma parte muito importante da operação. Um sistema bem calibrado é fundamental para a extração de medidas precisas e exatas em sistemas fotogramétricos. As distorções geométricas de óptica devem ser ajustadas utilizando-se padrões de calibração e superfícies específicas.

No entanto, antes é necessário saber como funciona o sistema de captura de imagens por câmeras.

Este procedimento, é altamente recomendável em *scanners* que necessitam trocar de lentes em função do tamanho do objeto a ser medido, ou a cada intervalo de tempo como garantia de precisão das lentes. Isto é realizado através de um programa de calibração enviado junto com o equipamento (Figura 13) e um padrão de calibração confeccionado em laboratório com diversos pontos pretos (Figura 14). O *scanner* faz o reconhecimento destes pontos e os compara com os pontos gerados no *software*. Este processo é executado duas vezes até se alcançar os valores de referência preestabelecidos.

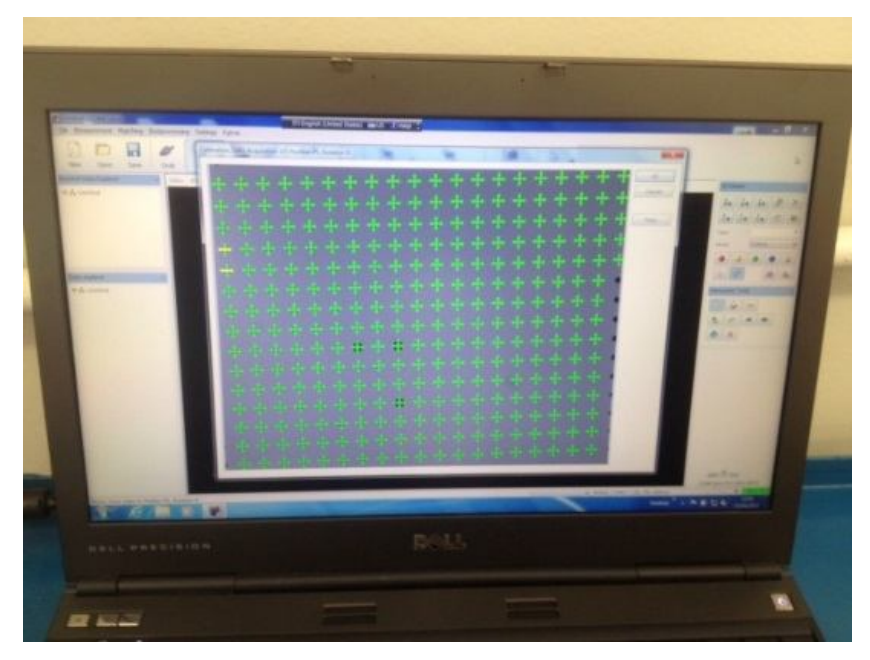

 Fig. 13: Software de calibração Fonte: Steinbichler Vision Systems, Inc., 2015

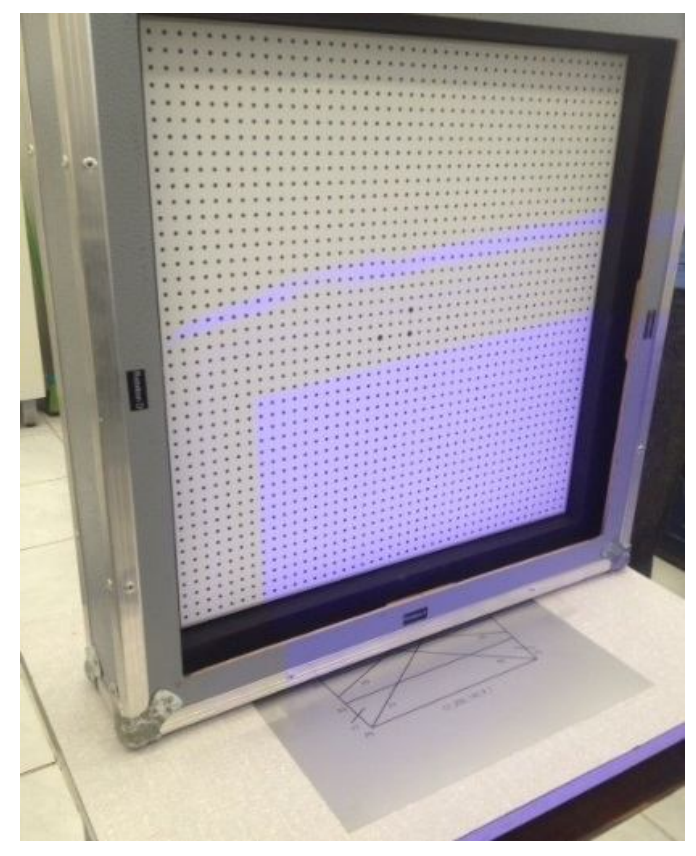

 Fig. 14: Padrão de calibração Fonte: Steinbichler Vision Systems, Inc., 2015

## **4 MECÂNICA DOS MEIOS CONTÍNUOS**

Uma parte considerável dos problemas de engenharia pode ser formulada através dos princípios gerais da Mecânica dos Meios Contínuos, como sendo a parte da Mecânica na qual os corpos são tratados como um conjunto contínuo de partículas, inclusive para um volume infinitesimal de material [LAI *et al.,* (2010)].

Os Princípios Gerais estudam as respostas dos materiais para diferentes condições de carga, e podem ser divididos em duas partes: os princípios gerais comuns a todos os meios e as relações constitutivas que definem os materiais modelados matematicamente.

Já os materiais modelados, representam determinados aspectos dos comportamentos mecânicos de materiais naturais. Por exemplo, para muitos materiais, sob condições restritas, a deformação causada pela aplicação de cargas desaparece com a remoção das mesmas.

### 4.1.1 Descrição do movimento de um corpo

Neste item, será feita uma breve revisão dos conceitos da Mecânica do Contínuo, especialmente os relacionados à aplicação destes conceitos no contexto deste trabalho, conforme os trabalhos de LAI *et al.* (2010) e BELYTSCHKO *et al.* (2001).

Para um meio contínuo, há uma infinidade de partículas. Portanto, não é possível identificar todas atribuindo a cada uma delas um índice ou um "rótulo" de identificações da mesma maneira como na cinemática de partículas isoladas ou em número finito. No entanto, é possível identificá-las pela posição que ocupam em algum momento na configuração inicial, no tempo t<sub>0</sub>, doravante designada de β<sub>o</sub>.

Uma partícula "P" de um meio contínuo que está em uma configuração inicial β₀ de coordenadas ( $X_1, X_2, X_3$ ), em um determinado tempo t<sub>0</sub>, e o conjunto de coordenadas ( $X_1$ ,  $X_2, X_3$ ), pode caracterizar as coordenadas do vetor posição dessa partícula, conhecida como coordenadas do ponto material, que pode ser usado para a sua identificação.

Assim, o deslocamento de cada partícula em um meio contínuo pode ser descrito como sendo a posição **x** da partícula X no instante t, a qual é representada por um vetor posição da forma:

$$
x = x(X,t) \text{ com } X = x(X,t_0) \tag{4.1}
$$

onde:  $x = x_1 \cdot e_1 + x_2 \cdot e_2 + x_3 \cdot e_3$  é o vetor posição de coordenadas  $(x_1, x_2 \cdot e_3)$  no tempo *t*. Este vetor está atrelado à partícula que, no instante to, ocupava a posição definida pelo vetor posição  $X$ , conforme mostra a Figura 16, sendo  $X = X_1 \cdot e_1 + X_2 \cdot e_2 + X_3 \cdot e_3$  o vetor posição no tempo to da mesma partícula "P", e  $e_1$ ,  $e_2$  e  $e_3$  os vetores unitários no sistema cartesiano  $X_1$ ,  $X_2$  e  $X_3$ .

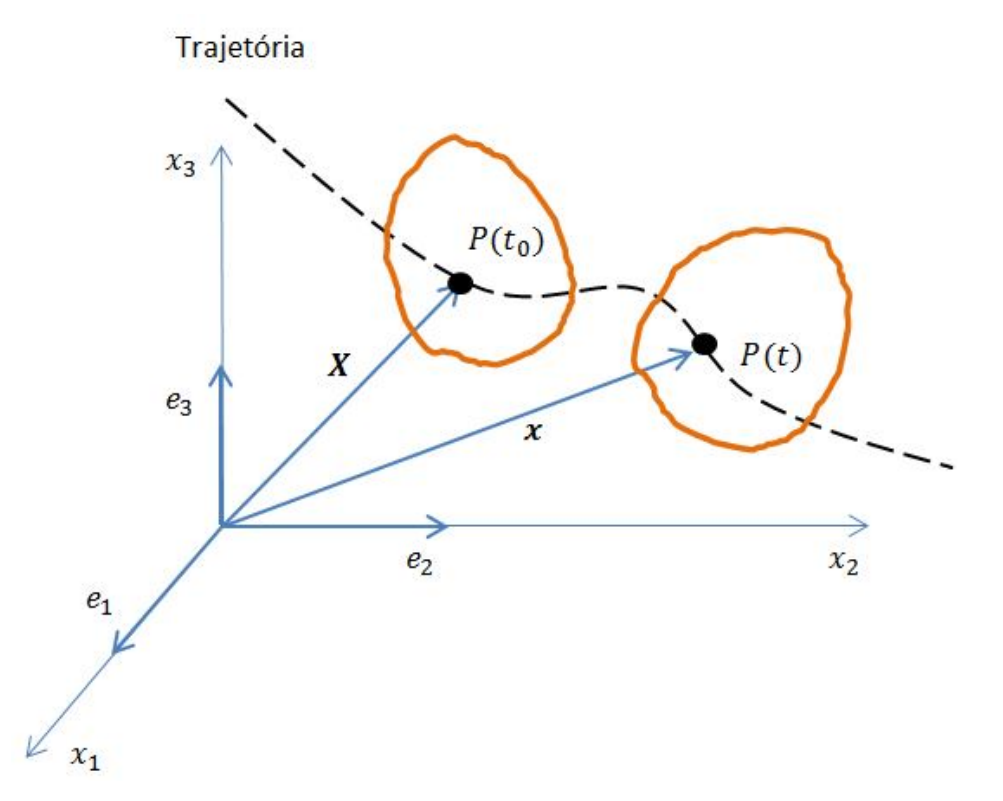

Figura 15: Descrição do movimento de uma partícula P no tempo t. Fonte: O autor, 2015.

Expandindo a expressão 4.1, esta toma a seguinte forma:

$$
x_1 = x_1(X_1, X_2, X_3, t), X_1 = x_1(X_1, X_2, X_3, t_0),
$$
  
\n
$$
x_2 = x_2(X_1, X_2, X_3, t), X_2 = x_2(X_1, X_2, X_3, t_0),
$$
  
\n
$$
x_3 = x_3(X_1, X_2, X_3, t), X_3 = x_3(X_1, X_2, X_3, t_0),
$$
\n(4.2)

ou

$$
x_i = x_i(X_1, X_2, X_3, t) \text{ com } X_i = x_i(X_1, X_2, X_3, t_0), \qquad (4.3)
$$

onde  $i = 1,2,3$ .

O movimento de um corpo pode, então, ser encarado como uma sequência de configurações que o mesmo apresenta no tempo, podendo ser analisado através de formulações incrementais.

4.1.2 Descrição do campo de deslocamentos

Considera-se o corpo na configuração inicial β<sub>o</sub> no tempo t<sub>o</sub>, com seu domínio denominado de  $Ω<sub>o</sub>$  e contorno  $Γ<sub>o</sub>$ , conforme mostra a Figura 17. Este domínio pode ser uni, bi ou tridimensional, ou seja, pode se referir a uma linha, área ou volume, respectivamente, conforme a descrição de movimento do corpo e sua deformação, e de acordo com BELYTSCHKO *et al.* (2001).

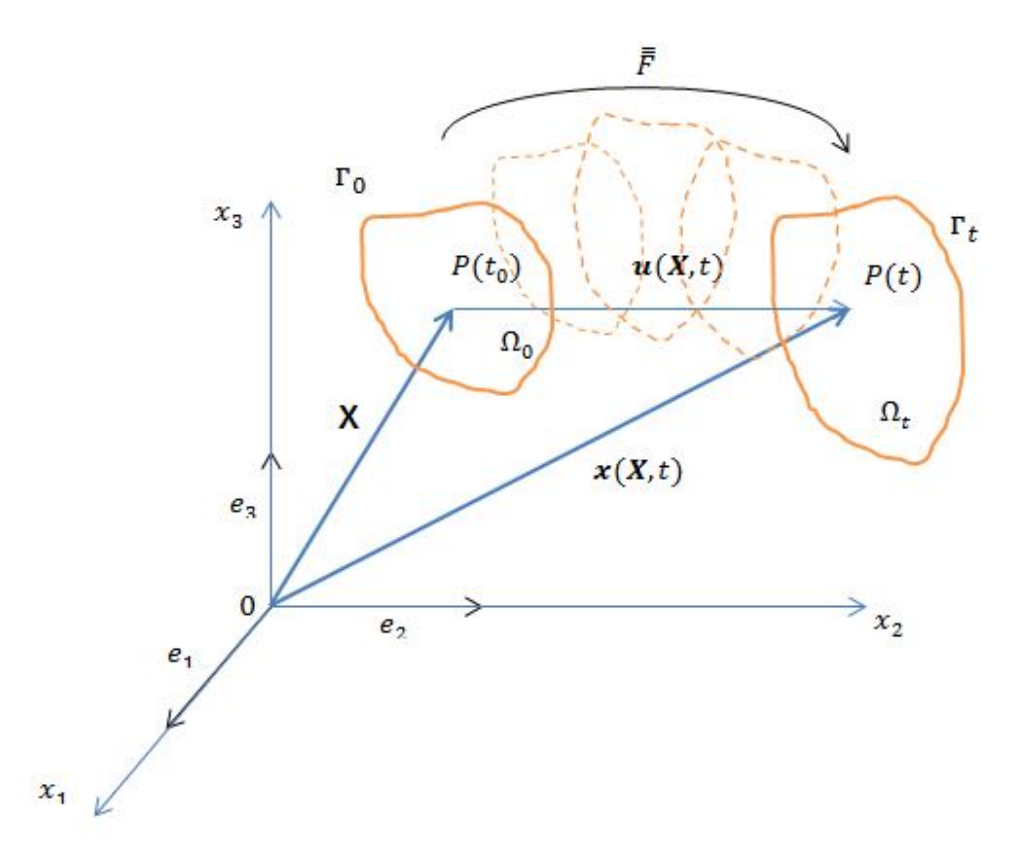

Figura 16: Movimento do vetor deslocamento de uma partícula P no tempo  $t_0$  para P em t Fonte: O autor, 2015.

O vetor deslocamento de uma partícula  $P(t_0)$  que se desloca até  $P(t)$  em um meio contínuo, é dado pelo vetor que une os dois pontos na configuração β<sub>ο</sub> e βt. A análise do deslocamento fica limitada para duas configurações fixas em t<sub>o</sub> e em t, e ignora qualquer consideração para a sequência particular em que a configuração deformada final βt é alcançada a partir da configuração inicial não deformada β₀, e sob a ação do tensor gradiente de deformação, representado por F. Sendo assim,  $x = X + u$ , onde  $u$  é o vetor deslocamento da partícula "P".

A trajetória de cada partícula do meio contínuo pode ser traçada unindo-se os pontos geométricos que sucessivamente são ocupados pela partícula entre to e t, descrita como demonstrado anteriormente pela equação 4.1.

Do polígono de vetores ilustrado na Figura 17, pode-se escrever:

$$
\mathbf{u}(X,t)=\mathbf{x}(X,t)-\mathbf{X} \tag{4.4}
$$

Sendo que  $u$ , pode ser descrito na forma:

$$
\boldsymbol{u} = \begin{Bmatrix} u_1 \\ u_2 \\ u_3 \end{Bmatrix} \tag{i}
$$

onde  $u_1, u_2, u_3$  são as componentes do vetor  $\boldsymbol{u}$ , nas direções  $e_1, e_2, e_3$  respectivamente.

Normalmente, para aplicações em Estática, é necessário apenas realizar o mapeamento entre a posição inicial e final para descobrir a deformação do corpo. com  $k e l = 1, 2, 3$ .

#### 4.1.3 Deformação Infinitesimal

Existem diversos problemas importantes de engenharia que envolvem partes estruturais ou de máquinas para as quais a deformação é muito pequena (matematicamente tratadas como infinitesimais). Nesta seção, deriva-se o tensor que caracteriza a deformação de um corpo contínuo.

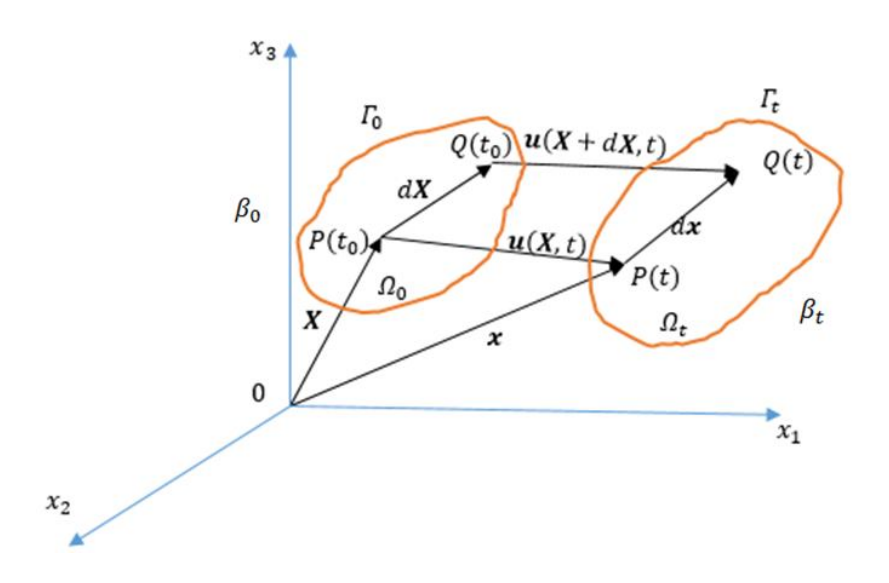

 Figura 17: Deformação infinitesimal de uma partícula P relativa à variação de configuração de  $\beta_0$  para  $\beta_t.$ Fonte: O autor, 2015.

Considere-se que um corpo tem uma configuração particular, no tempo de referência t<sub>o</sub>, e muda a sua configuração para outra no tempo t. De acordo com a Figura 18, um ponto material P sofre um deslocamento *<sup>u</sup>* de modo que atinge a posição:

$$
x = X + u(X,t) \tag{4.5}
$$

Um ponto Q, vizinho de P, cujo vetor posição em  $\beta_0$  é  $X + dX$ , atinge  $x + dx$ , em  $\beta_t$ pode-se escrever:

$$
x + dx = X + dX + u(X + dX, t) \tag{4.6}
$$

Subtraindo a equação (4.5) da (4.6), obtêm-se:

$$
dx = dX + u(X + dX, t) - u(X, t) \qquad (4.7)
$$

Usando a definição de gradiente de um vetor função, a equação (4.7) pode ser escrita da seguinte forma:

$$
dx = dX + (\nabla u) \, dX, \tag{4.8}
$$

onde ∇࢛ é o tensor de segunda ordem conhecido como gradiente de deslocamento. A matriz de  $\nabla u$ , com respeito às coordenadas Cartesianas retangulares  $\boldsymbol{X} = X_i.\,\boldsymbol{e}_i$  e  $\boldsymbol{u}$  =  $u_i$ . $\boldsymbol{e_i}$  é dada por:

$$
\left[\nabla \mathbf{u}\right] = \begin{bmatrix} \frac{\partial u_1}{\partial x_1} & \frac{\partial u_1}{\partial x_2} & \frac{\partial u_1}{\partial x_3} \\ \frac{\partial u_2}{\partial x_1} & \frac{\partial u_2}{\partial x_2} & \frac{\partial u_2}{\partial x_3} \\ \frac{\partial u_3}{\partial x_1} & \frac{\partial u_3}{\partial x_2} & \frac{\partial u_3}{\partial x_3} \end{bmatrix}
$$
(4.9)

onde  $i = 1, 2, 3...$ 

Pode-se escrever a equação (4.8) como:

$$
dx = F \cdot dX \tag{4.10}
$$

onde

$$
F = I + \nabla u \tag{4.11}
$$

Conforme explica LAI *et al.* (2010), o gradiente da função  $x(X, t)$ , o qual descreve o movimento relativamente ao tempo *t*, ou seja,  $x = x(X, t)$ , é chamado de gradiente de deformação, representado por F.

Para encontrar a relação entre  $ds$  (o comprimento de  $dx$ ) e  $dS$  (o comprimento de  $dX$ ), executa-se o produto escalar da equação (4.10) com ela mesma:

$$
dx \, dx = FdX \cdot FdX = dX \cdot (F^T F) dX \tag{4.12}
$$

resultando:

$$
ds^2 = dX \cdot C dX, \qquad (4.13)
$$

e

$$
C = FTF
$$
 (4.14)

onde o tensor  $c$  é conhecido como o "tensor de deformação de Cauchy-Green".

Contudo, se  $\mathcal{C} = I$ , então  $ds^2 = dS^2$ . Entretanto,  $\mathcal{C} = I$ , corresponde ao movimento do corpo rígido (translação e/ou rotação). Assim, da equação (4.11), tem-se que:

$$
\mathbf{C} = \mathbf{F}^T \mathbf{F} = (I + \nabla \mathbf{u})^T (I + \nabla \mathbf{u}) = I + \nabla \mathbf{u} + (\nabla \mathbf{u})^T (\nabla \mathbf{u})
$$
(4.15)

que denota:

$$
\varepsilon^* = \frac{1}{2} [\nabla \boldsymbol{u} + (\nabla \boldsymbol{u})^T + (\nabla \boldsymbol{u})^T (\nabla \boldsymbol{u})] \tag{4.16}
$$

Então a equação (4.15) transforma-se em:

$$
C = I + 2\varepsilon^* \tag{4.17}
$$

Assim sendo, a equação (4.17) mostra claramente que o tensor  $E^*$  caracteriza as mudanças de comprimentos no contínuo devido aos deslocamentos dos pontos materiais, sendo conhecido como tensor de deformação de Lagrange (LAI *et al*., 2010).

Quando os componentes do vetor deslocamento, e suas derivadas parciais, forem muito pequenas (matematicamente infinitesimais), o valor absoluto de ( $\lceil \nu u \rceil$ . ( $\lceil \nu u \rceil$  será uma pequena quantidade de ordem mais elevada do que as dos componentes de  $(\nabla u)$ . Para tais casos,

$$
C \approx I + 2\varepsilon \tag{4.18}
$$

onde

$$
\boldsymbol{\varepsilon} = \frac{1}{2} [\nabla \boldsymbol{u} + (\nabla \boldsymbol{u})^T] = \text{a parte simétrica de } (\nabla \boldsymbol{u})
$$
 (4.19)

A partir das componentes do vetor deslocamento, e de acordo com BELYTSCHKO *et al.* (2001), são apresentadas as relações deformações-deslocamentos para a elasticidade infinitesimal linear tridimensional:

$$
\varepsilon_{11} = \frac{\partial u_1}{\partial X_1}
$$
\n
$$
\varepsilon_{22} = \frac{\partial u_2}{\partial X_2}
$$
\n
$$
\varepsilon_{33} = \frac{\partial u_3}{\partial X_3}
$$
\n
$$
\varepsilon_{12} = \varepsilon_{21} = \frac{1}{2} \left( \frac{\partial u_1}{\partial X_2} + \frac{\partial u_2}{\partial X_1} \right)
$$
\n
$$
\varepsilon_{13} = \varepsilon_{31} = \frac{1}{2} \left( \frac{\partial u_1}{\partial X_3} + \frac{\partial u_3}{\partial X_1} \right)
$$
\n
$$
\varepsilon_{23} = \varepsilon_{32} = \frac{1}{2} \left( \frac{\partial u_2}{\partial X_3} + \frac{\partial u_3}{\partial X_2} \right)
$$
\n(4.20)

onde o tensor  $\pmb{\varepsilon}$  é conhecido como "tensor de deformação infinitesimal" e  $u_1,u_2,u_3$ são as componentes do vetor deslocamento  $\boldsymbol{u}$  nas direções  $X_1, X_2, X_3$ , respectivamente. Estas equações representam os componentes do tensor de deformação de Green-Lagrange.

Em notação indicial, em coordenadas cartesianas, as equações 4.20 podem ser reescritas da forma:

$$
\varepsilon_{ij} = \frac{1}{2} \left( \frac{\partial u_i}{\partial X_j} + \frac{\partial u_j}{\partial X_i} \right)
$$
 (4.21)

Considerando dois elementos materiais  $dX^{(1)}$  e  $dX^{(2)}$ , que devido ao movimento se tornam  $d\pmb{x}^{(1)}$  e  $d\pmb{x}^{(2)}$  no tempo  $t$ . Então, para pequenas deformações, e das equações (4.19) e (4.11), tem-se:

$$
dx^{(1)} \cdot dx^{(2)} = FdX^{(1)} \cdot FdX^{(2)} = dX^{(1)} \cdot CdX^{(2)} = dX^{(1)} \cdot (I + 2\varepsilon)dX^{(2)} \tag{4.22}
$$

a qual resulta em:

$$
dx^{(1)} \cdot dx^{(2)} = dX^{(1)} \cdot dX^{(2)} + 2dX^{(1)} \cdot \varepsilon dX^{(2)} \tag{4.23}
$$

Ainda é possível demonstrar que a matriz do tensor de deformações infinitesimais " $\varepsilon$ " nos termos dos componentes dos gradientes de deslocamento em coordenadas retangulares é:

$$
\begin{bmatrix} \mathbf{E} \end{bmatrix} = \begin{bmatrix} \frac{\partial u_1}{\partial x_1} & \frac{1}{2} \left( \frac{\partial u_1}{\partial x_2} + \frac{\partial u_2}{\partial x_1} \right) & \frac{1}{2} \left( \frac{\partial u_1}{\partial x_3} + \frac{\partial u_3}{\partial x_1} \right) \\ \frac{1}{2} \left( \frac{\partial u_1}{\partial x_2} + \frac{\partial u_2}{\partial x_1} \right) & \frac{\partial u_2}{\partial x_2} & \frac{1}{2} \left( \frac{\partial u_2}{\partial x_3} + \frac{\partial u_3}{\partial x_2} \right) \\ \frac{1}{2} \left( \frac{\partial u_1}{\partial x_3} + \frac{\partial u_3}{\partial x_1} \right) & \frac{1}{2} \left( \frac{\partial u_2}{\partial x_3} + \frac{\partial u_3}{\partial x_2} \right) & \frac{\partial u_3}{\partial x_3} \end{bmatrix}
$$
(4.24)

Uma vez determinadas as deformações, as tensões podem ser obtidas através das relações constitutivas:

$$
\boldsymbol{T}_{ij} = \boldsymbol{C}_{ijkl} . \boldsymbol{\epsilon}_{kl}, \qquad (4.25)
$$

sendo:

- $\bullet$   $T_{ij}$  o tensor de tensões de 2<sup>a</sup> ordem de Cauchy;
- $\bullet$   $C_{ijkl}$  o tensor das relações constitutiva de 4ª ordem;
- $\bullet$   $\varepsilon_{kl}$  o tensor de deformações de 2<sup>a</sup> ordem.

Também é possível fazer a representação da equação (4.25) empregando-se a notação de Voight:

$$
\mathbf{\{T\}} = [\mathcal{C}].\{\boldsymbol{\epsilon}\}\tag{4.26}
$$

que, representada matricialmente, torna-se:

$$
\begin{pmatrix} T_1 \\ T_2 \\ T_3 \\ T_4 \\ T_5 \\ T_6 \end{pmatrix} = \begin{bmatrix} C_{11} & C_{12} & C_{13} & C_{14} & C_{15} & C_{16} \\ C_{21} & C_{22} & C_{23} & C_{24} & C_{25} & C_{26} \\ C_{31} & C_{32} & C_{33} & C_{34} & C_{35} & C_{36} \\ C_{41} & C_{42} & C_{43} & C_{44} & C_{45} & C_{46} \\ C_{51} & C_{52} & C_{53} & C_{54} & C_{55} & C_{56} \\ C_{61} & C_{62} & C_{63} & C_{64} & C_{65} & C_{66} \end{bmatrix} \begin{bmatrix} \varepsilon_1 \\ \varepsilon_2 \\ \varepsilon_3 \\ \varepsilon_4 \\ \varepsilon_5 \\ \varepsilon_6 \end{bmatrix} \tag{4.27 a}
$$

onde:

$$
\varepsilon_{1} = \varepsilon_{11}
$$
\n
$$
\varepsilon_{2} = \varepsilon_{22}
$$
\n
$$
\varepsilon_{3} = \varepsilon_{33}
$$
\n
$$
\varepsilon_{4} = \varepsilon_{23}
$$
\n
$$
\varepsilon_{5} = \varepsilon_{13}
$$
\n
$$
\varepsilon_{6} = \varepsilon_{12}
$$
\n
$$
T_{1} = T_{11}
$$
\n
$$
T_{2} = T_{22}
$$
\n
$$
T_{3} = T_{33}
$$
\n
$$
T_{4} = T_{44}
$$
\n
$$
T_{5} = T_{55}
$$
\n
$$
T_{6} = T_{66}
$$
\n(4.27 c)

e

Pode-se, ainda, exprimir a equação de Equilíbrio reescrita em termos de deslocamentos designada como sendo a Equação de Navier:

$$
\frac{\partial}{\partial x_j} \left[ C_{ijkl} \cdot \frac{1}{2} \left( u_{k,l} + u_{l,k} \right) \right] + \rho \cdot b_i = 0 \tag{4.28}
$$

Uma vez determinadas as tensões, o equilíbrio do corpo é observado quando se atende a equação do movimento

$$
\frac{\partial r_{ij}}{\partial x_j} + \rho. b_i = \rho. a_i \tag{4.29}
$$

sendo  $i = 1, 2, 3$ 

e com  $\rho$  sendo a densidade do material,  $b$  é a componente do vetor força do corpo e  $a$  o vetor aceleração do corpo.

Conforme explicado por BELYTSCHKO *et al.* (2001), em muitos problemas, as cargas são aplicadas lentamente e as forças de inércia são muito pequenas podendo ser desprezadas. Nesse caso, a aceleração pode ser descartada e a equação do movimento se transforma na equação de equilíbrio da seguinte forma:

$$
\frac{\partial \, T_{ij}}{\partial \, x_j} + \rho \, . \, b_i = 0 \tag{4.30}
$$

A determinação do vetor deslocamento  $u$  em (4.4), do vetor de deformação em (4.21) e do vetor de tensões em (4.27), juntamente com as equações de equilíbrio em (4.28), e respeitando-se as condições de contorno, é suficiente para a solução dos problemas da Mecânica dos Sólidos.

Tais equações podem ser reescritas de forma matricial, supondo-se a discretização do meio contínuo em um número finito de pontos, o qual é denominado de Método dos Elementos Finitos.

Sendo assim, no domínio de um elemento finito qualquer, pode-se expandir o campo de deslocamento como uma combinação linear dos deslocamentos nodais:

$$
\mathbf{u}(x_1, x_2, x_3) = \sum_i \varphi_i \cdot u_i = [N].\{u\} \tag{4.31}
$$

onde:

- $\bullet$   $\varphi_i$  é a função de forma associada ao grau de liberdade i;
- $\bullet$   $u_i$  é a componente do vetor deslocamento no *i*;
- $\bullet$   $[N]$  é a matriz da função de forma ou de interpolação;

Da equação (4.21) tem-se:

$$
\{\varepsilon\} = [B].\{U\} \tag{4.32}
$$

onde:

- $\bullet$   $[B]$  é a matriz das derivadas das funções de forma;
- $\bullet$   $\{U\}$  é o vetor de deslocamentos nodais.

E das equações (4.26) e (4.27), tem-se:

$$
\{T\} = [C].\{\varepsilon\} \tag{4.33}
$$

onde:

- $\bullet$   $\{T\}$  é a tensão normal;
- $\bullet$   $[C]$  é o tensor das relações constitutivas;

Escrevendo a equação (4.33) em forma de matriz, tem-se:

$$
[K^e] = \int_{\Omega} {\varepsilon} \, J^T . {\varepsilon} \, d\Omega \tag{4.34}
$$

onde:

 $\bullet$   $[K^e]$  é a matriz de rigidez do elemento finito

Assim, pode-se escrever a equação (4.34) da seguinte forma:

$$
[K^{e}] = \int_{\Omega} \{ \varepsilon \}^{T} \cdot [C] \cdot \{ \varepsilon \} \cdot d\Omega \tag{4.35}
$$

Expandindo (4.35):

$$
[K^{e}] = \int_{\Omega} \{u\}^{T} \cdot [B]^{T} \cdot [C] \cdot [B] \cdot \{u\} \cdot d\Omega \tag{4.36}
$$

E escrevendo na forma simplificada, a equação (4.36) toma a forma:

$$
[K] = \sum_{i}^{n} [K^{e}] \tag{4.37}
$$

O equilíbrio do sistema é verificado resolvendo-se o sistema de equações lineares dado:

$$
[K].\{u\} = \{F\} \tag{4.38}
$$

onde:

- $\bullet$   $n \notin \circ$  número total de elementos;
- $\bullet$   $[K]$  é a matriz de rigidez global da estrutura;
- $\bullet$   $\{u\}$  é o vetor de deslocamentos em um ponto da trajetória;
- ${F}$  é o vetor força.

Simplificadamente, a solução é dada por:

$$
\{u\} = [K]^{-1}.\{F\} \tag{4.39}
$$

Assim, a solução de (4.38) é, em termos práticos, obtida por algum método numérico de solução [BATHE (1996)], tais como Método de Gauss, Método de Cholesky, Métodos Iterativos, etc.

#### 4.2 TEOREMAS DA RECIPROCIDADE DE BETTI - MAXWELL

Uma vez que o presente trabalho mede os deslocamentos de alguns pontos de um corpo ou meio contínuo e considerando que os deslocamentos são causados por um sistema de forças, muitas vezes desconhecido, convém apresentar o clássico Teorema de Reciprocidade de Betti-Maxwell. Originado do Princípio dos Trabalhos Virtuais, o Teorema da Reciprocidade permite estabelecer uma relação entre dois sistemas de carga e deslocamento, e decorrente deste, tem-se os Teoremas de Maxwell e de Betti (MASON e SOUZA, 1976).

Considerando dois sistemas estruturais A e B, mostrados na Figura 18, tem-se que:

• A é composto por um sistema de forças ( $F_A$ ,  $f_A$ ), associado a uma configuração deformada  $(D_{A_1}d_{A});$ 

•  $F_A$  são as forças externas atuando sobre a estrutura,  $f_A$  são os esforços internos em equilíbrio com  $F_A$ ;  $D_A$  é o campo de deslocamentos externos, e  $d_A$  são os deslocamentos internos.

• O sistema B é análogo ao A e composto de um sistema de forças  $(F_B, f_B)$  associado a uma configuração deformada  $(D_B, d_B)$ .

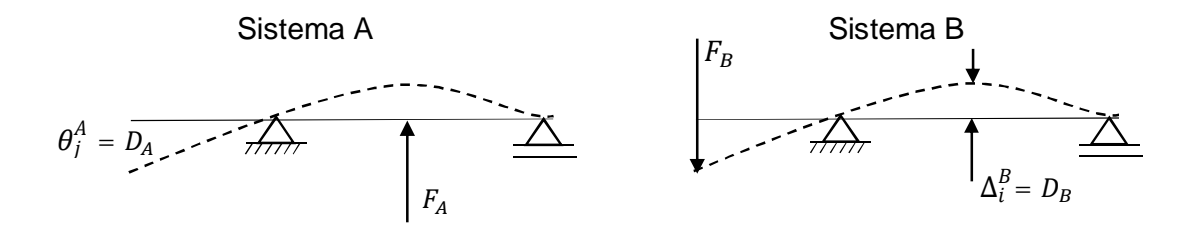

 Figura 18: Teorema de Maxwell para forças generalizadas unitárias. Fonte: O autor (2015).

O princípio dos trabalhos virtuais pode ser aplicado a esses sistemas de duas maneiras: ou considerando o sistema A como real e o sistema B como virtual e a outra ao contrário. Assim é possível escrever:

$$
\sum F_A \cdot D_B = \int f_A \cdot d_B \tag{4.40}
$$

$$
\sum F_B \cdot D_A = \int f_B \cdot d_A \tag{4.41}
$$

Como a estrutura apresenta um comportamento linear, pode-se escrever as equações da seguinte forma:

$$
\int f_A \, d_B = \int f_B \, d_A \tag{4.42}
$$

Esta equação representa o Teorema do Deslocamento Recíproco, e pode ser expresso da seguinte maneira: A deflexão em "A", causada por uma carga exercida em "B" é igual a deflexão em "B" provocada pela mesma carga exercida em "A".

Assim, pode-se enunciar o Teorema de Betti como sendo: "Em uma estrutura, solicitada sucessivamente por dois sistemas de forças generalizadas,  $F_A$  e  $F_B$ , a soma dos produtos dos deslocamentos das forças  $F_A$  pelos deslocamentos correspondentes devidos às forças  $F_B$ , é igual à soma dos produtos dos esforços  $F_B$  pelos deslocamentos correspondentes devidos aos esforços  $F_A$ ". Portanto:

$$
\sum F_A \cdot D_B = \sum F_B \cdot D_A \tag{4.43}
$$

Particularizando o Teorema de Betti, pode ser apresentado o Teorema de Maxwell, que ocorre quando as soluções são constituídas de forças generalizadas unitárias isoladas.

Para forças generalizadas unitárias aplicadas, o Teorema de Maxwell tem o seguinte enunciado: "em uma estrutura linear elástica, o deslocamento no ponto *j* originado por uma força generalizada unitária aplicada no ponto *i* é igual ao deslocamento no ponto *i* originado por uma força generalizada unitária aplicada no ponto *j* ( $\theta_j^A = \Delta_i^B$ ).

Na versão para deslocamentos generalizados unitários de Maxwell, o enunciado fica assim: "em uma estrutura linear elástica, a força generalizada que atua no ponto *j* necessária para provocar um deslocamento generalizado unitário aplicado no ponto *i* é igual à força generalizada no ponto *i* necessária para provocar um deslocamento generalizado unitário aplicado no ponto *j*.

Vale ressaltar que o teorema de Maxwell pode ser generalizado para qualquer número de cargas que estejam solicitando a estrutura, bem como para qualquer tipo de estrutura.

Os Teoremas de Reciprocidade tem especial importância ao presente trabalho. Para melhor entendimento, através das medidas de deslocamentos levantadas pelo uso do equipamento de digitalização tridimensional, é possível a determinação das deformações sofridas pelo corpo e das tensões correspondentes. A partir daí, é possível avaliar as forças e reações de apoio sobre a estrutura analisada.

Logo, pelos Teoremas de Betti e de Maxwell, garantem-se as correspondências com o sistema original de cargas que gerou a estrutura deformada medida pelo *scanner 3D*.

Conforme ilustrado nas Figuras 19 e 20, o *scanner 3D* avalia a configuração deformada em (b) sem, necessariamente, conhecer o estado de cargas atuante em (a). A correspondência entre (a) e (b) é prevista pelos teoremas de Reciprocidade.

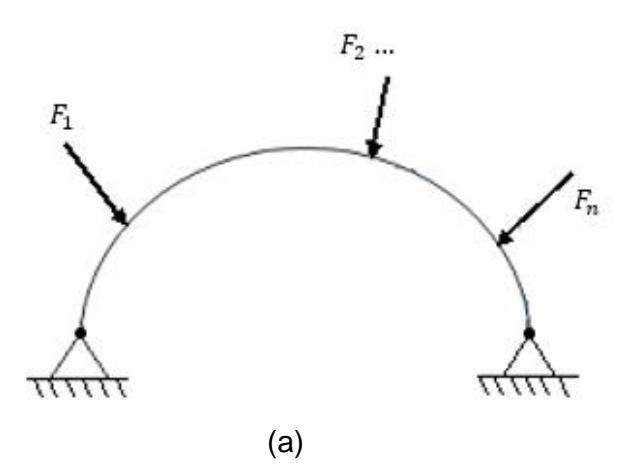

Figura 19: Sistema original de carga Fonte: O autor, 2015

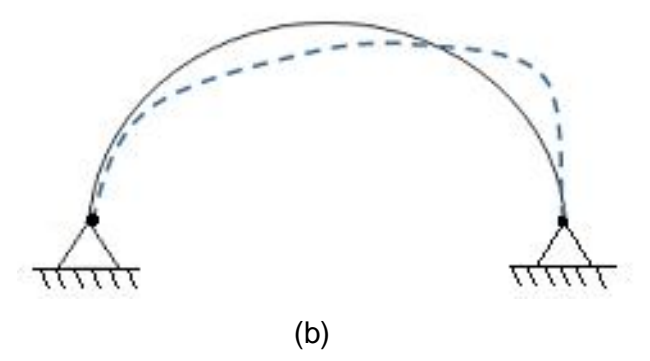

Figura 20: Sistema deformado pelo carregamento aplicado Fonte: O autor, 2015

### **5 METODOLOGIA DO TRABALHO**

Com o intuito de analisar os deslocamentos de pontos em estruturas metálicas, através do uso do *scanner 3D*, este trabalho se desenvolverá através das seguintes etapas:

- a) Ensaios de tração dos corpos de prova em formato de barra chata, conforme a norma ASTM E8 / E8M – 11, no laboratório de Materiais e Ensaios Mecânicos da Faculdade de Tecnologia SENAI CIC, com o uso de um equipamento de tração EMIC modelo DL-10000 com capacidade de carga de 100 kN, usando fotografias e imagens digitalizadas tridimensionais, obtidas com o uso do equipamento *desktop* de *scanner 3D* a *laser* da empresa NextEngine Inc.;
- b) Ensaios de compressão de um corpo de prova em forma de calota esférica, conforme a norma ASTM E9 – 09, no mesmo laboratório do item anterior;
- c) Ensaios de carregamento com pesos determinados em uma estrutura em escala de um domo geodésico no laboratório da PUCPR;
- d) Comprovação dos ensaios físicos realizados através de análises por elementos finitos com o uso do *software* Abaqus/CAE versão 6.12;

Neste trabalho são apresentados os resultados das pesquisas realizadas em laboratório, utilizando técnicas ópticas de digitalização tridimensional que avaliam a viabilidade da utilização de medição sem contato para analisar os deslocamentos de pontos específicos em corpos de prova metálicos e estruturas para a determinação do estado de tensões e deformações, através da técnica de Fotogrametria, utilizando um *scanner 3D*, aliado à modelagem computacional.

Os métodos utilizados para a realização do estudo são bem conhecidos em avaliações convencionais. No entanto, a sua experimentação com o uso deste equipamento nas aplicações aqui consideradas é inovadora.

As medições dos deslocamentos de pontos em uma superfície com sistemas ópticos tridimensionais são apresentadas como versáteis e teoricamente fáceis, sobretudo na realização de medições, onde o contato não seja possível. Contudo, estes sistemas apresentam incertezas associadas comparativamente mais elevadas em relação às medidas por contato. Estes experimentos práticos são validados, posteriormente, através da análise por elementos finitos dos modelos ensaiados.

O uso de sistemas de escaneamento ainda é recente nesta área. Algumas pesquisas estão sendo iniciadas em laboratórios de fora do país, mas ainda não foram encontrados resultados relevantes.

## 5.1 ENSAIOS MECÂNICOS

São designados de ensaios mecânicos os testes realizados em corpos de prova com dimensões e procedimentos padronizados, cujo objetivo é a obtenção das suas propriedades mecânicas, tais como módulo de elasticidade, tensão de escoamento (materiais dúcteis), tensão de ruptura, entre outras.

Conforme citam ASKELAND & PHULÉ (2013), o conhecimento das propriedades mecânicas é de fundamental importância em muitas tecnologias emergentes e também nas tradicionais. Visto que neste trabalho serão utilizados alguns ensaios para a comprovação dos testes realizados, convém discorrer um pouco a respeito de dois deles.

#### 5.1.1 Ensaio de tração

Dentre os ensaios existentes, um dos mais utilizados para realizar as análises citadas, é o ensaio de tração, seja pela facilidade de execução ou repetibilidade dos resultados. O procedimento experimental consiste em aplicar uma carga uniaxial, ao longo do eixo de um corpo de prova padronizado, sem flexão, mostrado na Figura 21.

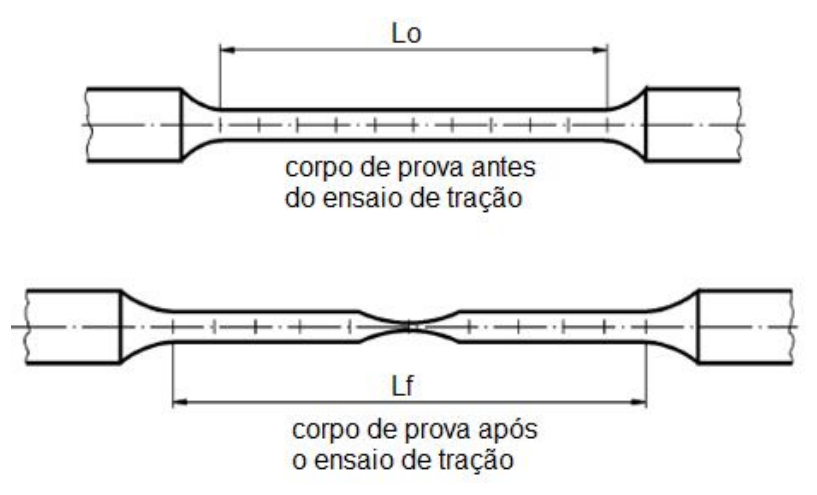

 Figura 21: Corpo de prova antes e após o ensaio de tração Fonte: O autor, 2015

onde:

- Lo é o comprimento inicial da parte útil do corpo de prova e
- Lf é o comprimento final da parte útil do corpo de prova.

Esta carga é aplicada com uma taxa de velocidade muito lenta e de maneira constante, até ocorrer a ruptura do mesmo, utilizando-se, para isso, um equipamento designado para tal fim, conforme mostrado esquematicamente na Figura 22.

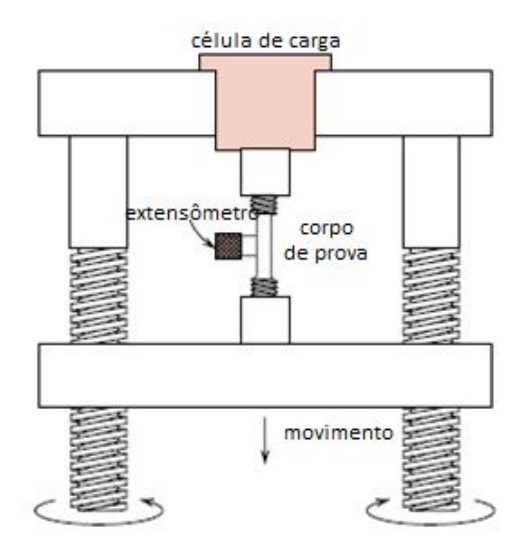

Fig. 22 – Representação esquemática do equipamento para teste de tensão-deformação. Fonte: O autor, adaptado de CALLISTER (2013).

Com os ensaios de tração podem ser avaliadas várias propriedades mecânicas dos materiais, que auxiliam na escolha do material certo para determinada aplicação.

De acordo com a norma ASTM E8 / E8M – 11 (2009), este método de ensaio é concebido para produzir dados de propriedades de tensão para o controle e especificações de materiais metálicos. Estes dados também são úteis para a caracterização qualitativa e para pesquisa.

Para a extração dos dados do material, usa-se um extensômetro fixado na área útil do corpo de prova, o qual transmite, ao programa que acompanha o equipamento, o deslocamento deste entre as marcas de referência.

Em seguida, inserem-se os dados de entrada no programa, ou seja, o material e suas características, a seção transversal na região útil de ensaio do corpo de prova e a velocidade na qual o equipamento irá tracionar o mesmo.

Quando iniciado o teste, os dados da carga aplicada e os alongamentos resultantes são registrados a intervalos frequentes, simultaneamente, pela célula de carga e o extensômetro CALLISTER (2013).

Com os dados relativos às forças aplicadas no corpo de prova e as deformações sofridas por ele até a ruptura, é possível traçar o diagrama tensão-deformação. Este diagrama é fornecido pelo programa da máquina de ensaios e mostra as relações entre a força aplicada e as deformações ocorridas durante o ensaio de tração.

Se o ensaio for interrompido antes do limite elástico, o corpo de prova retorna à sua dimensão original. Isto ocorre porque nesta fase os metais obedecem à Lei de Hooke, ou seja, suas deformações são diretamente proporcionais às tensões aplicadas. Contudo, esta lei só é válida até o limite de proporcionalidade, a partir do qual a deformação deixa de ser proporcional à carga aplicada.

Em seguida inicia-se a fase plástica, na qual, mesmo com a retirada do carregamento ocorre uma deformação permanente no material. Nesta fase ocorre o escoamento, que é caracterizado pelo aumento da velocidade de deformação, porém, sem que ocorra um aumento de carga. A partir daí o material sofre um endurecimento causado pela quebra dos grãos, solicitando uma tensão cada vez maior para se deformar. A isto se dá o nome de encruamento. Nesta fase a tensão atinge um valor máximo chamado de limite de resistência.

Este processo levará à ruptura do material, a qual ocorrerá num ponto denominado de limite de ruptura, onde a tensão é menor que no limite de resistência devido à diminuição da área do corpo de prova após este atingir a carga máxima.

Estes fenômenos podem ser observados no gráfico mostrado na Figura 23, para aços dúcteis com baixo teor de Carbono.

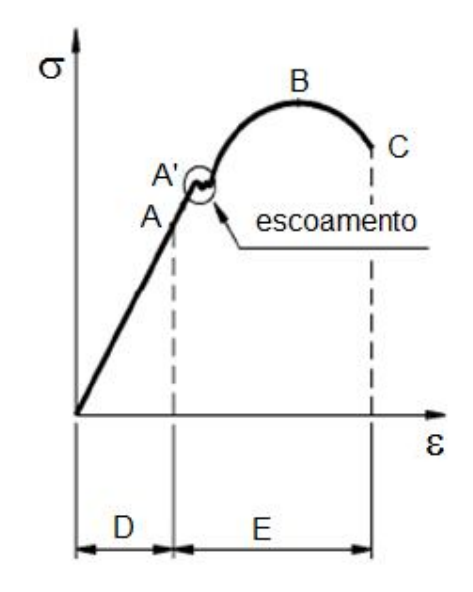

A - limite elástico

- A' limite de proporcionalidade
- B limite de resistência
- limite de ruptura С
- D fase elástica
- E fase plástica

Figura 23: Gráfico tensão-deformação Fonte: O autor, 2015

### 5.1.2 Ensaios de compressão

Um ensaio de compressão é conduzido numa maneira similar àquela de um teste de tração, exceto que a força é compressiva e a amostra se contrai ao longo da direção da tensão. Ensaios compressivos são usados quando um comportamento de material sob grandes e permanentes deformações (isto é, deformações plásticas) é desejado, como em algumas aplicações de fabricação.

Por convenção, uma força compressiva é considerada negativa, o que leva a uma tensão negativa CALLISTER (2013). Importante ressaltar que deve ser garantido o perfeito paralelismo entre as placas de compressão do equipamento para não comprometer os dados do ensaio. Do mesmo modo que no ensaio de tração, o corpo de prova sofre uma deformação elástica e posteriormente uma deformação plástica, conforme mostra a Figura 24.

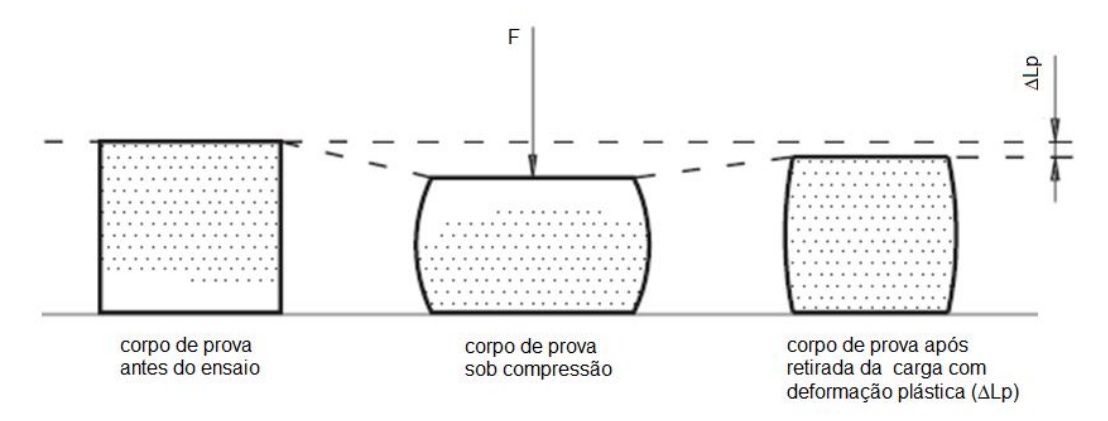

Figura 24: Representação do ensaio de compressão. Fonte: O autor, 2015.

## 5.2 PROCESSO DE AQUISIÇÃO DE DADOS TRIDIMENSIONAIS

O processo de aquisição de medição e dados consiste nas seguintes etapas:

- a) Ensaio mecânico de tração;
- b) Ensaio mecânico de compressão;
- c) Aplicação de cargas diferentes na estrutura do Domo Geodésico;
- d) A aquisição da nuvem de pontos dos três ensaios.

Para digitalizar cenários complexos é necessário realizar múltiplas aquisições de diferentes pontos de vista e diferentes graus de detalhes, a fim de capturar áreas completamente diferentes. A aquisição de dados será realizada sem contato com a superfície, e deve ser capaz de identificar as suas alterações, incluindo os deslocamentos de pontos determinados.

## 5.3 EQUIPAMENTO DE DIGITALIZAÇÃO

Para dar prosseguimento a esta pesquisa, foi adquirido o aparelho de *scanner 3D* marca NextEngine, fabricado nos Estados Unidos. Este equipamento possui na parte interna um emissor de feixe de *laser* e uma câmera com lentes direcionadoras. Após a emissão do feixe de *laser*, ocorre uma reflexão na peça e seu retorno em direção à câmera.

Deste modo, a imagem da peça é gerada através dos cálculos executados com as informações do triângulo entre a câmera e o feixe de *laser*.

Sua precisão varia em função da distância que o objeto está posicionado em relação à lente de captura. Quando a resolução selecionada está em *MACRO* (objetos a 6,5" de distância do *scanner*) a precisão é de 0,005" ou 0,127 mm. Quando em posição *WIDE* (objetos a 17" de distância do *scanner*) a precisão é de 0,015" ou 0,381 mm. Com relação à velocidade de captura da imagem, esta atinge 50.000 pontos/s, com uma resolução de câmera de 3 Mega *pixel* neste equipamento.

#### 5.3.1 Aspectos de Calibração de Câmeras

Para este aparelho, não é necessário realizar manualmente a calibração da câmera. Ele a realiza automaticamente antes de iniciar o processo de aquisição de imagens.

### 5.4 PROCEDIMENTOS EXPERIMENTAIS

Os procedimentos experimentais realizados neste trabalho foram preparados utilizando-se basicamente três tipos diferentes de modelos: um corpo de prova padronizado em barra chata, uma calota esférica e uma estrutura em escala reduzida de um Domo Geodésico.

### 5.4.1 Corpo de prova em barra chata

A primeira parte da pesquisa se dá sobre corpos de prova em barra chata, feitos em aço-carbono SAE 1020, e a preparação destes inclui a fabricação dos mesmos dentro das normas apropriadas.

Dentre as normas internacionais vigentes para ensaios mecânicos de tração em corpos de prova metálicos padronizados, foi utilizada a metodologia da *American Society for Testing and Materials* E8 / E8M -11 de 2011.

## 5.4.2 Preparação do corpo de prova em barra chata para medição

Primeiramente foi confeccionado um corpo de prova a partir de uma chapa com espessura de 3 mm, de acordo com o desenho mostrado na Figura 25, em aço SAE 1020, conforme norma ASTM E8 / E8M -11.

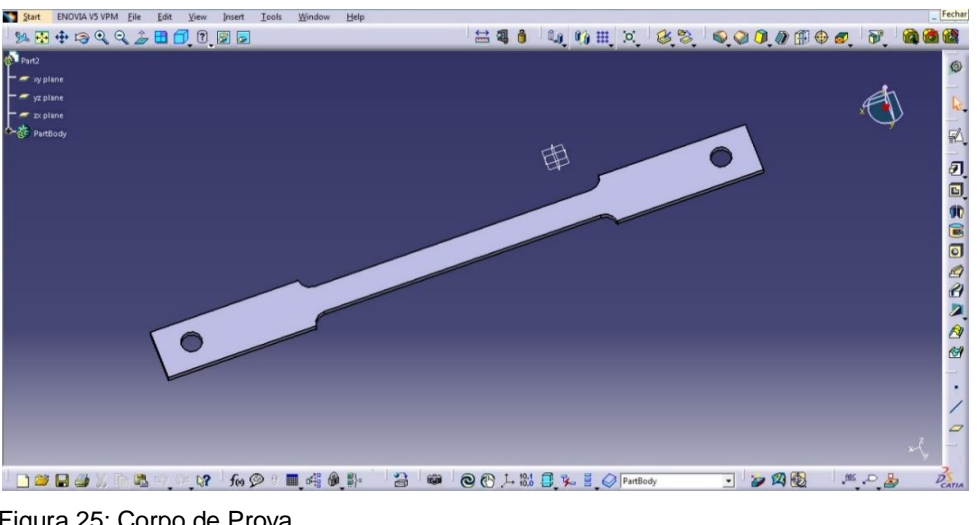

 Figura 25: Corpo de Prova Fonte: O autor, 2015.

Após a fabricação dos corpos de prova dentro das normas citadas, estes foram submetidos a um processo de limpeza por retificação para eliminar a carepa de laminação presente na barra de aço, conforme mostra a Figura 26 e assim, facilitar a impressão eletroquímica de uma malha, a qual é descrita posteriormente.

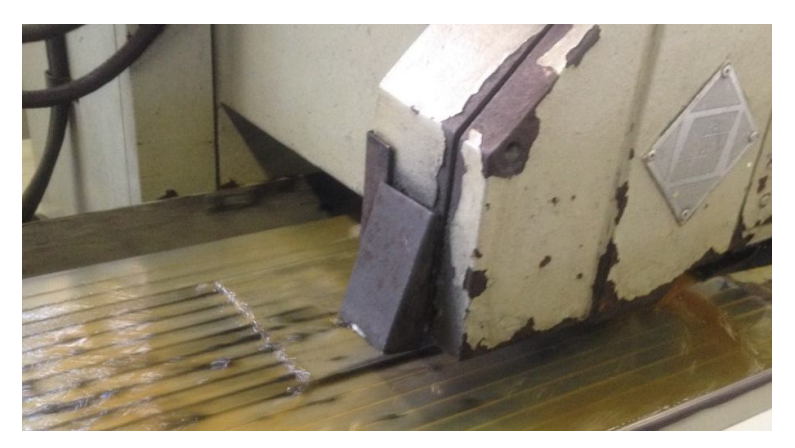

 Figura 26: Processo de limpeza do corpo de prova Fonte: O autor, 2015.

Em seguida, procedeu-se com a medição do mesmo, a fim de confrontar os parâmetros iniciais com a imagem digitalizada. O corpo de prova foi levado ao laboratório de metrologia, apoiado em blocos padrão e submetido à medição com uma máquina de medir por coordenadas (tridimensional) marca Tesa modelo MH3D 4.5.4, cujo certificado de calibração encontra-se no anexo, conforme Figuras 27 e 28, onde foram extraídas todas as medidas externas.

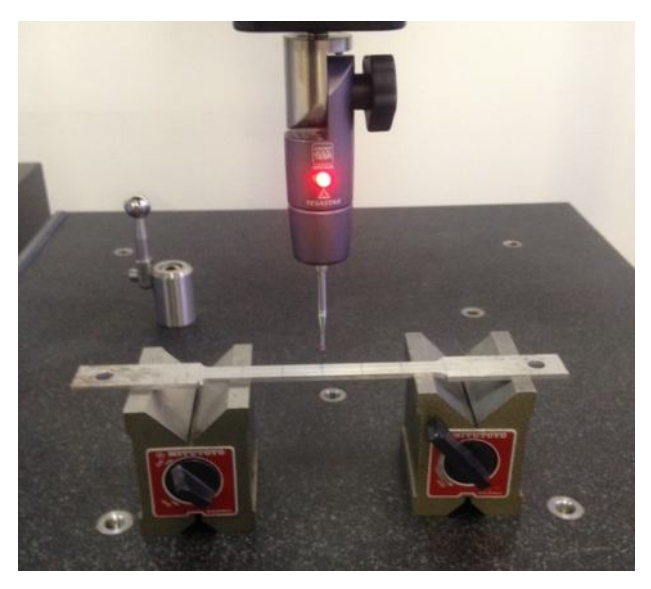

 Figura 27: Medição utilizando blocos padrão Fonte: O autor, 2015.

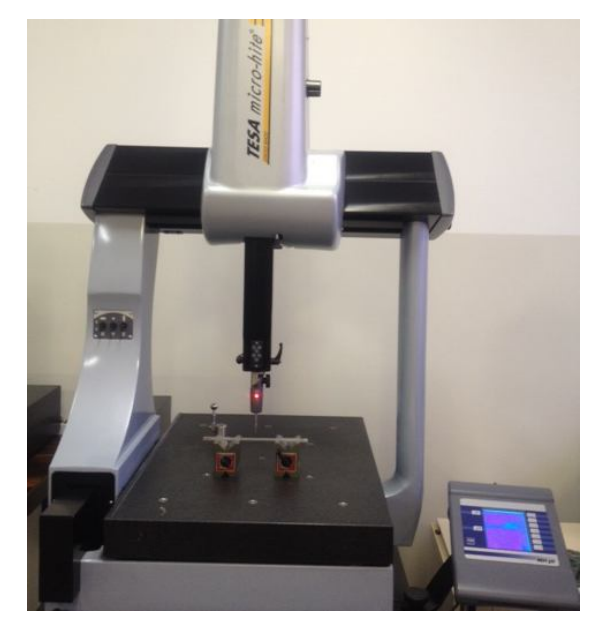

 Figura 28: máquina de medir por coordenadas marca Tesa Fonte: O autor, 2015.
#### 5.4.3 Impressão eletroquímica de malhas

Para a demonstração de movimento dos pontos marcados e a fim de facilitar a aquisição dos dados pelo *scanner 3D* e posterior análise, foi utilizada uma técnica chamada visioplasticidade, que segundo NETTO apud BLAZYNSKI (2004) é um método de medir deformações através da leitura de uma grade ou malha impressa nos corpos de prova, através de um processo eletroquímico, no formato de um quadrado ou círculo, conforme mostram as Figuras 29 e 30.

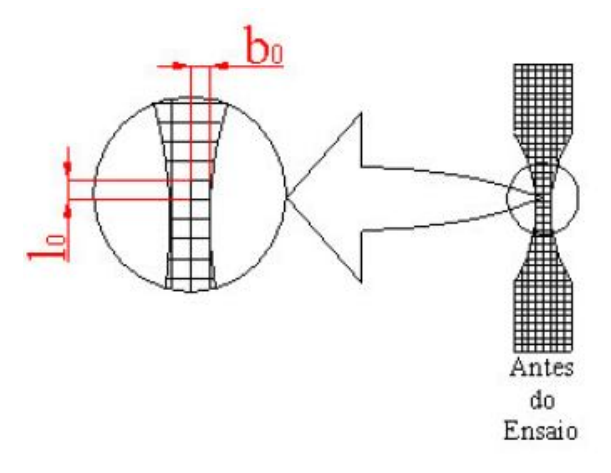

Figura 29: Desenho esquemático de malha impressa em CP antes do ensaio Fonte: GIPIELA, 2012.

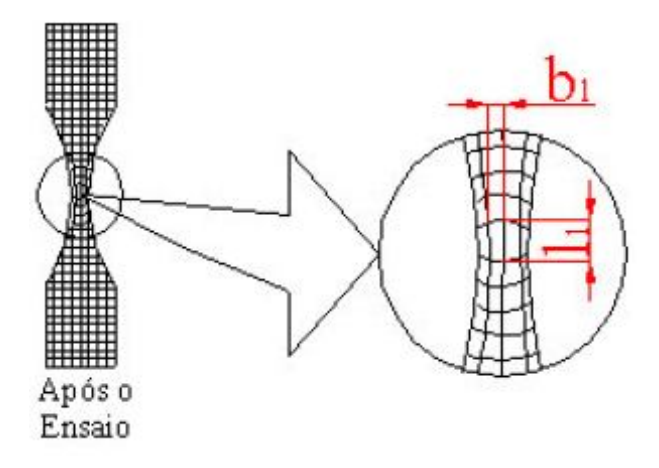

Figura 30: Desenho esquemático de malha impressa em CP após o ensaio Fonte: GIPIELA, 2012.

De acordo com a norma ISO 12004:1997, ambas as geometrias são recomendadas (no formato de um quadrado ou círculo), desde que estejam dentro da faixa de 1,5 mm a 5,0 mm para a aresta se for quadrado ou diâmetro caso circular. Neste caso, como mostra a Figura 31, optou-se pela impressão de malhas circulares de 5,0 mm de diâmetro. Para realizar a impressão, utilizou-se o equipamento de impressão do Laboratório de Conformação do Departamento de Engenharia Mecânica da Universidade Federal do Paraná (DEMEC – UFPR). Na Figura 32, observa-se a tela semipermeável para impressão eletroquímica da malha.

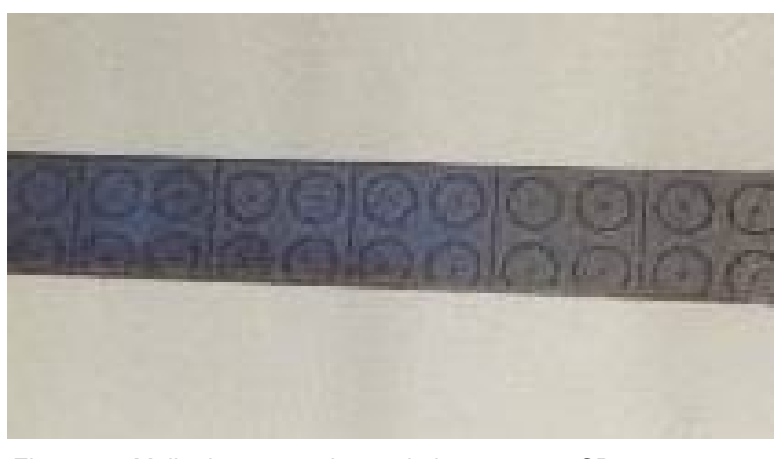

 Figura 31: Malha impressa eletroquimicamente no CP. Fonte: O autor, 2015.

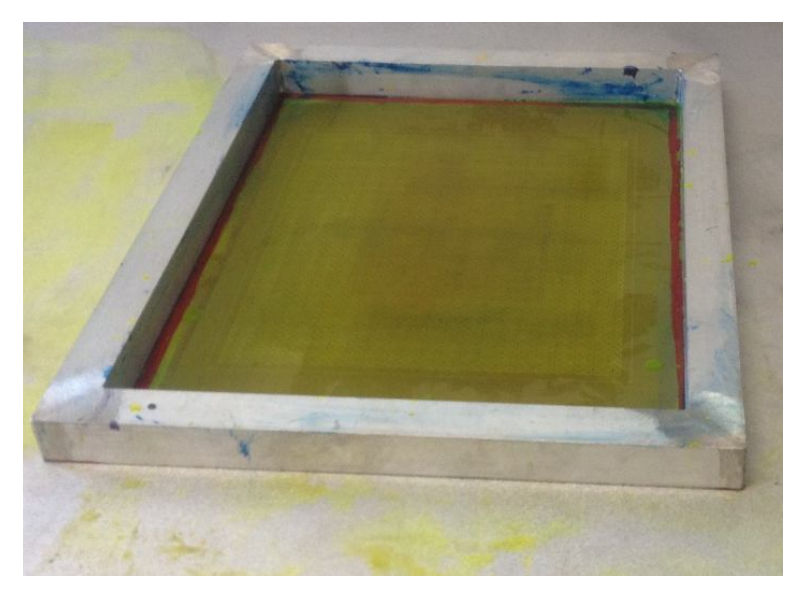

 Figura 32: Tela semipermeável para impressão eletroquímica. Fonte: O autor, 2015

Esta técnica foi utilizada somente para facilitar a leitura da imagem capturada pelo scanner 3D, e realizar as medições dos CP's após o ensaio de tração.

Para a preparação dos CP`s, estes sofreram uma operação de lixamento superficial realizado com a finalidade de facilitar a impressão eletroquímica da malha e posterior captura da mesma por parte do *scanner 3D* e, também, a fim de reduzir a incidência de rebarbas que poderiam danificar a malha de impressão, além de ocasionar pontos de concentração de tensão, influenciando os resultados dos ensaios de tração.

De acordo com GIPIELA (2012), o processo de impressão da malha através do ataque eletroquímico no corpo de prova, ocorre a partir da aplicação de tensão em uma faixa de oscilação de 10 a 30 V e de corrente elétrica em uma faixa de oscilação de 20 a 40 A, ambas controladas por uma fonte AC/DC, de acordo com a Figura 33, conectada entre uma chapa metálica e um rolo cilíndrico.

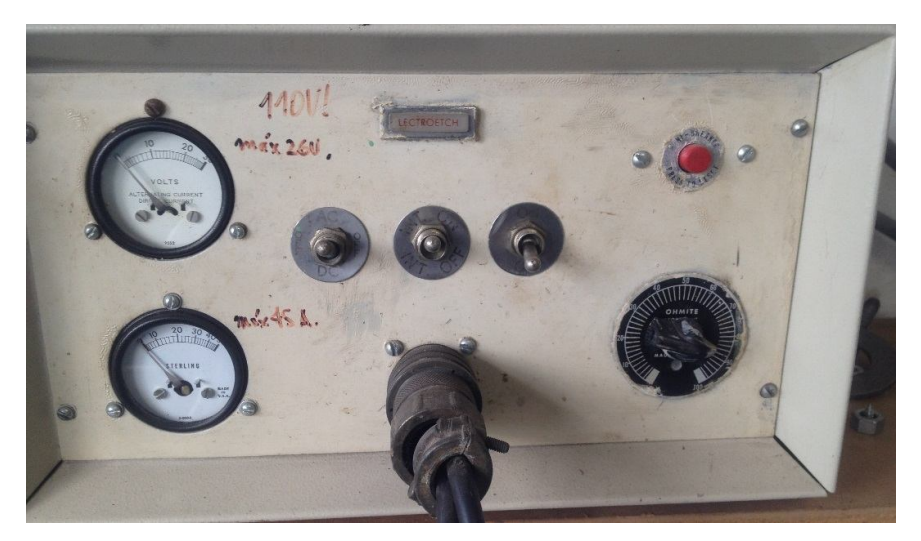

Figura 33: Fonte elétrica AC/DC do laboratório de conformação da UFPR. Fonte: O autor, 2015.

O rolo cilíndrico tem a função de manter pressão e contato elétrico contínuo sobre uma tela semipermeável contendo uma malha de círculos e o corpo de prova que terá a malha impressa. O rolo também cumpre a função de espalhar uniformemente a solução com eletrólito embebida em um feltro que é colocado sobre a tela de malhas.

A seguir, a Figura 34 ilustra como é executado o processo de impressão eletroquímico da malha.

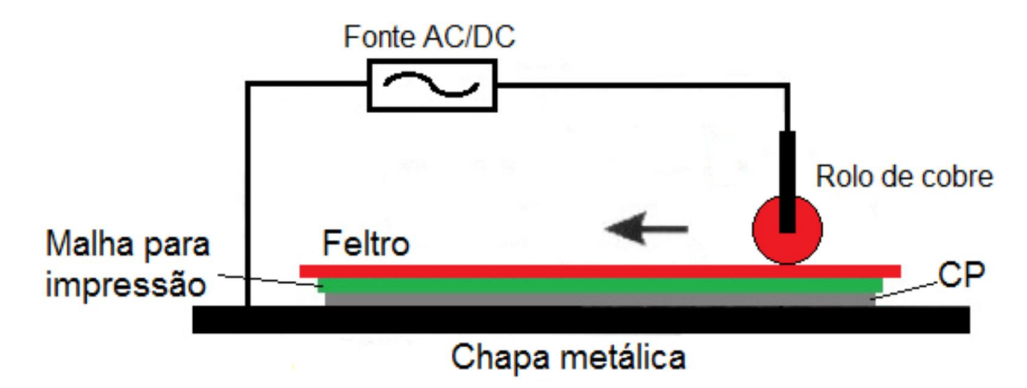

 Figura 34: Desenho esquemático do processo de impressão eletroquímica de malhas. Fonte: GIPIELA, 2012.

Para a captura das imagens, foi utilizado o *scanner 3D* da marca NextEngine, conforme detalhado anteriormente, que consiste num sistema de medição sem contato a laser no qual se pode obter as coordenadas tridimensionais (geometria) digitalizadas de um corpo de prova inteiro, permitindo posteriormente calcular as suas tensões.

### 5.4.4 Ensaio de tração no corpo de prova em uma barra chata

Sabe-se que os materiais dúcteis, como o aço SAE 1020, apresentam grandes deformações quando submetidos a ensaio de tração. Conforme ROSA *et al.* (2013), essas deformações são verificadas por uma elevada elongação do corpo de prova e uma grande redução da área transversal ao carregamento, quando submetidos ao ensaio de tração.

Assim, para este primeiro corpo de prova, foi realizado um ensaio de tração no equipamento descrito anteriormente e mostrado na Figura 35, com o uso do *scanner 3D*. O corpo de prova foi fixado cuidadosamente nos mordentes da máquina de tração e em seguida foi fixado o extensômetro que ligado à máquina, recebe os dados do ensaio e fornece os dados para o software gerar o gráfico carga x deformação

Antes de iniciar a digitalização é necessário avaliar o comportamento do corpo de prova quanto à reflexividade. Se este refletir a luminosidade, um revestimento antirreflexo é necessário. Pode ser usado um revelador de trincas ou talco, dependendo das condições da peça.

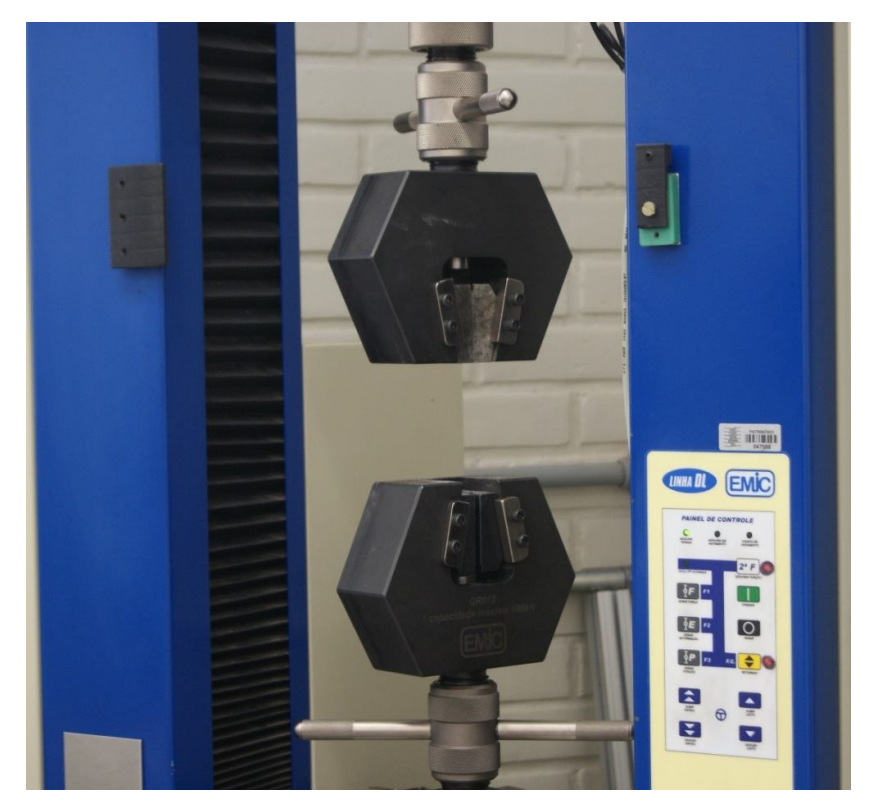

 Figura 35: Equipamento de tração marca EMIC Fonte: O autor, 2015.

Se necessário, marcadores autocolantes, apresentados na Figura 36, podem ser colocados no objeto de teste ou na mesa giratória do scanner para servir no processo de digitalização como pontos de referência. Neste teste não será necessário, pois foi executada a marcação química da malha no corpo de prova.

# 000000000000000000 0000000000000000000<br>000000000000000000 0000000000000000000 0000000000000000000

Figura 36: Marcadores para referência na digitalização. Fonte: O autor, 2015.

Para se obter as imagens tridimensionais, o aparelho de digitalização é posicionado à frente do corpo de prova, o qual está fixado na máquina para o ensaio de tração, conforme mostram as Figuras 37 e 38.

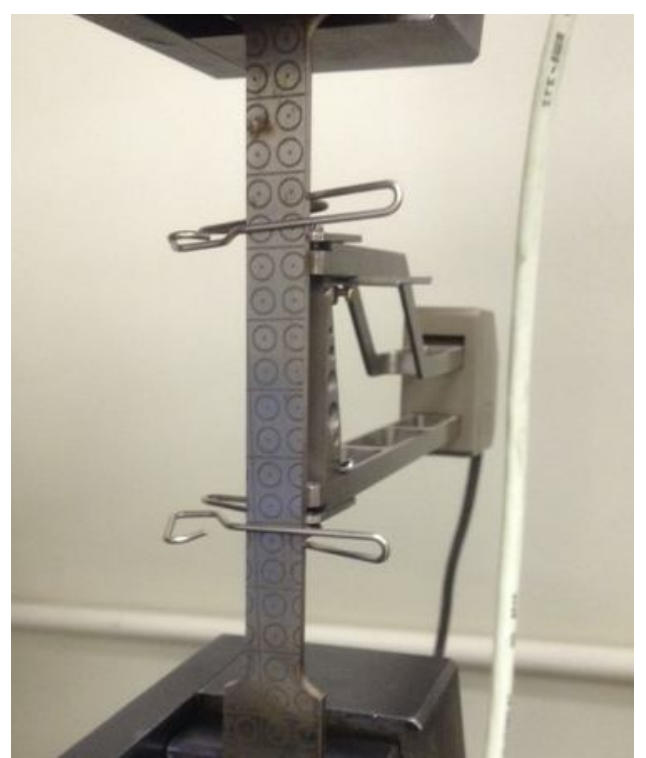

 Figura 37: CP posicionado para o ensaio de tração. Fonte: O autor, 2015.

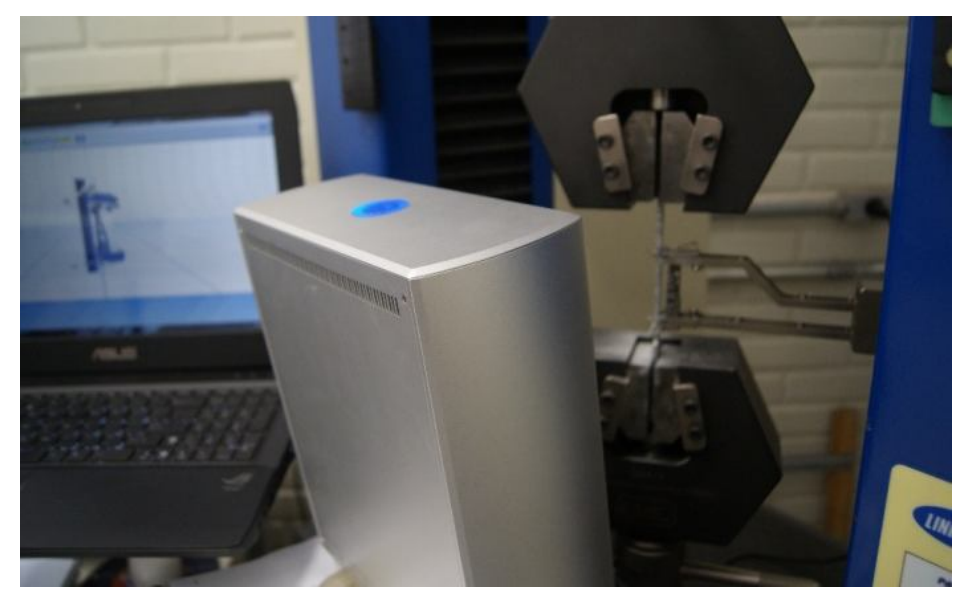

Figura 38: *Scanner 3D* posicionado para digitalização.

Fonte: O autor, 2015.

A fim de se obter uma imagem com maior nitidez, o ensaio foi realizado em um ambiente escurecido para que não houvesse a influência da luz ambiente nas imagens capturadas.

Na Figura 39 é mostrado o corpo de prova 1 sendo digitalizado e na Figura 40, após a etapa de digitalização ser completada, o *software* Scanstudio HD versão 1.3.2, que acompanha o aparelho, processa a imagem digitalizada do CP.

Também é mostrado na Figura 41 o gráfico e a força a que foi submetida a barra chata no ensaio experimental.

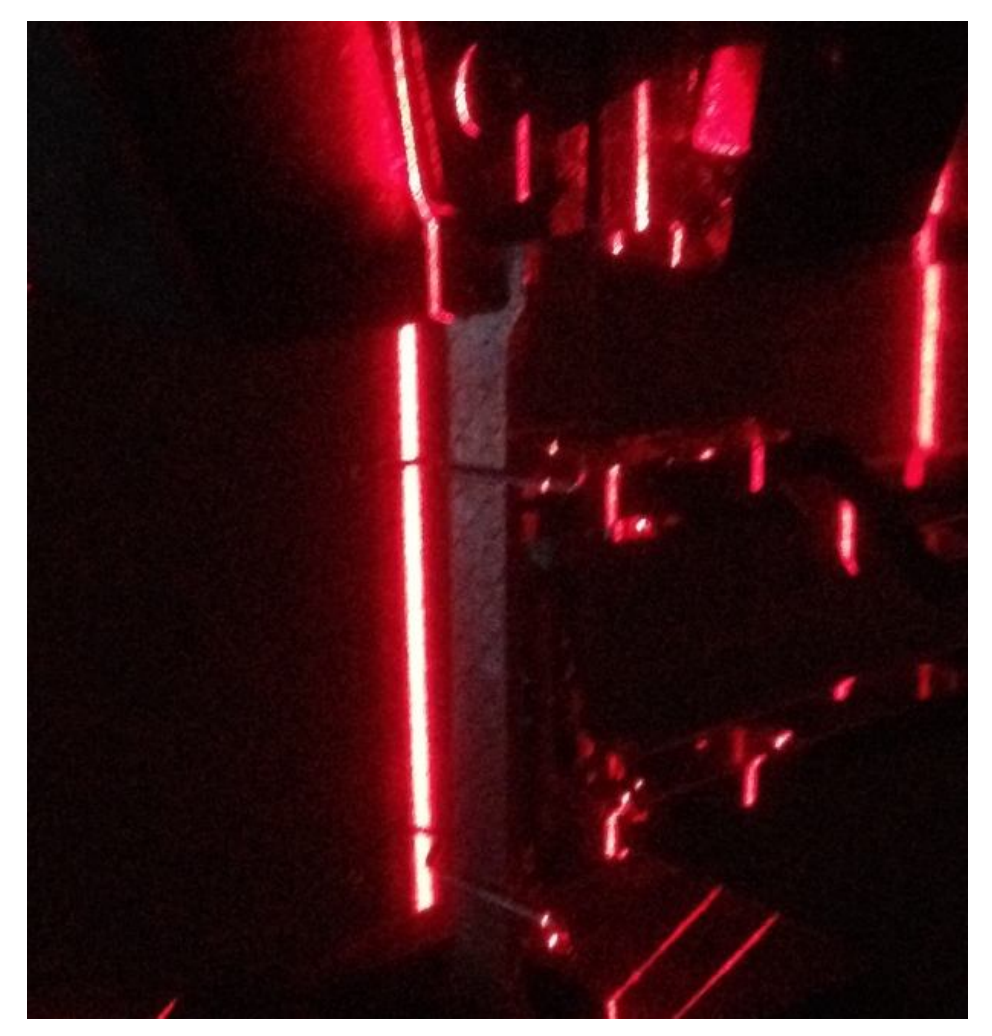

 Figura 39: Corpo de prova 1 sendo digitalizado. Fonte: O autor, 2015.

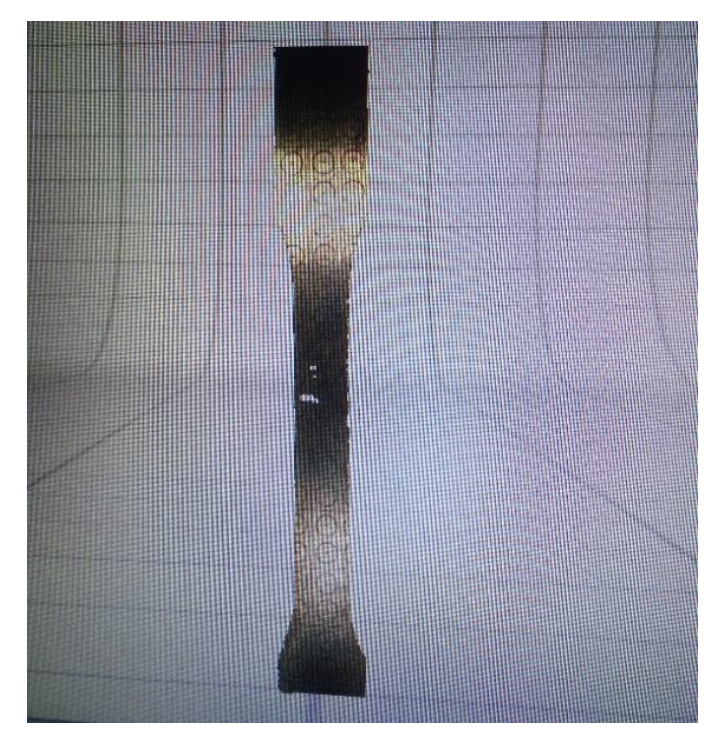

Figura 40: Corpo de Prova 1 digitalizado. Fonte: O autor, 2015.

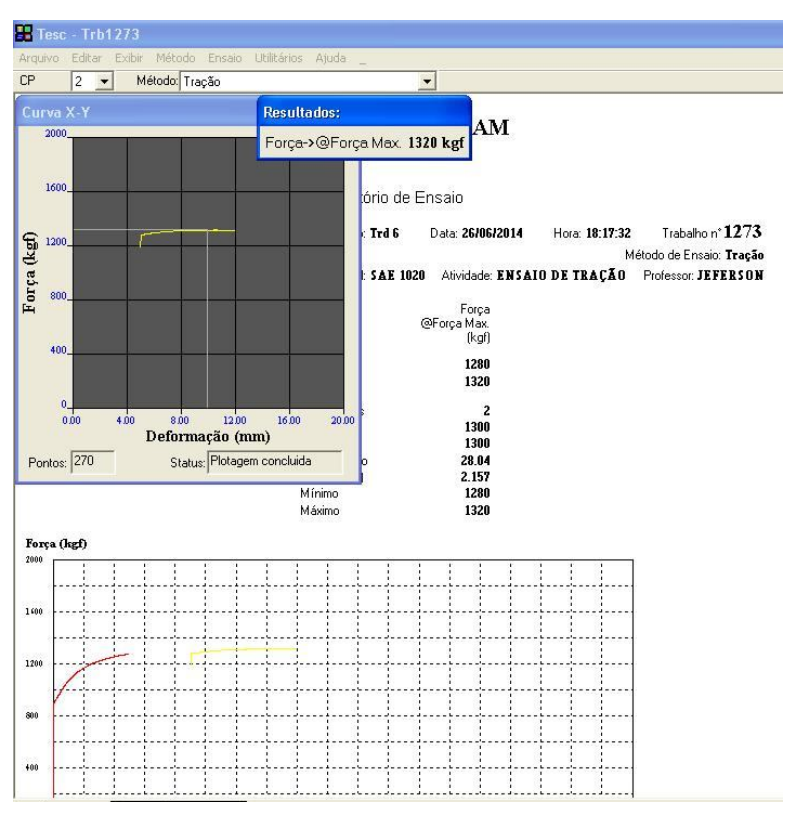

Figura 41: Dados do ensaio experimental.

Fonte: O autor, 2015.

#### 5.4.5 Ensaio de compressão em uma calota esférica

Para a realização deste ensaio de compressão no segundo corpo de prova, foi preparada uma chapa quadrada de 130 mm x 130 mm com espessura de 3,28 mm, de aço SAE 1020. Esta chapa foi submetida ao mesmo processo de marcação eletroquímica executado no primeiro corpo de prova e detalhado anteriormente. A seguir foi realizada uma operação de estampagem a frio, com um punção esférico, em uma prensa hidráulica, localizada no Laboratório de Conformação da UFPR, conforme mostram as Figuras 42 e 43.

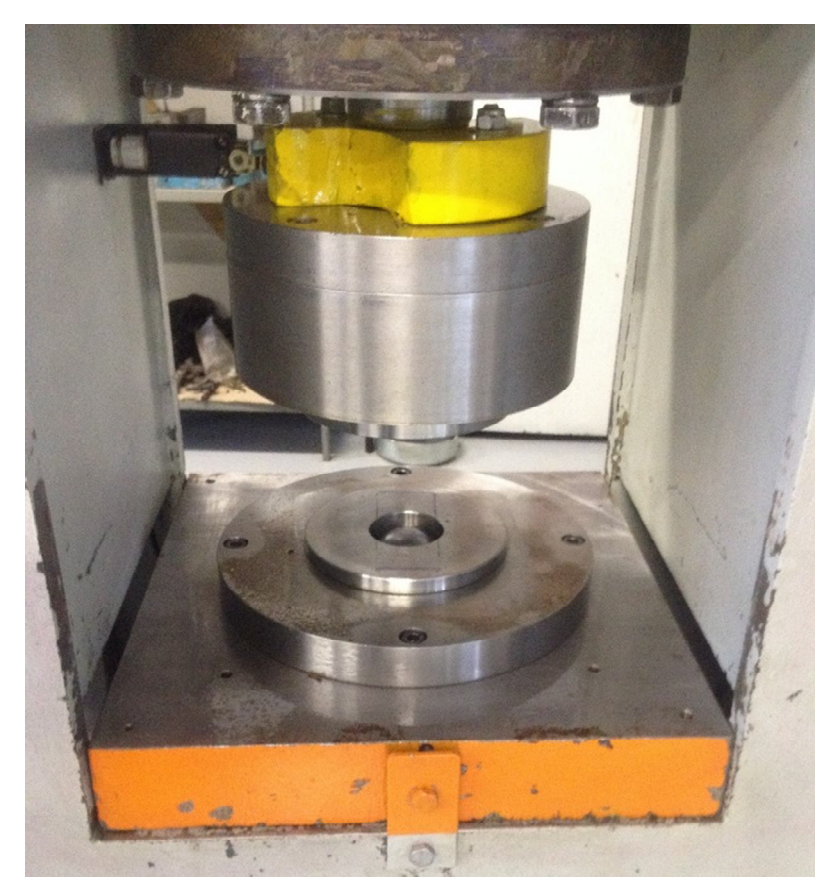

 Figura 42: Prensa Hidráulica. Fonte: Gipiela, 2012.

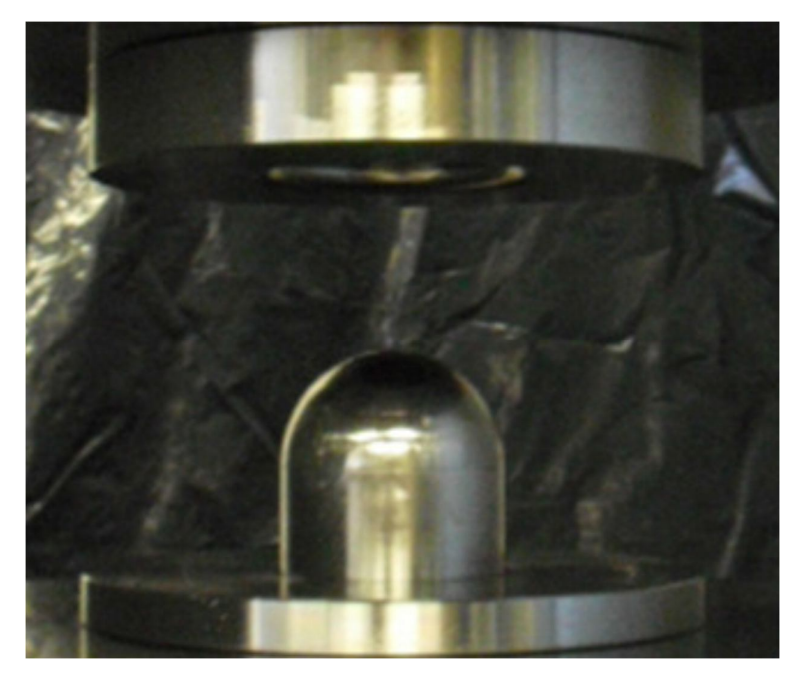

 Figura 43: Punção esférico. Fonte: O autor, 2015.

Deste modo, a chapa adquiriu o formato de uma calota esférica, conforme Figura 44, abaixo.

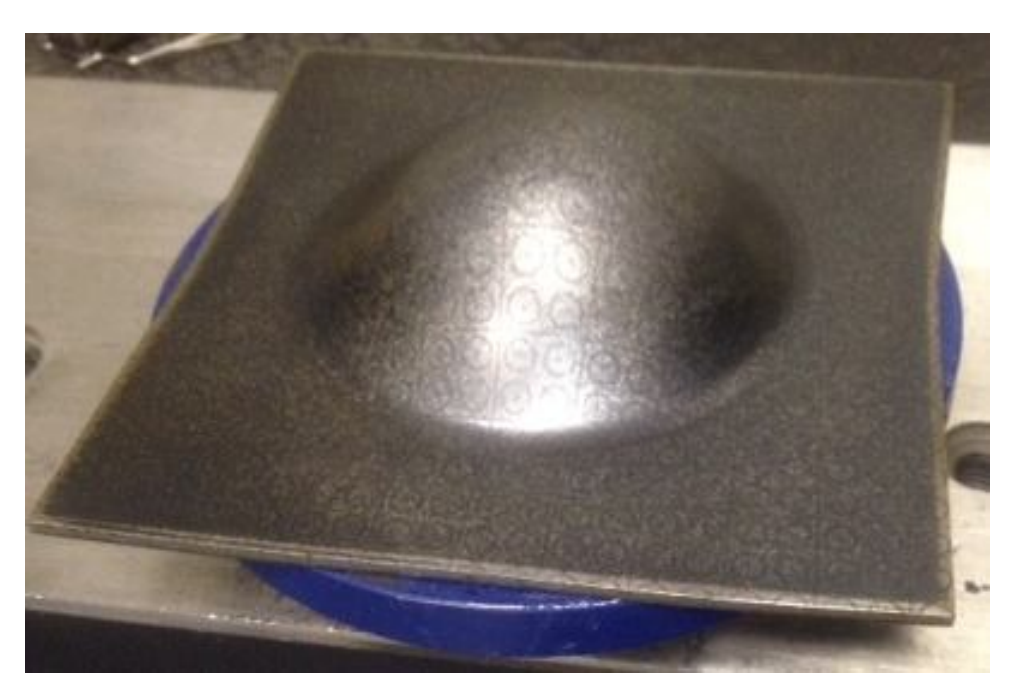

 Figura 44: Corpo de prova em formato de calota esférica. Fonte: O autor, 2015.

Em seguida, procedeu-se com a digitalização do corpo de prova com o *scanner 3D*, que gerou a imagem da calota esférica mostrada na Figura 45.

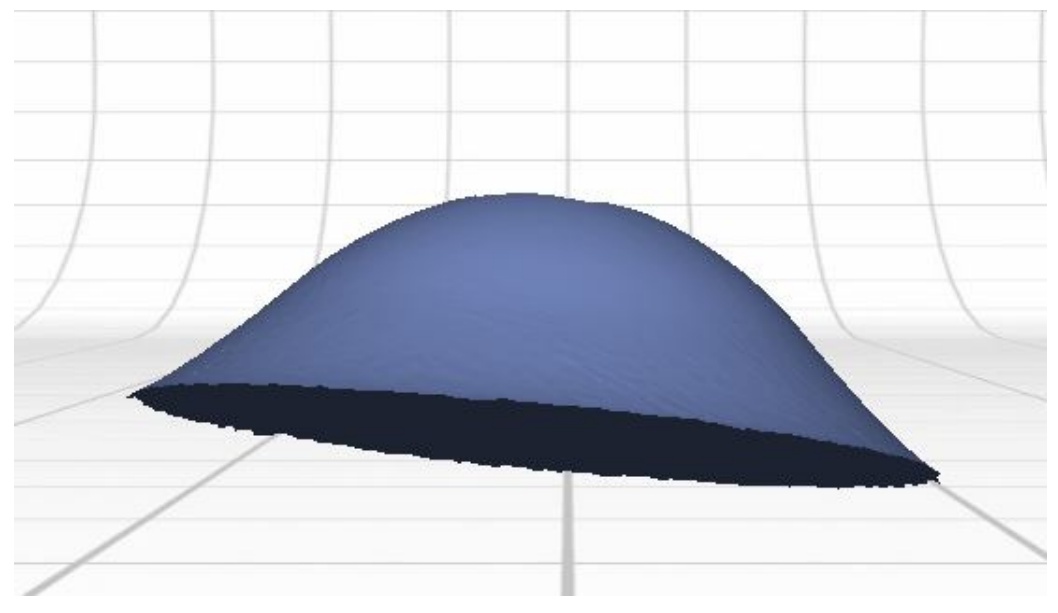

Figura 45: Corpo de prova digitalizado. Fonte: O autor, 2015.

Após a digitalização desta calota esférica, pode-se reconstruir a superfície em CAD 3D, resultando na Figura 46:

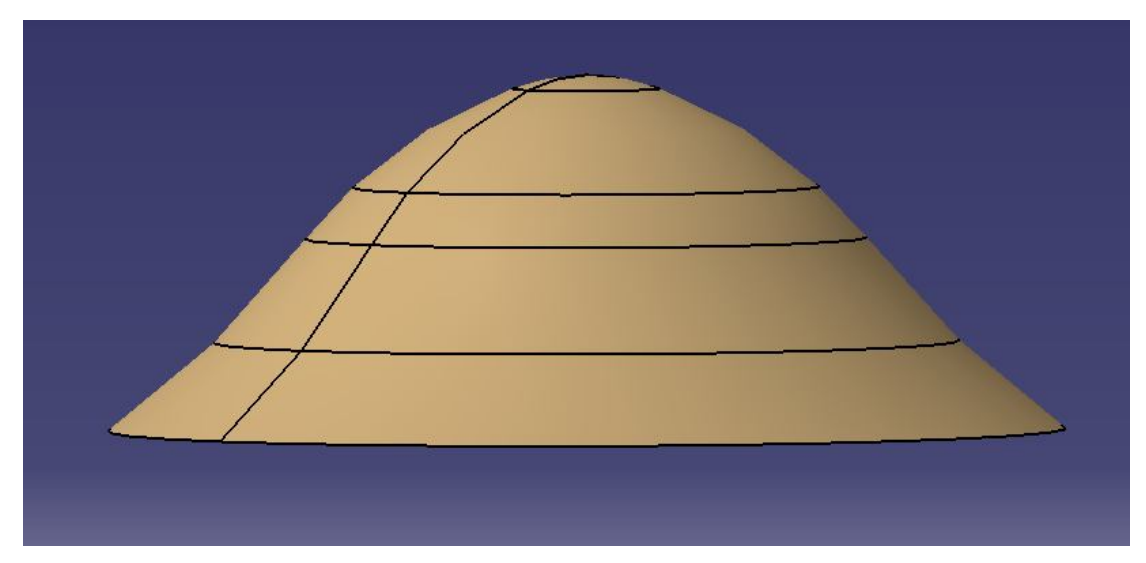

 Figura 46: Corpo de prova reconstruído em CAD 3D. Fonte: O autor, 2015.

E a partir deste desenho em 3D, pode ser gerado o desenho 2D com as dimensões do corpo de prova, conforme mostra a Figura 47.

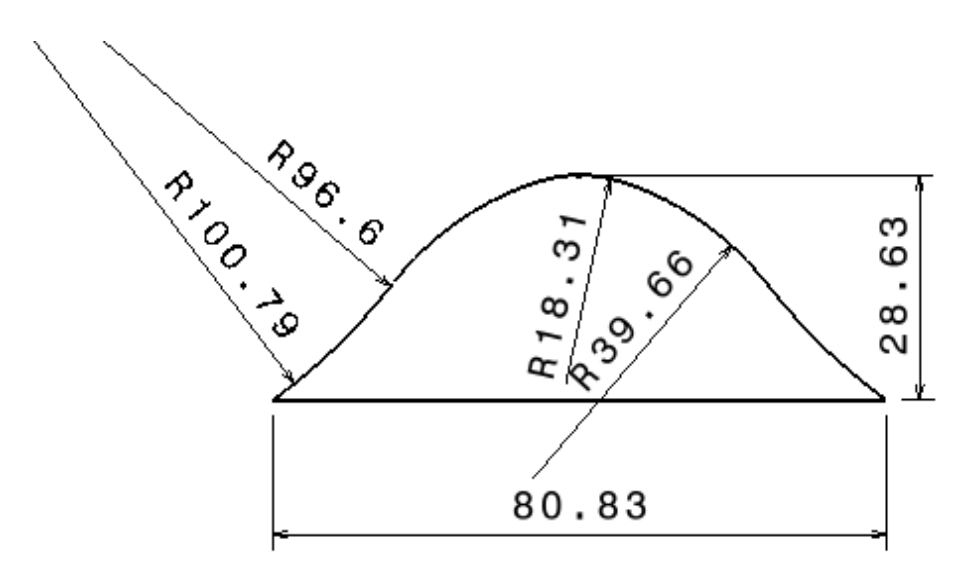

Figura 47: Corpo de prova reconstruído em CAD 2D. Fonte: O autor, 2015.

Até este ponto, com a geração de imagem e construção do desenho 3D é o uso habitual deste equipamento na indústria. Na análise dos resultados, será mostrada outra aplicação, visando um melhor aproveitamento do potencial do *scanner 3D*.

## 5.4.6 Ensaio do Domo Geodésico

O terceiro ensaio foi realizado em uma estrutura chamada de domo geodésico, que é uma estrutura formada por vários triângulos que contam com uma relação resistência/peso muito maior do que outros tipos de estrutura (ROSSOT, 2015).

Dentre as várias aplicações que os domos geodésicos podem desempenhar, uma delas é a cobertura de tanques para armazenamento de líquidos, conforme a Figura 48.

Neste caso, foram realizadas análises em um modelo com escala reduzida em 1:20 desta estrutura, conforme mostra a Figura 49, porém sem a proteção em alumínio que evita a evaporação do combustível.

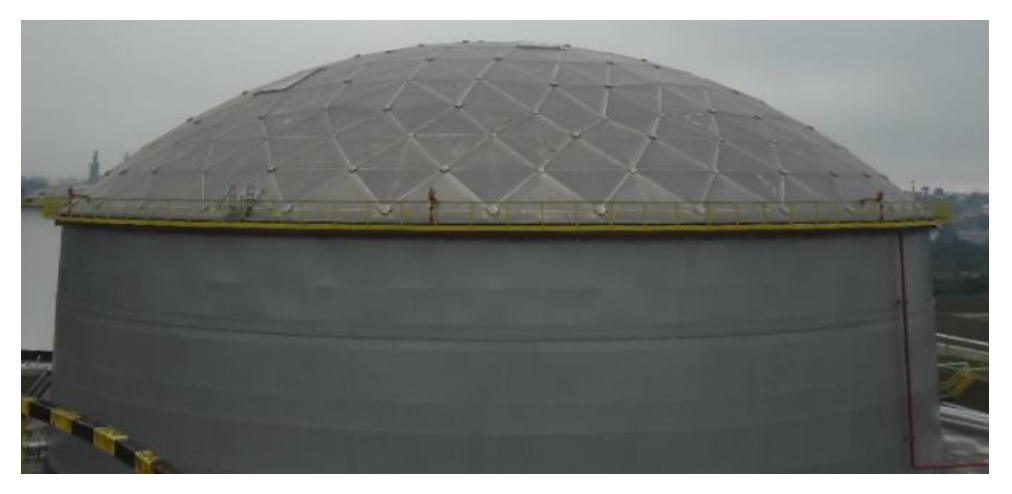

Figura 48: Domo geodésico utilizado para cobrir um tanque de combustível de 24m de diâmetro. Fonte: ROSSOT, 2015.

Para tanto, utilizou-se o Método dos Elementos Finitos, através do software Abaqus/CAE versão 6.12, para avaliação do deslocamento causado devido à aplicação de diferentes carregamentos. O modelo é discretizado em elementos de treliça.

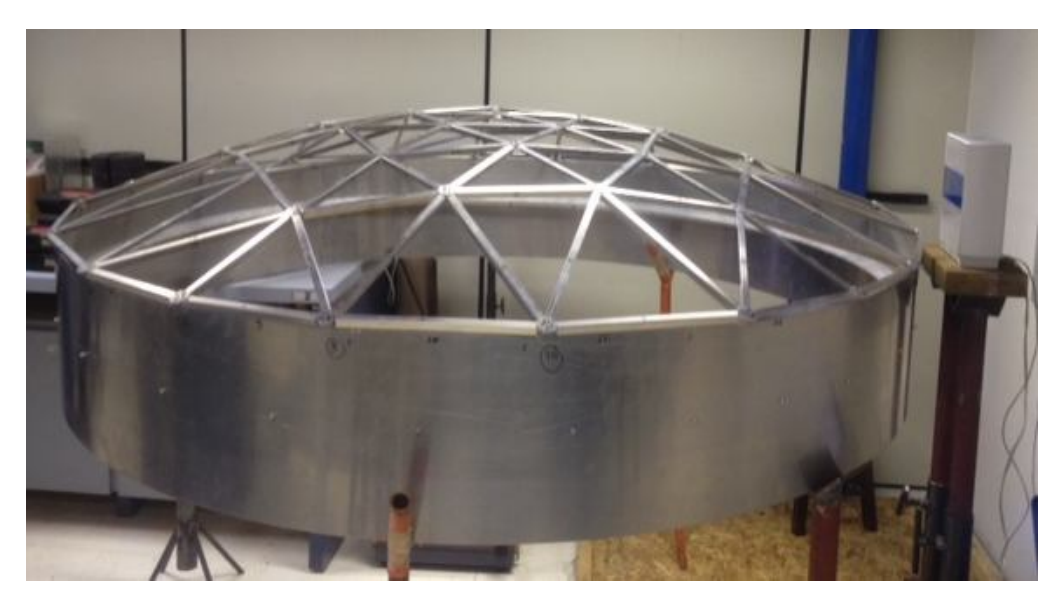

 Figura 49: Domo Geodésico em escala reduzida. Fonte: ROSSOT, 2015.

Conforme cita ROSSOT (2015), o material usado para construir o modelo físico do domo geodésico é uma liga 1060 de alumínio, cuja tensão de ruptura é de 82 MPa e a tensão de escoamento é de 21 MPa. O Módulo de Elasticidade Logitudinal ou Módulo de Young do material é de 70 GPa e o coeficiente de Poisson de 0,33. O gráfico Tensão x deformação é mostrado na Figura 50.

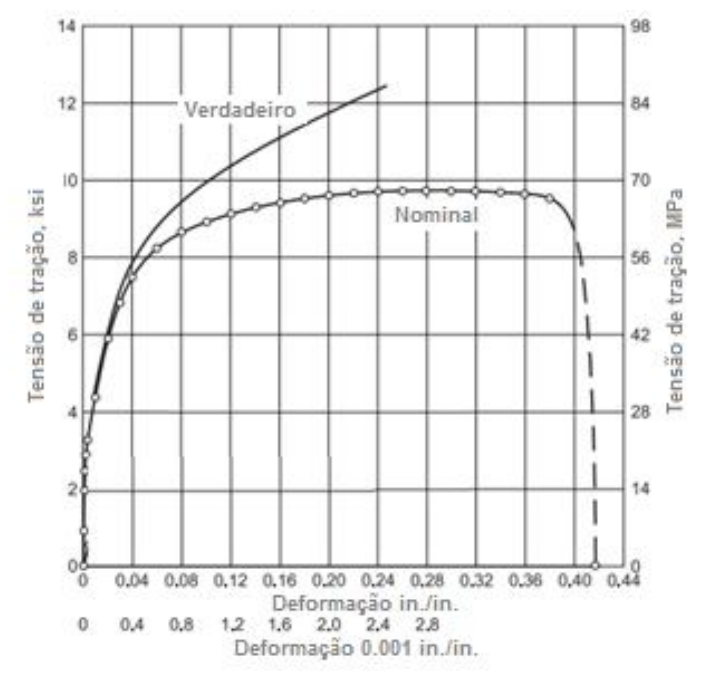

Figura 50 - Gráfico Tensão x deformação da liga de alumínio 1060. Fonte: Alcoa, 1954.

Fazendo a medição dos deslocamentos com o uso de relógios comparadores, da marca Mitutoyo, com precisão de 0,01 mm, conforme mostrado na Figura 51, em pontos específicos que receberam cargas diversas, chega-se aos seguintes deslocamentos apresentados na Tabela 2:

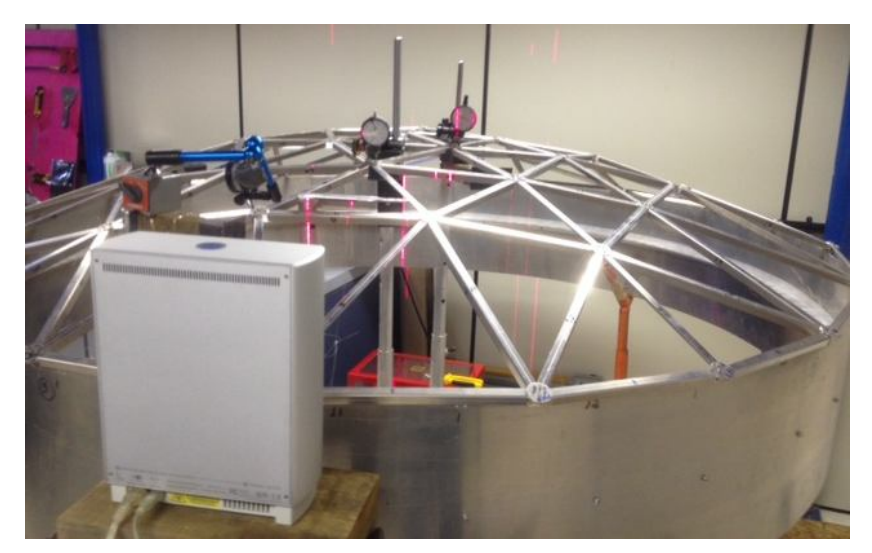

Figura 51: Domo Geodésico com relógios comparadores. Fonte: O autor, 2015.

| Carga (N) | 22,64   | 32,64   |
|-----------|---------|---------|
| Nó 2      | 0,19    | 0,15    |
| Nó 4      | $-1,15$ | $-1,25$ |
| Nó 6      | 0,55    | 0,55    |

Tabela 2: Deslocamentos verticais em mm com as cargas no modelo físico:

Fonte: O autor, 2015.

Durante o carregamento, foi realizada a digitalização de uma barra próxima à borda da estrutura, conforme mostra a Figura 52. Como o aparelho de digitalização não captura toda a estrutura, por uma limitação no software, a comparação dos deslocamentos foi realizada com base no primeiro perfil onde estão localizados os nós 2 e 4.

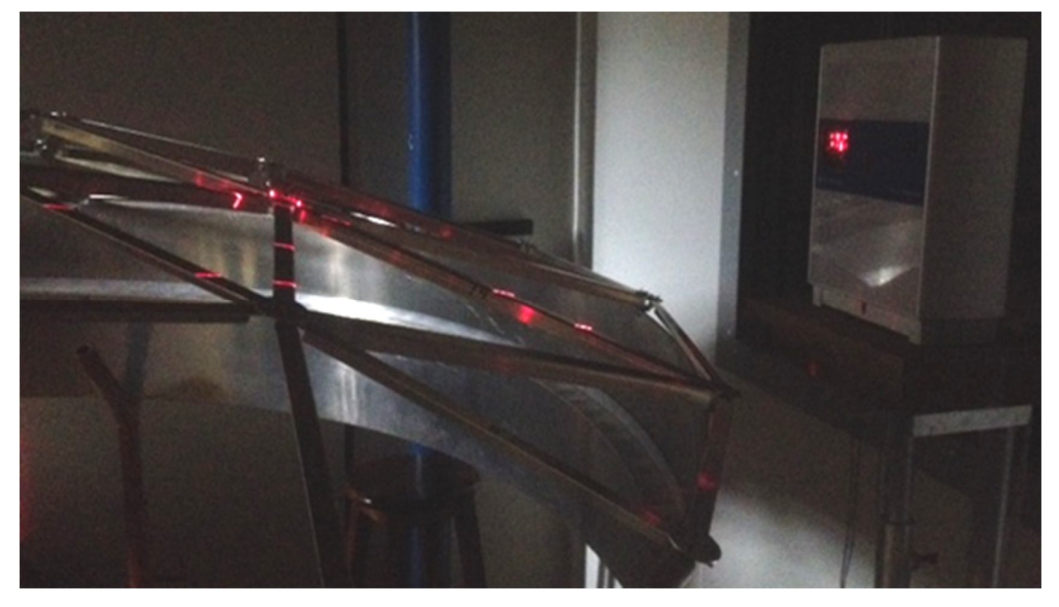

 Figura 52: Domo Geodésico sendo digitalizado. Fonte: O autor, 2015.

Para permitir representar a estrutura e sua posterior simulação, tem-se por base a Figura 53, a qual mostra a vista superior do modelo simplificado.

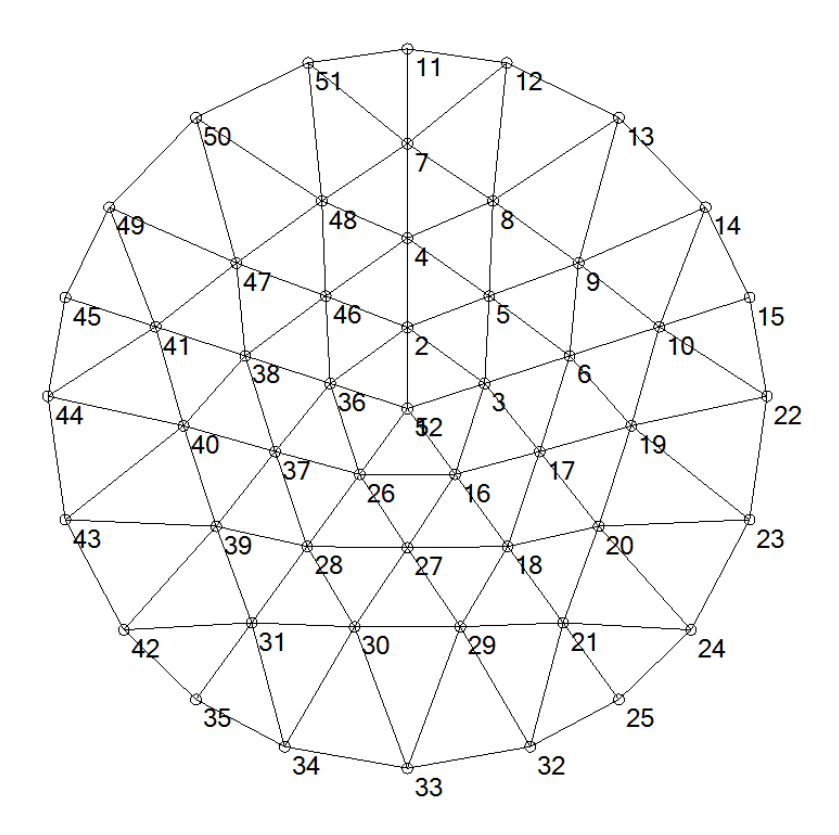

Figura 53 – Vista superior do modelo do domo geodésico – Identificação dos nós. Fonte: ROSSOT, 2015.

Para o desenvolvimento da análise pelo software Abaqus/CAE versão 6.12, foram utilizadas as posições das coordenadas dos nós mostrados na vista superior do modelo, conforme mostra a Figura 53 e as informações apresentadas na Tabela 3.

| <b>Número</b>  | <b>Tipo</b>     | Coord.   | Coord.    | Coord.           | <b>Número</b> | <b>Tipo</b>     | Coord. X   | Coord. Y  | Coord. Z         |
|----------------|-----------------|----------|-----------|------------------|---------------|-----------------|------------|-----------|------------------|
| do Nó          | de nó           | $X$ (mm) | $Y$ (mm)  | $Z$ (mm)         | do Nó         | de nó           | (mm)       | (mm)      | (mm)             |
| 52             | N1              | $\Omega$ | $\Omega$  | 249,31           | 26            | N <sub>2</sub>  | $-133,79$  | $-184,14$ | 237,29           |
| $\overline{2}$ | N <sub>2</sub>  | $\Omega$ | 227,61    | 237,29           | 27            | N4              | 0          | $-389,78$ | 213,88           |
| $\overline{3}$ | N <sub>2</sub>  | 216,47   | 70,34     | 237,29           | 28            | N <sub>3</sub>  | $-280,8$   | $-386,48$ | 195,86           |
| 4              | N <sub>3</sub>  | $\Omega$ | 477,72    | 195,86           | 29            | N <sub>6</sub>  | 148,09     | $-611,5$  | 155,72           |
| 5              | N4              | 229,11   | 315,34    | 213,88           | 30            | N7              | $-148,09$  | $-611,5$  | 155,72           |
| 6              | N <sub>3</sub>  | 454,34   | 147,62    | 195,86           | 31            | N <sub>5</sub>  | $-436,17$  | $-600,34$ | 117,95           |
| $\overline{7}$ | N <sub>5</sub>  | $\Omega$ | 742,06    | 117,95           | 32            | N <sub>9</sub>  | 344,11     | $-947,24$ | $\mathbf 0$      |
| 8              | N <sub>6</sub>  | 239,62   | 581,76    | 155,72           | 33            | N <sub>10</sub> | 0          |           | $\Omega$         |
| 9              | N7              | 479,24   | 407,67    | 155,72           | 34            | N11             | $-344,11$  | $-947,24$ | $\Omega$         |
| 10             | N <sub>5</sub>  | 705,74   | 229,31    | 117,95           | 35            | N <sub>8</sub>  | $-592,38$  | $-815,34$ | $\Omega$         |
| 11             | N <sub>8</sub>  | $\Omega$ | 1007,81   | $\Omega$         | 36            | N <sub>2</sub>  | $-216,47$  | 70,34     | 237,29           |
| 12             | N <sub>9</sub>  | 278,39   | 968,6     | $\mathbf 0$      | 37            | N4              | $-370,71$  | $-120,45$ | 213,88           |
| 13             | N <sub>10</sub> | 592,38   | 815,34    | $\mathbf 0$      | 38            | N <sub>3</sub>  | $-454,34$  | 147,62    | 195,86           |
| 14             | N11             | 835,16   | 564,08    | $\Omega$         | 39            | N <sub>6</sub>  | $-535,81$  | $-329,81$ | 155,72           |
| 15             | N <sub>8</sub>  | 958,49   | 311,43    | $\mathbf 0$      | 40            | N7              | $-627,34$  | $-48,12$  | 155,72           |
| 16             | N <sub>2</sub>  | 133,79   | $-184,14$ | 237,29           | 41            | N <sub>5</sub>  | $-705,74$  | 229,31    | 117,95           |
| 17             | N <sub>4</sub>  | 370,71   | $-120,45$ | 213,88           | 42            | N9              | $-794,55$  | $-619,98$ | $\mathbf{0}$     |
| 18             | N <sub>3</sub>  | 280,8    | $-386,48$ | 195,86           | 43            | N <sub>10</sub> | -958,49    | $-311,43$ | $\mathbf 0$      |
| 19             | N <sub>6</sub>  | 627,34   | $-48,12$  | 155,72           | 44            | N11             | $-1007,22$ | 34,55     | $\Omega$         |
| 20             | N7              | 535,81   | $-329,81$ | 155,72           | 45            | N <sub>8</sub>  | $-958,49$  | 311,43    | $\Omega$         |
| 21             | N <sub>5</sub>  | 436,17   | $-600,34$ | 117,95           | 46            | N4              | $-229,11$  | 315,34    | 213,88           |
| 22             | N <sub>9</sub>  | 1007,22  | 34,55     | $\Omega$         | 47            | N <sub>6</sub>  | $-479,24$  | 407,67    | 155,72           |
| 23             | N <sub>10</sub> | 958,49   | $-311,43$ | 0                | 48            | N7              | $-239,62$  | 581,76    | 155,72           |
| 24             | N11             | 794,55   | $-619,98$ | $\mathbf 0$      | 49            | N <sub>9</sub>  | $-835,16$  | 564,08    | 0                |
| 25             | N <sub>8</sub>  | 592,38   | $-815,34$ | $\boldsymbol{0}$ | 50            | N <sub>10</sub> | $-592,38$  | 815,34    | $\mathbf 0$      |
|                |                 |          |           |                  | 51            | N <sub>11</sub> | $-278,39$  | 968,6     | $\boldsymbol{0}$ |

Tabela 3 – Coordenadas dos nós do modelo físico

Fonte: ROSSOT, 2014.

Com estes dados inseridos no software, obtem-se o modelo simplificado, conforme a Figura 54.

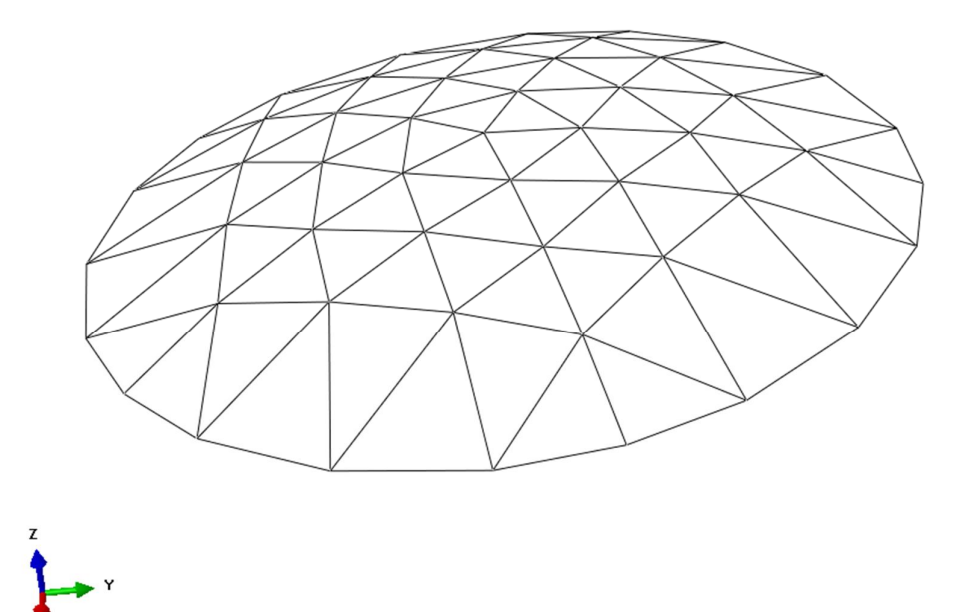

Figura 54: Modelo simplificado do domo geodésico Fonte: O autor, 2015.

Para realizar a simulação no modelo computacional serão inseridos os dados de dois pontos mapeados durante a digitalização de uma barra do domo geodésico, conforme mostra a Figura 55.

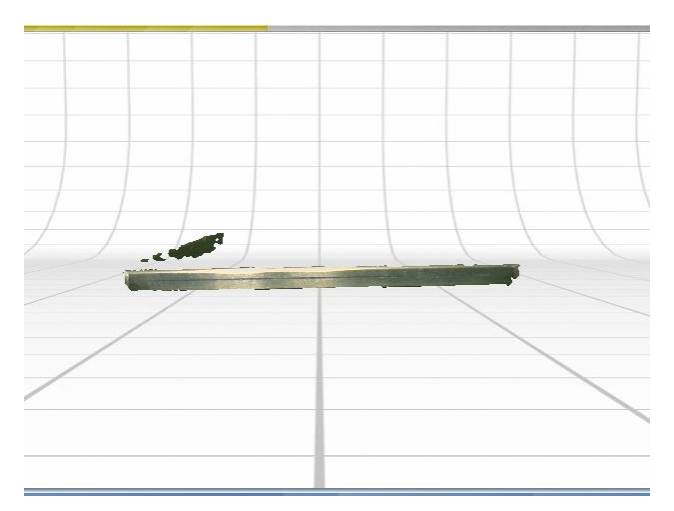

 Figura 55: Barra digitalizada do domo geodésico Fonte: O autor, 2015.

### **6 RESULTADOS OBTIDOS**

## 6.1 RESULTADOS OBTIDOS NO CORPO DE PROVA DE BARRA CHATA

Para analisar os resultados obtidos, foi necessária a definição de alguns pontos de referência no modelo 3D construído no software Abaqus/CAE versão 6.12. Esses pontos foram nomeados de P1 a P6, conforme mostra a Figura 56, e serviram como referência para a comparação dos resultados após a simulação.

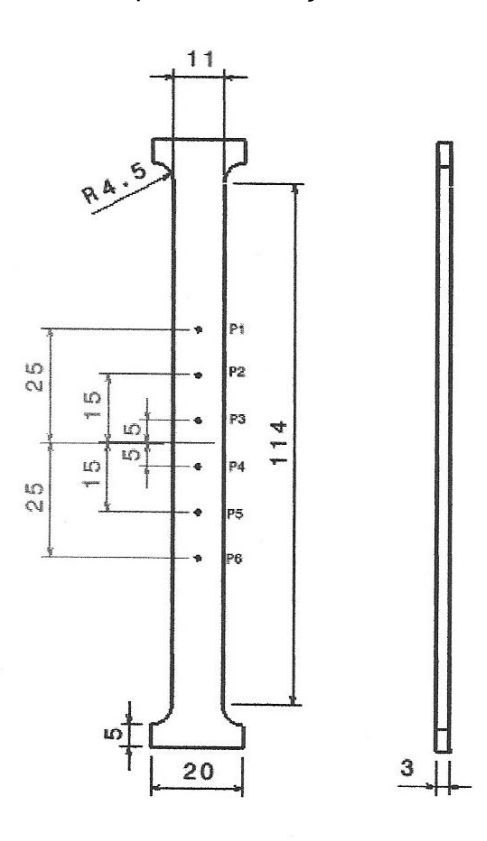

Figura 56: Modelo sólido com referências geométricas. Fonte: O autor, 2015.

Para esta simulação foi atribuído ao software Abaqus versão 6.12, as mesmas condições que o ensaio real na máquina de tração, ou seja, o corpo de prova é fixado na parte inferior e tracionado pela extremidade superior.

Os parâmetros do aço SAE 1020 também foram inseridos no software, para garantir a precisão do ensaio, com Módulo de Young de 210000 Mpa e o Coeficiente de Poisson de 0,3.

Também foi atribuído o uso de uma malha de elementos retangulares com espaçamento de 1 mm, sendo 1.649 o número de elementos e 4.847 o número de nós, conforme mostrado na Figura 57. Este tipo de malha foi suficiente para extrair os resultados com precisão.

A geração de malhas em um modelo experimental é de fundamental importância para a definição da precisão dos resultados a serem extraídos, pois quanto maior o número de elementos e nós, mais preciso será o resultado. Segundo MARCONDES *et al*. (2007), a densidade da malha afeta os resultados de deformação consideravelmente.

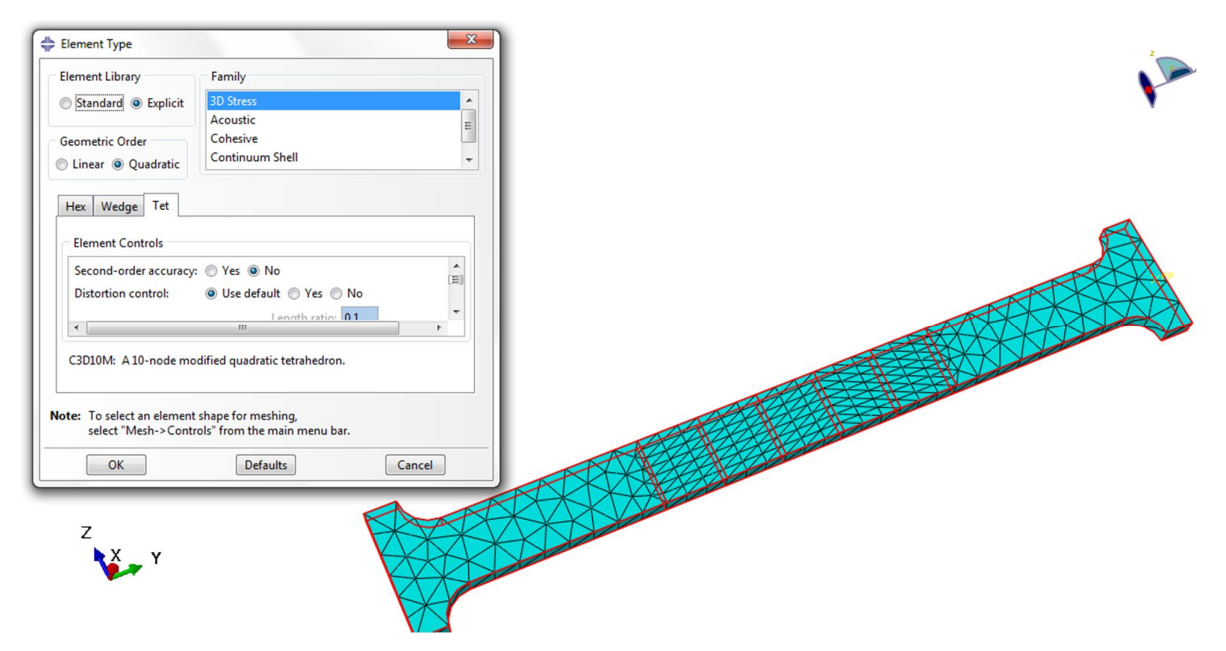

 Figura 57: Densidade da malha utilizada no *software* Abaqus/CAE versão 6.12 Fonte: O autor, 2015.

A seguir, no modelo computacional realizado no software Abaqus/CAE versão 6.12, foi executada a simulação de deslocamento dos seis pontos marcados, na barra chata. A mesma foi executada considerando-se uma linha de aplicação de força para cada ponto, conforme a Figura 58, pois, ao se simular os deslocamentos considerando-se apenas os pontos, ocorre uma concentração de tensões muito grande, conforme a Figura 59.

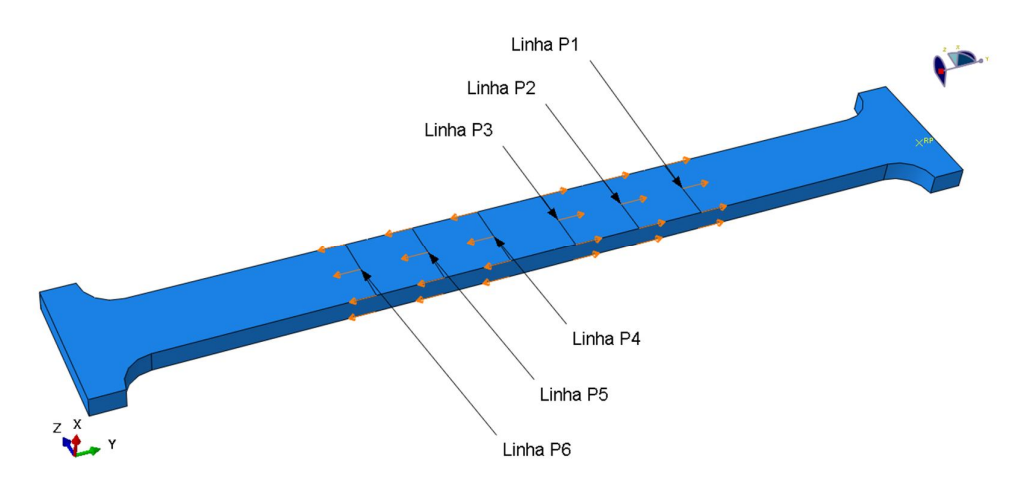

Figura 58: Marcação das seis linhas de deslocamento no *software* Abaqus/CAE versão 6.12. Fonte: O autor, 2015.

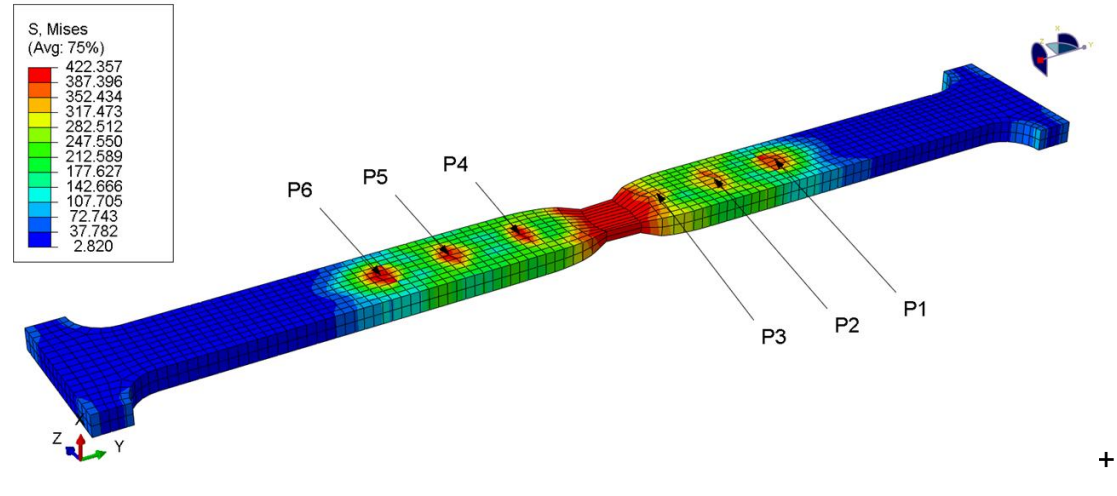

Figura 59: Concentração de tensão nos pontos de deslocamento. Fonte: O autor, 2015.

Com isso, foi obtido o valor de 1.315,25 kgf, referente à força de tração atuante na barra, conforme mostrado na Figura 60.

Pode-se observar que a força encontrada no modelo computacional ficou muito próxima da força observada no ensaio experimental que era de 1.320 kgf.

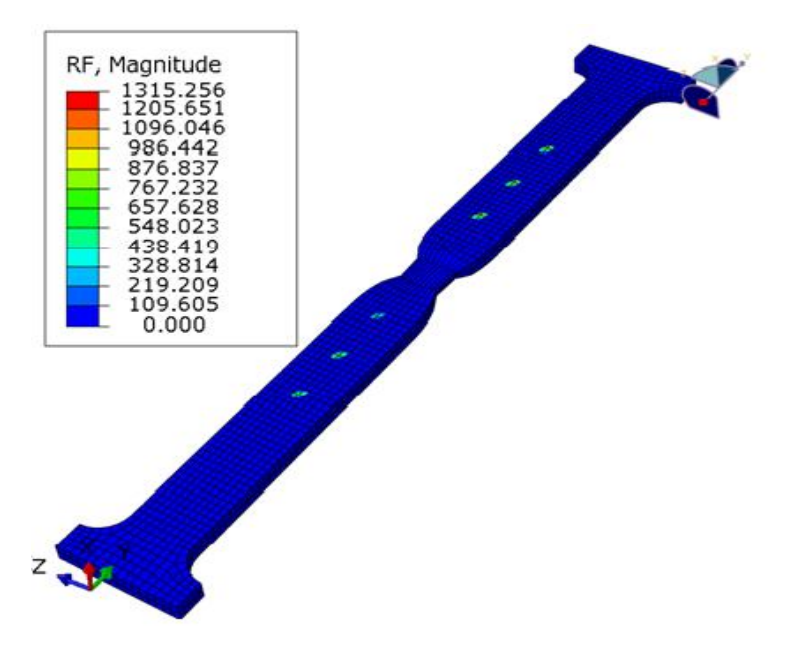

 Figura 60: Força de tração encontrada para seis pontos de deslocamento. Fonte: O autor, 2015.

Em seguida, também no modelo computacional realizado no *software* Abaqus/CAE versão 6.12, foi executada a simulação de deslocamento com quatro pontos marcados, na barra chata, conforme mostra a Figura 61.

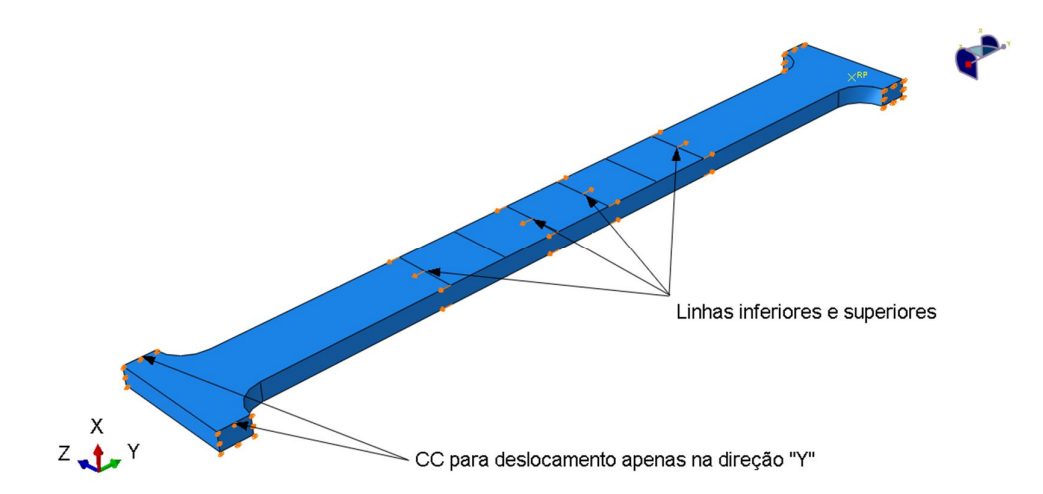

 Figura 61: Marcação das quatro linhas de deslocamento no *software* Abaqus/CAE versão 6.12. Fonte: O autor, 2015.

 Nesta segunda simulação do modelo computacional, com quatro pontos de deslocamento, foi obtido o valor de 810,98 kgf, conforme a Figura 62.

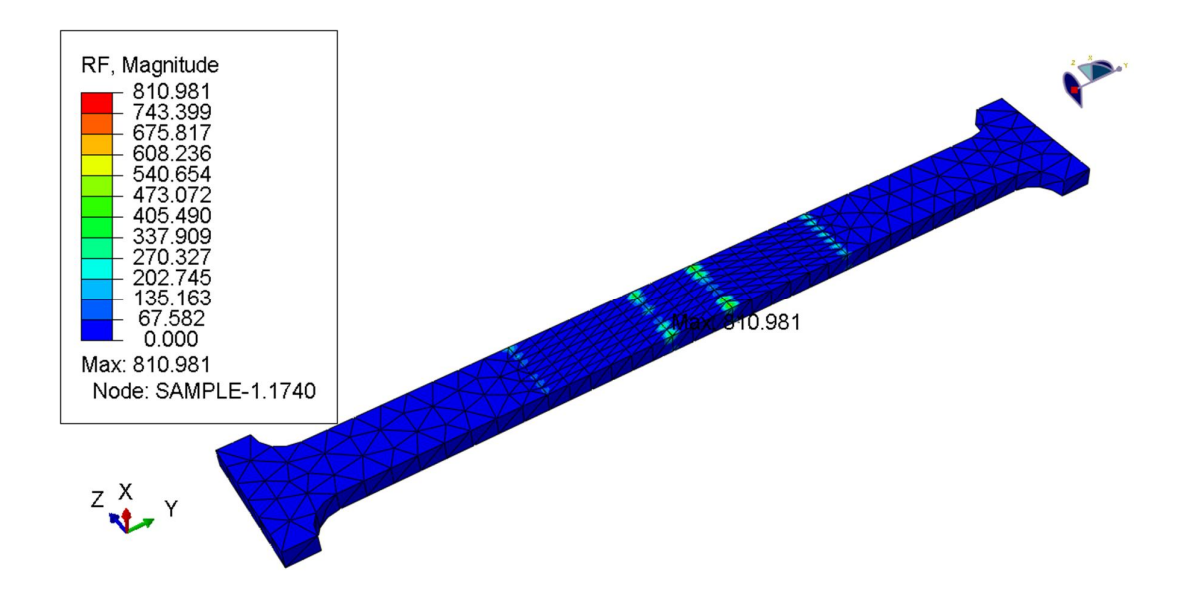

Figura 62: Força de tração encontrada para quatro pontos de deslocamento. Fonte: O autor, 2015.

E por último, também no modelo computacional realizado no *software* Abaqus/CAE versão 6.12, foi executada a simulação de deslocamento com dois pontos de deslocamento marcados, na barra chata, conforme mostra a Figura 63.

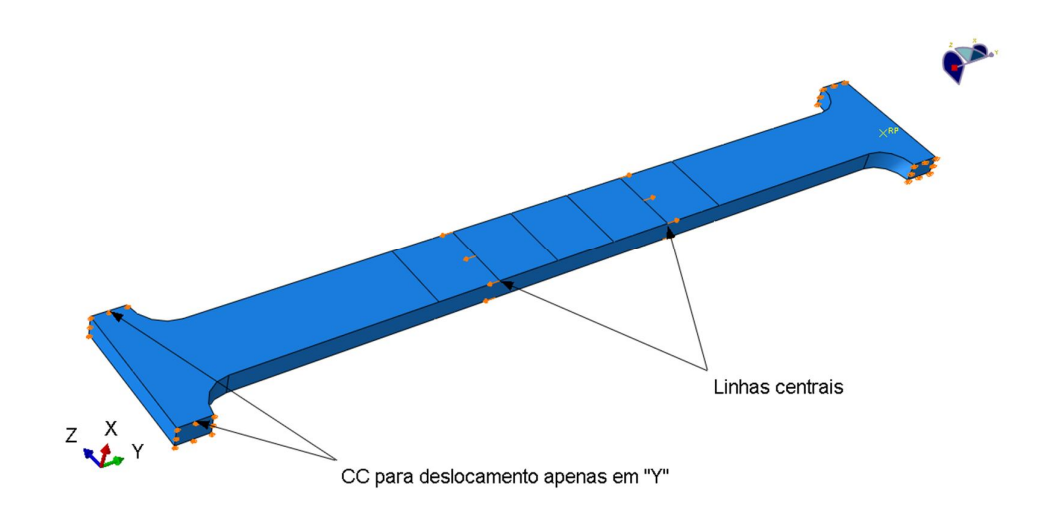

 Figura 63: Marcação das duas linhas de deslocamento no *software* Abaqus/CAE versão 6.12. Fonte: O autor, 2015.

Nesta terceira simulação do modelo computacional, com dois pontos de deslocamento, foi obtido o valor de 450,91 kgf, conforme a Figura 64.

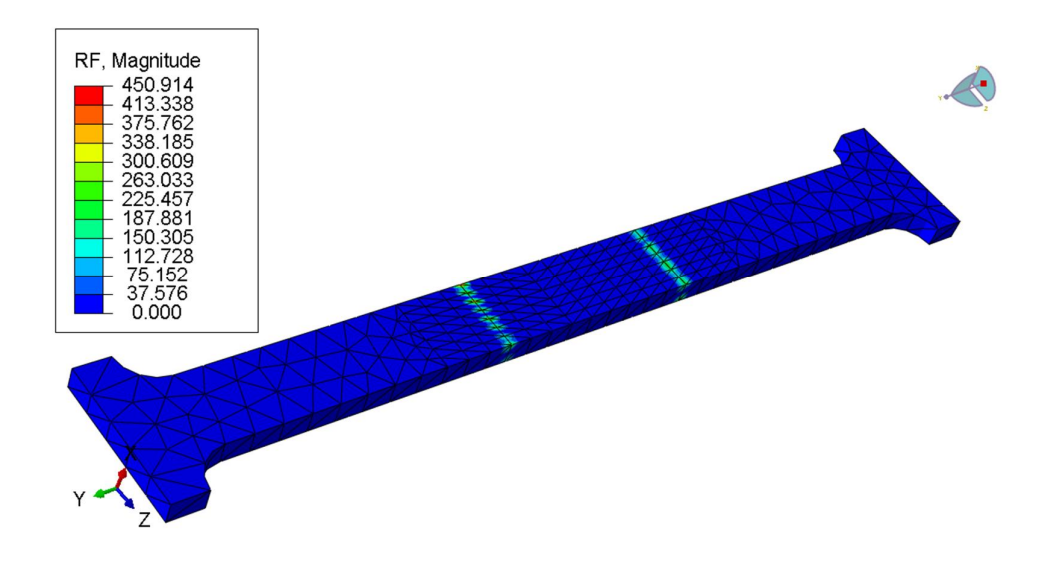

 Figura 64: Força de tração encontrada para dois pontos de deslocamento. Fonte: O autor, 2015.

Na Tabela 4 encontram-se as forças de tração para os diferentes pontos de deslocamento para comparação dos resultados.

| Descrição                | Força        | Precisão (%) |
|--------------------------|--------------|--------------|
| Tração na máquina        | 1.320,00 kgf |              |
| Tração com dois pontos   | 450,91 kgf   | 34,16        |
| Tração com quatro pontos | 810,98 kgf   | 61,44        |
| Tração com seis pontos   | 1.315,25 kgf | 99,64        |

Tabela 4: Comparativo das forças de tração

Fonte: O autor, 2015.

## 6.2 RESULTADOS OBTIDOS NA CALOTA ESFÉRICA

Na sequência, conforme a Figura 65 foi realizada uma compressão no corpo de prova, a fim de verificar o seu achatamento e captura do novo formato pelo *scanner 3D.*

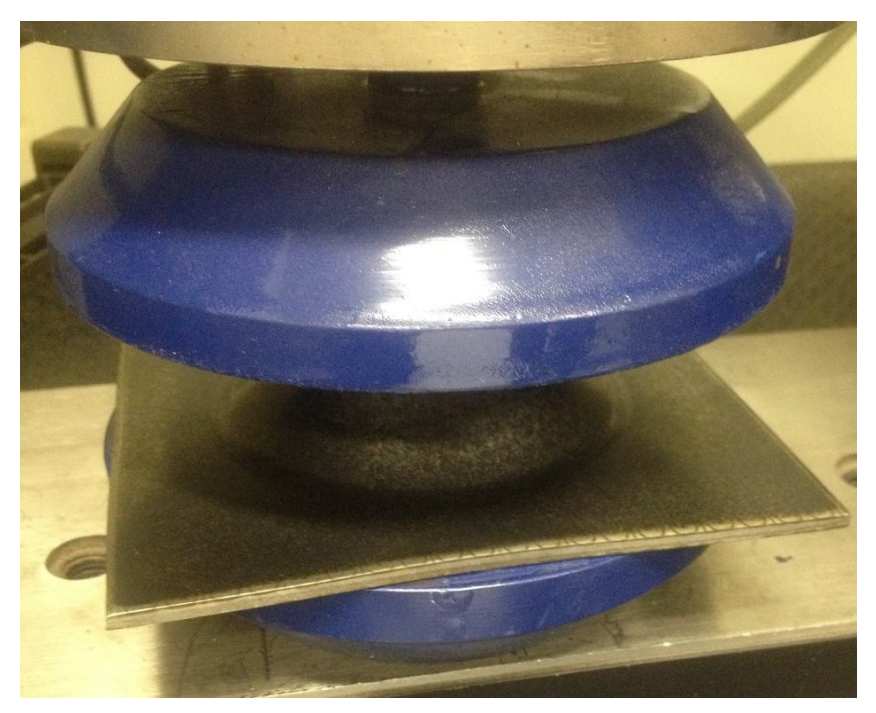

Figura 65: Corpo de prova sendo submetido à compressão. Fonte: O autor, 2015.

A força máxima do ensaio experimental atingida neste teste, segundo dado extraído da prensa hidráulica, foi de 5.845 kgf. Após atingir este limite o teste foi interrompido, pois o objetivo era fazer com que o corpo de prova sofresse uma deformação qualquer para, posteriormente ser digitalizado e comparado com o modelo computacional e verificado se a deformação e a tensão eram as mesmas ocorridas no ensaio experimental.

Na Figura 66, observa-se que a calota esférica sofreu uma deformação da parte superior após o ensaio. Esta deformação será usada para as comparações entre o modelo real e o modelo computacional.

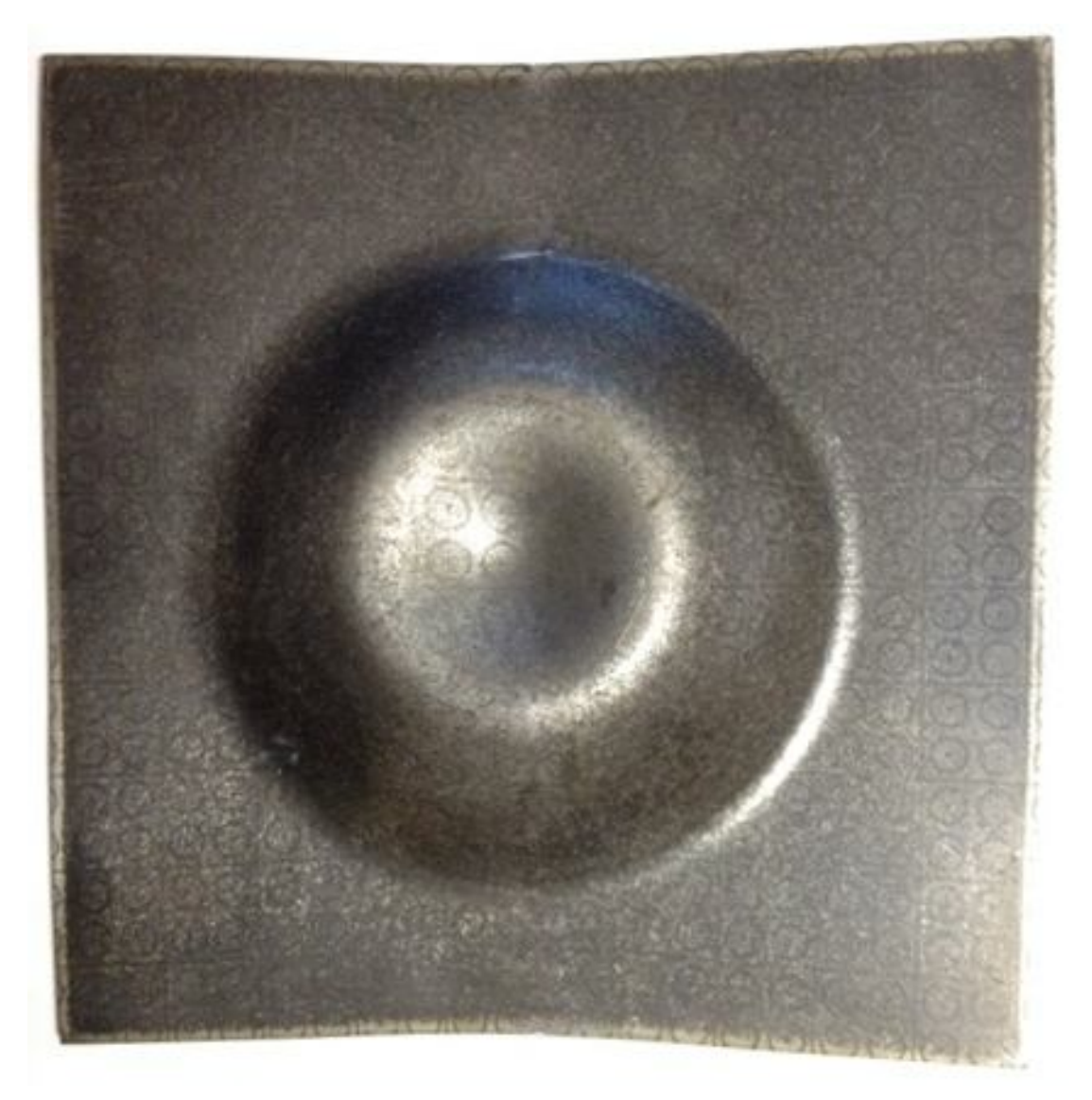

 Figura 66: Imagem do corpo de prova deformado após ensaio de compressão. Fonte: O autor, 2015.

E na Figura 67, a seguir, encontra-se o desenho 3D do contorno da calota esférica deformada, o qual foi desenhado a partir da nuvem de pontos do corpo de prova digitalizado.

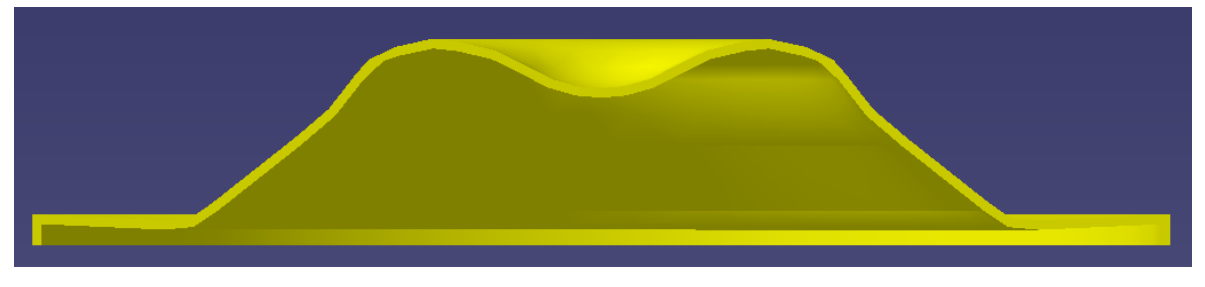

 Figura 67: Desenho do contorno da calota esférica deformada após o ensaio de compressão. Fonte: O autor, 2015

A partir do desenho 3D construído anteriormente, pode-se gerar o desenho 2D com as dimensões, conforme a Figura 68.

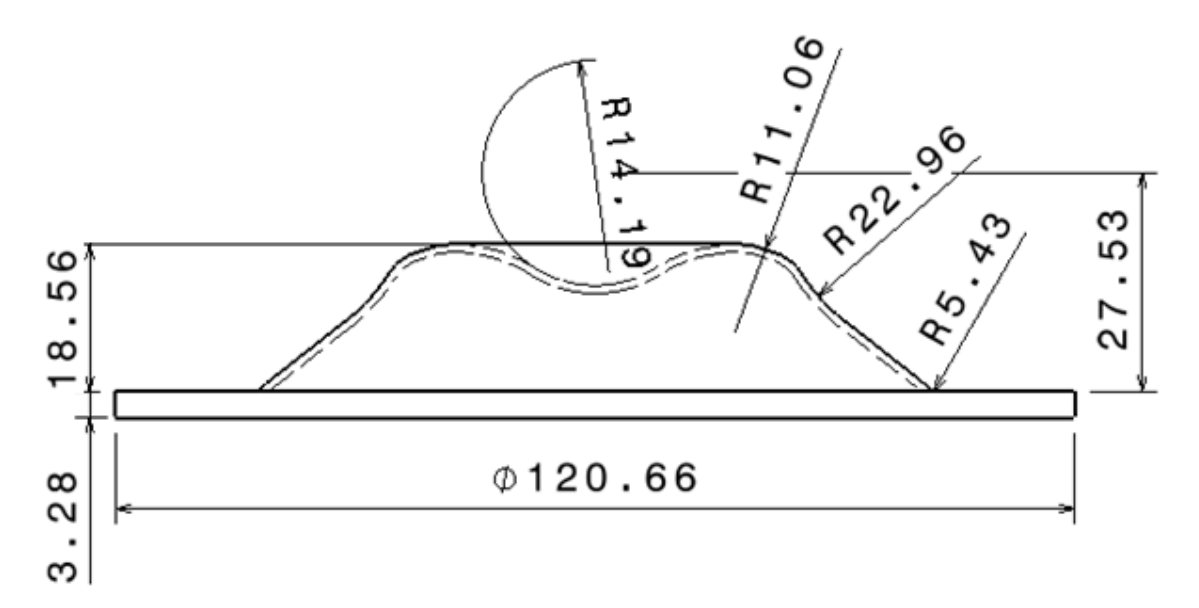

Figura 68: Perfil da calota esférica com as dimensões após a deformação. Fonte: O autor, 2015.

Da máquina de ensaios, foi gerado um gráfico de força x deslocamento após o teste de compressão, o qual pode ser visualizado na Figura 69.

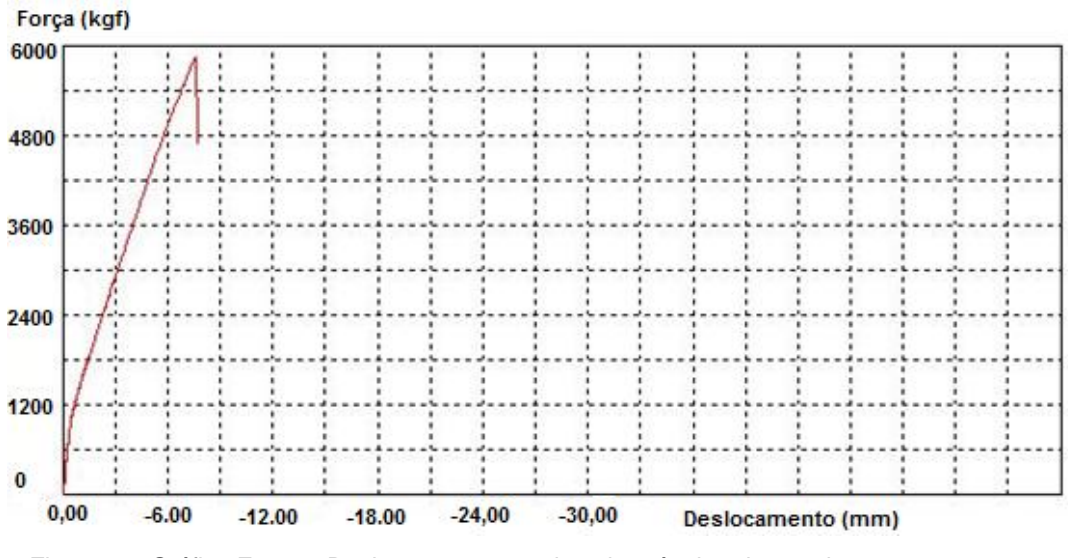

 Figura 69: Gráfico Força x Deslocamento gerado pela máquina de ensaios. Fonte: O autor, 2015.

Para efeito de comparação, após realizar a análise do modelo computacional pelo *software* Abaqus/CAE versão 6.12, foi gerado o gráfico abaixo, conforme mostra a Figura 70. Os dois gráficos são muito similares, e mostram um deslocamento de 8 mm com relação à força de compressão aplicada no corpo de prova, o que comprova que o teste via *software* reproduz o teste real com fidelidade.

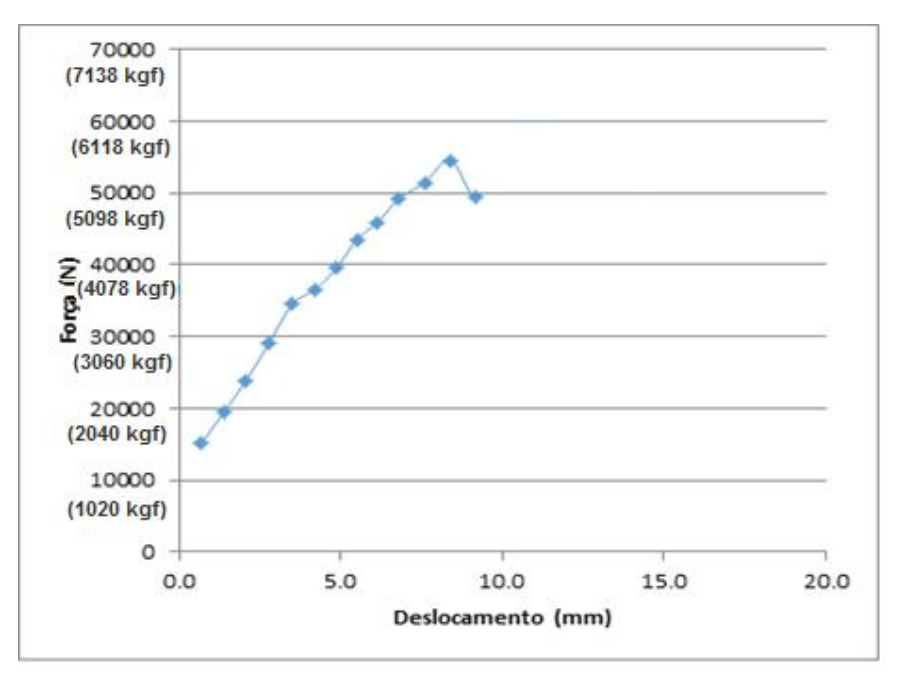

 Figura 70: Gráfico Força x Deslocamento gerado pelo *software* Abaqus/CAE versão 6.12. Fonte: O autor, 2015.

Nas Figuras 71 e 72, tem-se as imagens do ensaio realizado no *software* Abaqus/CAE versão 6.12. Como condições de contorno para este modelo computacional, fixou-se simetria nos eixos x e z, engaste na base e deslocamentos prescritos aplicados para obtenção da força de compressão. O número de elementos utilizados foi de 465 e o número de nós, 501, com um passo de carga de 20 incrementos.

Nota-se que a deformação obtida segue o mesmo padrão do corpo de prova real, mostrado na Figura 67.

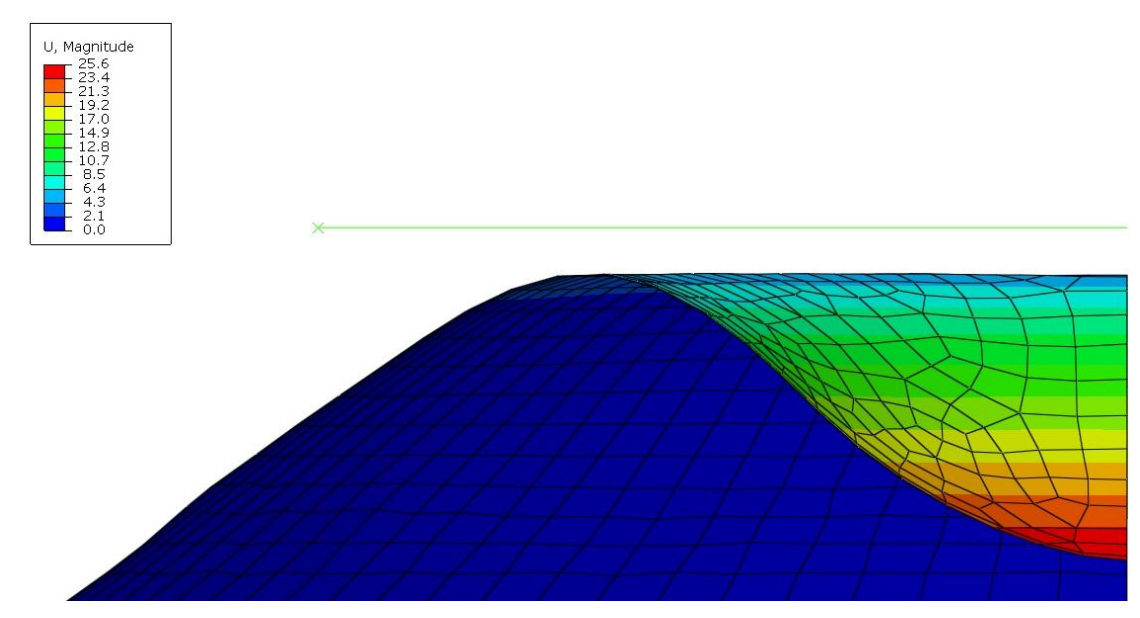

 Figura 71: Resultado do ensaio realizado no *software* Abaqus/CAE versão 6.12. Fonte: O autor, 2015.

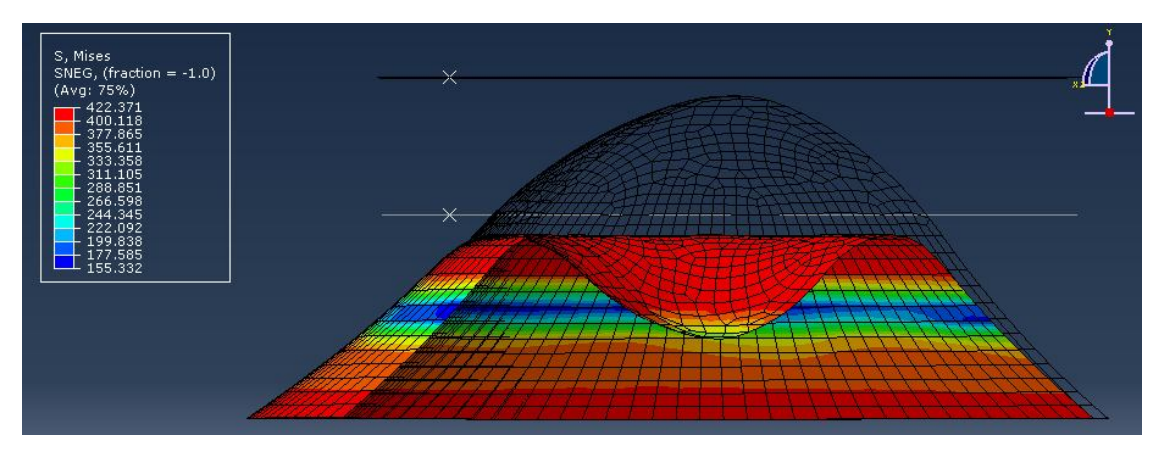

 Figura 72: Resultado do ensaio realizado no *software* Abaqus/CAE versão 6.12. Fonte: O autor, 2015.

Também foi atribuído o uso de uma malha quadrática com espaçamento de 1 mm, sendo 1.649 o número de elementos e 4.847 o número de nós, conforme mostrado na figura 58. Este tipo de malha foi suficiente para extrair os resultados com precisão.

Para estes ensaios, foram monitorados os pontos de deslocamento mostrados na Figura 73.

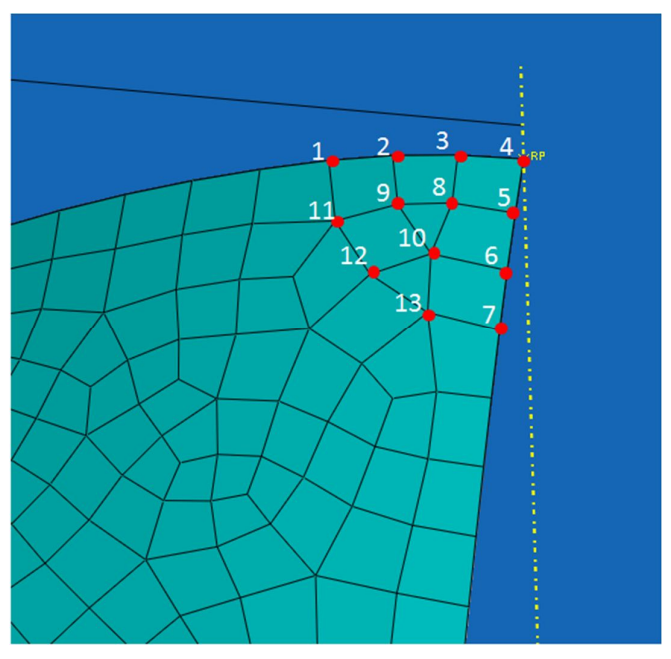

Figura 73: Nós monitorados no *software* Abaqus/CAE versão 6.12. Fonte: O autor, 2015.

Para se obter o valor da força aplicada que causou a deformação na calota, simulouse primeiro utilizando-se apenas um ponto de deslocamento no centro superior da calota de 25,6 mm, igual ao que ocorreu no teste real. Assim, o valor encontrado foi de uma força equivalente a 5.205,78 kgf, como demonstrado na Figura 74. Nota-se que este valor ficou bem aquém da força real de 5.845 kgf.

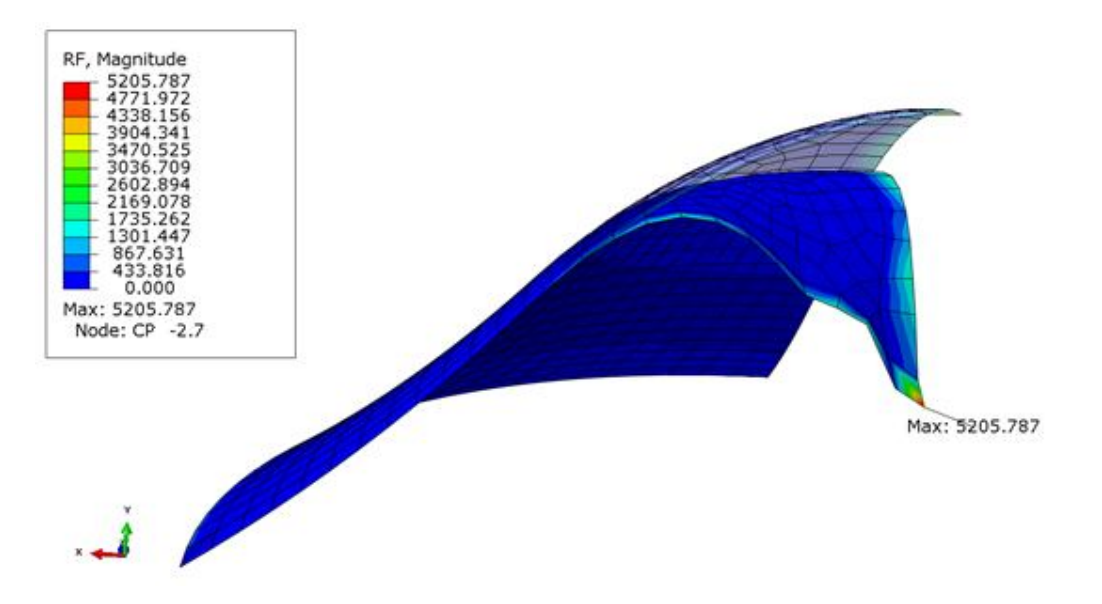

Figura 74: Resultado do modelo computacional para um ponto de deslocamento no *software* Abaqus/CAE versão 6.12. Fonte: O autor, 2015.

Deste modo, foi realizada uma segunda simulação, conforme mostrado na Figura 75, agora utilizando três pontos de deslocamento, ou seja, o ponto central a 25,6 mm e mais dois outros pontos de valor igual a 20,5mm, conforme o teste real. Neste caso, o valor encontrado para a força de compressão foi de 6.097,12 kgf no ponto central, ou seja, mais próximo do ensaio experimental.

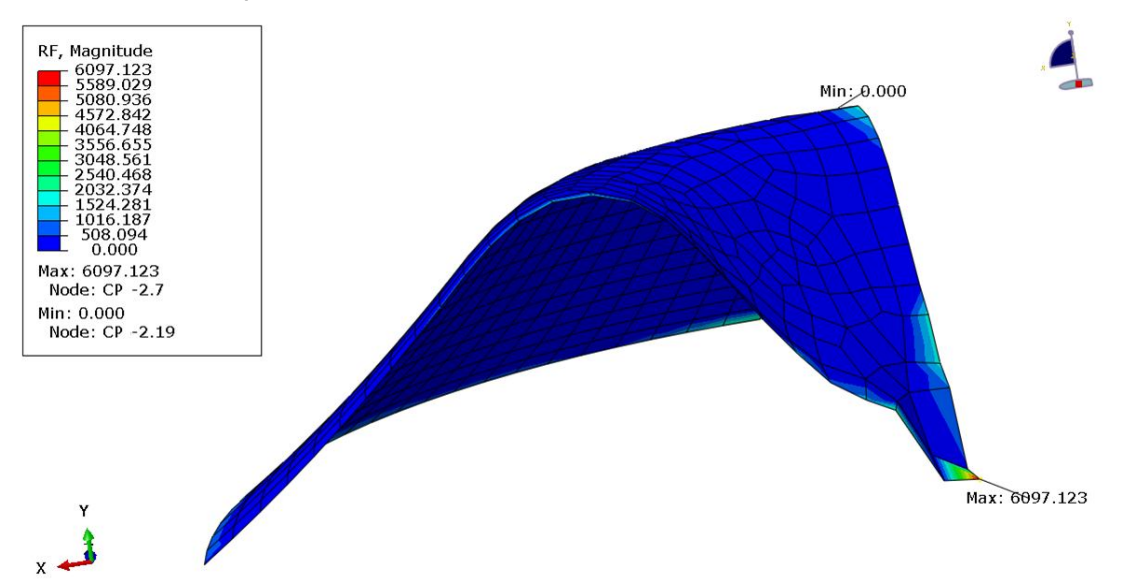

Figura 75: Resultado do modelo computacional para três pontos de deslocamento no *software* Abaqus/CAE versão 6.12. Fonte: O autor, 2015.

Para verificar a aproximação do resultado no modelo computacional com o ensaio experimental, foi realizada uma terceira simulação, conforme mostrado na Figura 76, agora utilizando treze pontos de deslocamento, descritos na Tabela 5 ou seja, o mesmo ponto central a 25,6 mm e mais doze outros pontos, conforme o teste real.

Neste caso, o valor encontrado para a força de compressão no ponto central foi de 5.752,55 kgf, ou seja, um valor muito mais próximo do ensaio experimental, o que confirma a hipótese de que quanto mais pontos controlados durante a digitalização, mais próximos serão os resultados obtidos em relação às forças aplicadas e as tensões atuantes no corpo.

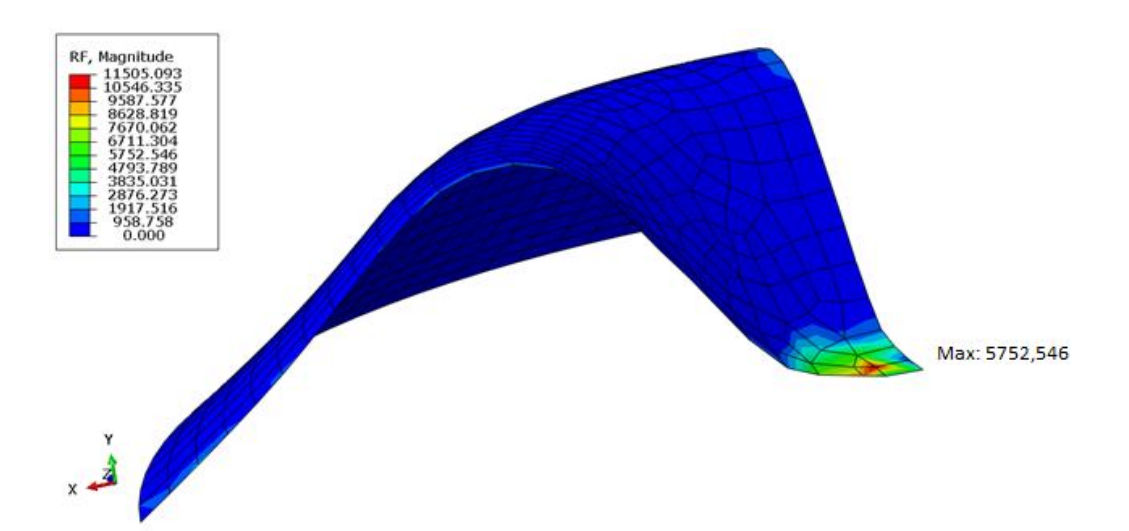

Figura 76: Resultado do modelo computacional para treze pontos de deslocamento no *software* Abaqus/CAE versão 6.12. Fonte: O autor, 2015.

| Pontos         | Deslocamentos | Cargas       |
|----------------|---------------|--------------|
| $u_1$          | 25,6 mm       | 5.205,78 kgf |
| $u_1$          | 20,5mm        |              |
| u <sub>2</sub> | 25,6 mm       | 6.097,12 kgf |
| $u_3$          | 20,5mm        |              |
| $u_1$          | 23,5 mm       |              |
| u <sub>2</sub> | 24,6 mm       |              |
| $u_3$          | 25,3 mm       |              |
| $u_4$          | 25,6 mm       |              |
| $u_{5}$        | 25,3 mm       |              |
| $u_{6}$        | 24,6 mm       |              |
| u <sub>7</sub> | 23,5 mm       | 5.752,55 kgf |
| $u_{8}$        | 25,1 mm       |              |
| $u_{9}$        | 24,6 mm       |              |
| $u_{10}$       | 24,5 mm       |              |
| $u_{11}$       | 23,5 mm       |              |
| $u_{12}$       | 23,5 mm       |              |
| $u_{13}$       | 23,5 mm       |              |

Tabela 5: Pontos controlados para o modelo computacional

Fonte: O autor, 2015.

Na Tabela 6 encontram-se as forças de tração para os diferentes pontos de deslocamento para comparação dos resultados.

Tabela 6: Comparativo das forças de compressão

| Descrição               | Força        | Precisão (%) |
|-------------------------|--------------|--------------|
| Compressão na máquina   | 5.845,00 kgf |              |
| Modelo com um ponto     | 5.205,78 kgf | 89,06        |
| Modelo com três pontos  | 6.097,12 kgf | 95,69        |
| Modelo com treze pontos | 5.752,55 kgf | 98,42        |

Fonte: O autor, 2015.

## 6.3 RESULTADOS OBTIDOS NO DOMO GEODÉSICO

Para a avaliação das tensões referentes ao deslocamento causado devido à aplicação de diferentes carregamentos, utiliza-se elemento de treliça para discretização do modelo. No *software*, são criadas seções do tipo *Truss* para posterior divisão com os elementos referentes às mesmas.

Nessa seção é inserido o valor correspondente à área da seção transversal de cada barra do Domo a ser analisado. A seção criada é mostrada na Fígura 77.

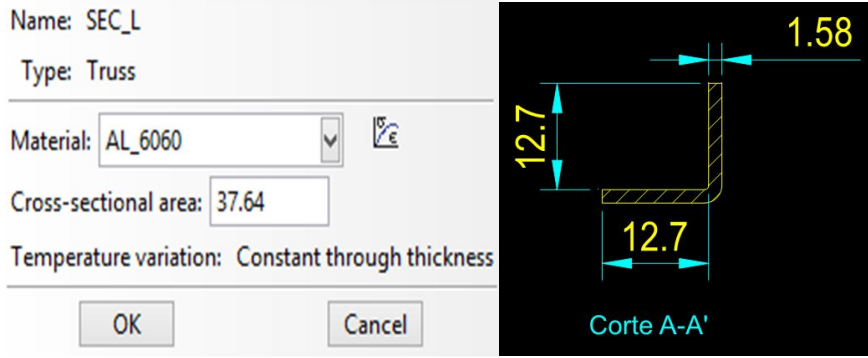

Figura 77: Seção transversal aplicada no modelo considerando elemento de treliça. Fonte: O autor, 2015.

As intensidades dos carregamentos aplicados são apresentadas na Tabela 7. A localização de cada nó onde os carregamentos são aplicados, é mostrada na Figura 78.

| Carregamento |
|--------------|
| (N)          |
| 22,64        |
| 32,64        |

Tabela 7: Intensidade dos carregamentos aplicados no ensaio computacional

Fonte: O autor, 2015.

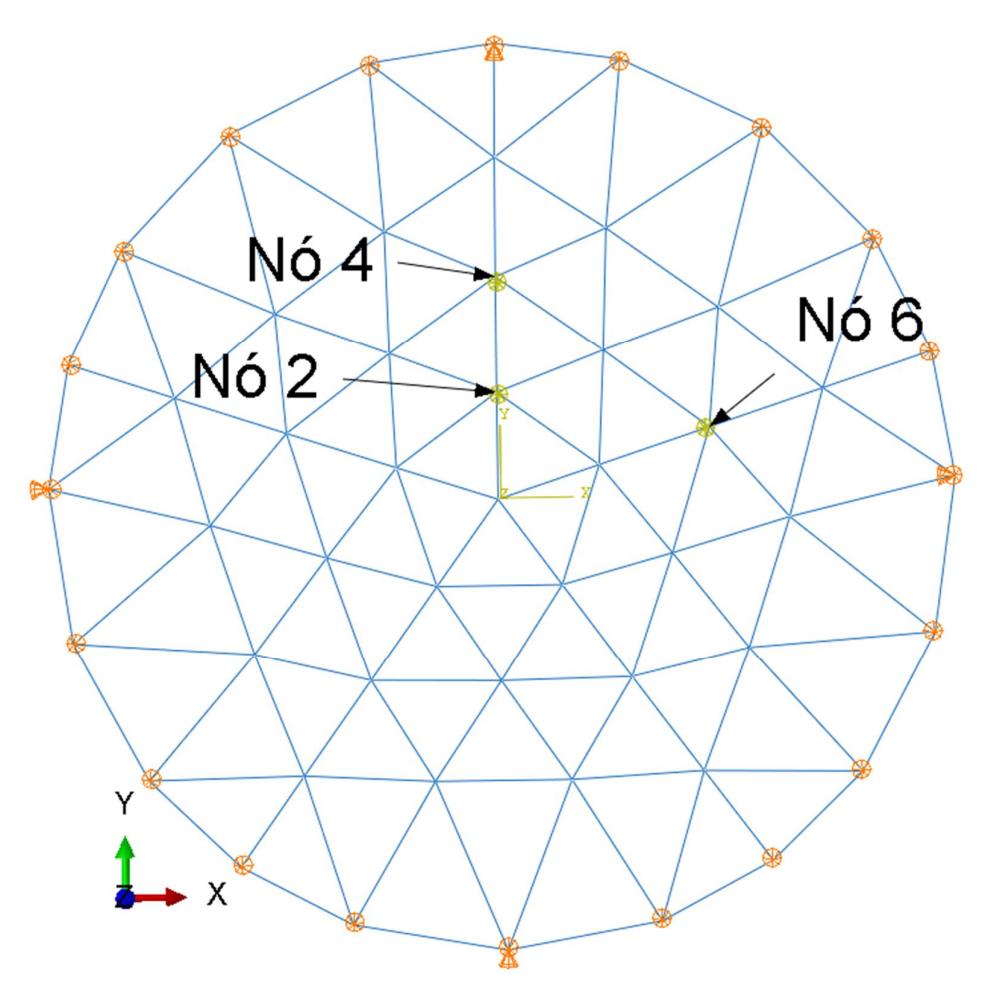

Figura 78: Nós de aplicação do carregamento no ensaio experimental Fonte: O autor, 2015.

Para as análises computacionais, o modelo é restringido na direção vertical "z". Outra condição de restrição de movimentos é aplicada sobre os planos "z-x" e "z-y", respectivamente. Todas as condições e as direções dos carregamentos (setas de cor amarela) utilizados nas análises são apresentados na Figura 79.

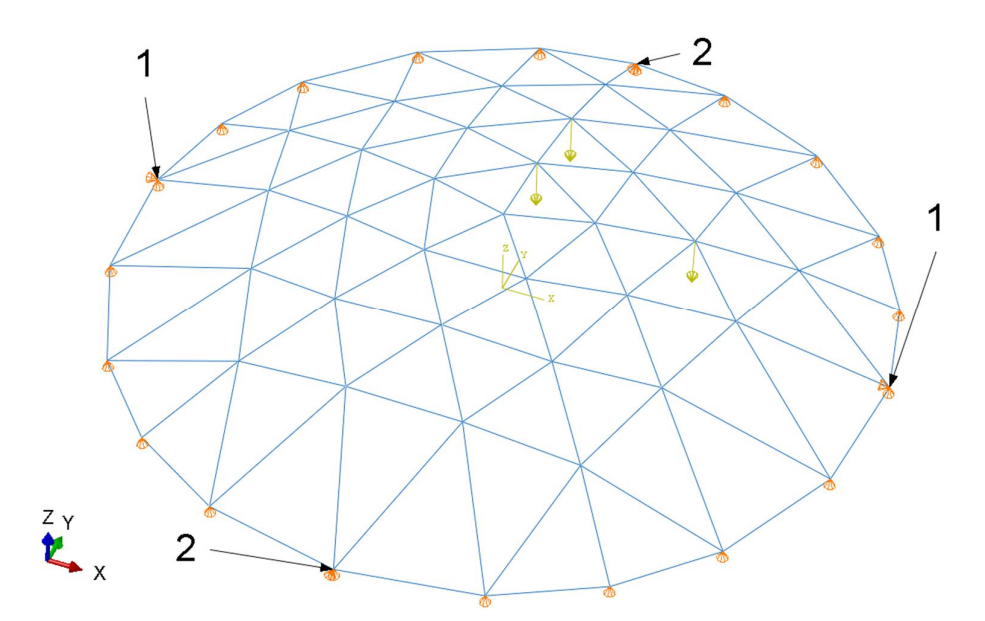

Figura 79: Condições de contorno aplicadas no modelo computacional Fonte: O autor, 2015.

Para a discretização do modelo, utilizou-se elementos lineares de 2 nós do tipo treliça, no software Abaqus/CAE, versão 6.12, totalizando 130 elementos e 51 nós. Foram gerados dois modelos computacionais utilizando os valores dos deslocamentos de x1 e x2 encontrados nas imagens digitalizadas, além dos deslocamentos ocorridos nos nós 2, 4 e 6, conforme a Figura 80.

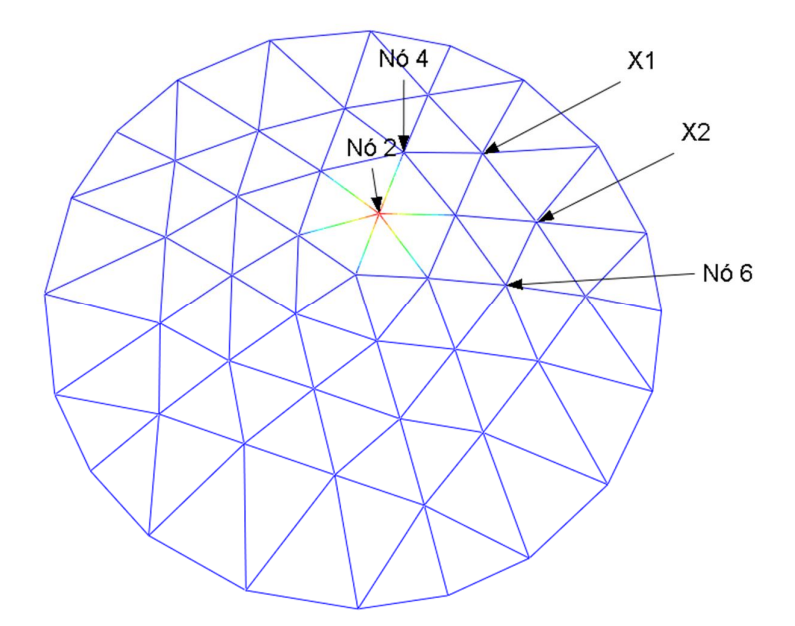

Figura 80: Pontos de deslocamentos aplicados no modelo computacional Fonte: O autor, 2015.
Na primeira análise, referente à força de 22,64 N do modelo experimental, foram inseridos os seguintes valores:

- $\bullet$  X1 =3,7 mm
- X2 = 4,1 mm medidos com o *scanner 3D*
- $Nó 2 = 0,19$  mm
- Nó 4 = -1,15 mm  $\downarrow$  medidos com relógios comparadores
- Nó  $6 = 0,55$  mm

Neste caso, a força encontrada após o modelamento computacional foi de 22,54 N, sendo muito próxima àquela utilizada no ensaio experimental de 22,64 N, conforme a Figura 81.

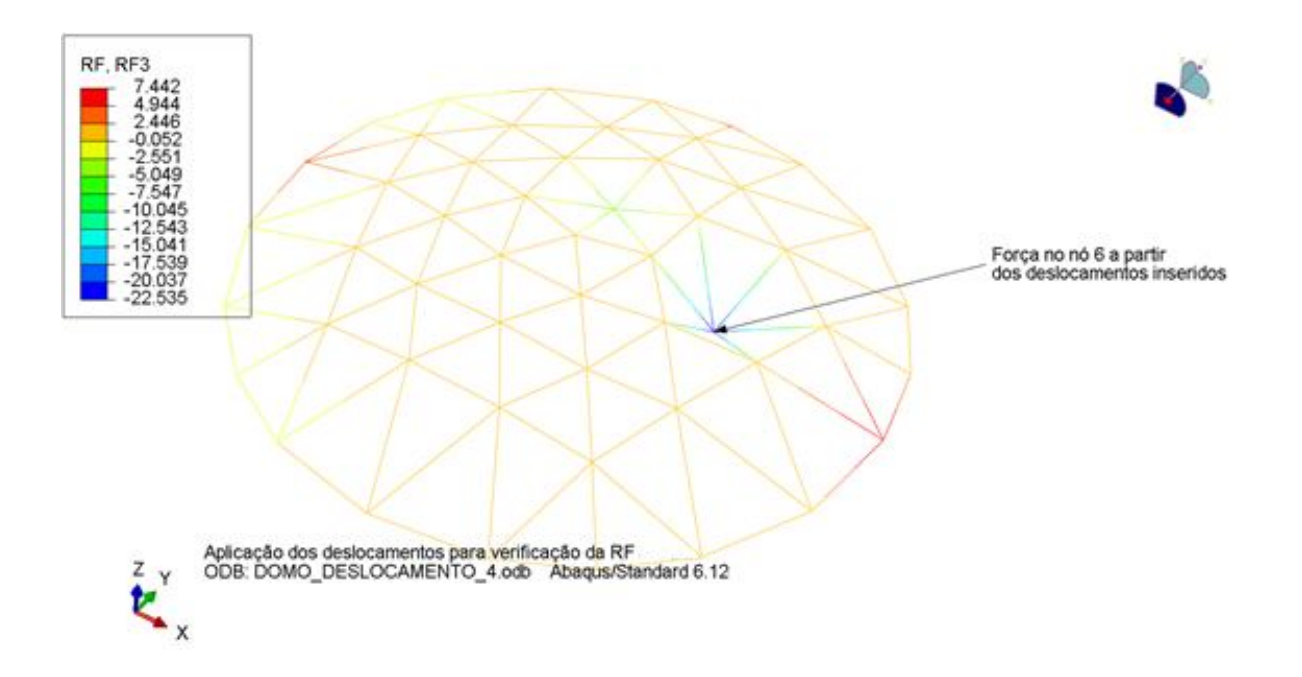

Figura 81: Força de 22,535 N no nó 6 resultante da aplicação do deslocamento no modelo computacional. Fonte: O autor, 2015.

Na segunda análise, referente à força de 32,64 N do modelo experimental, foram inseridos os seguintes valores:

- $\bullet$  X1 =3,7 mm
- X2 = 4,7 mm medidos com o *scanner 3D*
- $Nó 2 = 0,19$  mm
- Nó 4 = -1,15 mm  $\pm$  medidos com relógios comparadores
- Nó  $6 = 0,55$  mm

Neste caso, a força encontrada após o modelamento computacional foi de 32,50 N, também muito próxima àquela utilizada no ensaio experimental de 32,64 N, conforme a Figura 82.

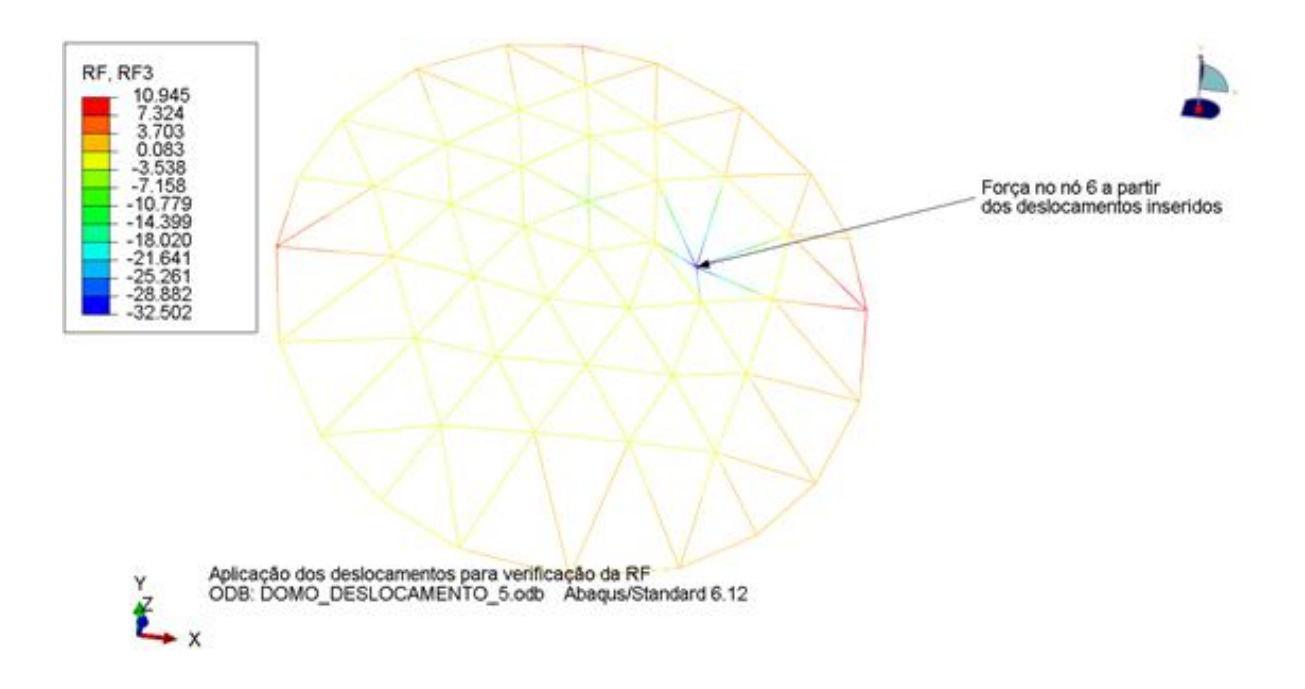

Figura 82: Força de 32,502 N no nó 6 resultante da aplicação do deslocamento no modelo computacional. Fonte: O autor, 2015.

## **7 CONCLUSÕES**

Este trabalho apresentou o uso sob outra perspectiva, ainda não descrita em outras bibliografias, sobre a utilização da tecnologia de escaneamento tridimensional sem contato.

Através da técnica de varredura a *laser* e, a partir da análise da imagem digitalizada dos deslocamentos de pontos em uma superfície, conseguiu-se determinar as forças aplicadas em peças e estruturas diversas. Todos os resultados encontrados foram comprovados via análise de elementos finitos.

Com base na metodologia utilizada e os resultados obtidos, observou-se que o método proposto é viável e pode ser utilizado conforme os estudos realizados.

Este tipo de abordagem será também valiosa, se utilizada em outras aplicações tais como: propagação de trincas, materiais viscoelásticos e materiais compostos.

Verificou-se, também, que este tipo de *scanner* portátil tem limitações quanto à digitalização de estruturas maiores, onde o ideal seria utilizar um equipamento que consiga capturar imagens de uma área maior, pois no caso de estruturas será possível estudar mais pontos de deslocamento. Contudo, na simulação de objetos menores, ele se mostrou plenamente capaz de ser utilizado para tais fins.

Além das imagens capturadas e estudadas, foram realizadas simulações de modelos computacionais no software Abaqus/CAE versão 6.12, utilizando a análise por elementos finitos para a comprovação dos resultados encontrados nos ensaios experimentais, em relação às forças aplicadas nos modelos utilizados.

Um dos problemas verificados nesta pesquisa foi quanto à aquisição das imagens, pois se não for corretamente executada, pode inviabilizar o método. Neste caso, foi importante manter um ambiente com baixa iluminação para que não houvesse falhas na captura das imagens, bem como o cuidado com a reflexibilidade dos corpos de prova para que não ocorram vazios na imagem gerada pelo software. Também o posicionamento do *scanner 3D* no momento dos ensaios é importante para manter a qualidade das informações retiradas destas imagens.

A comparação de cada etapa do trabalho com diferentes modelos de estruturas teve como objetivo validar os resultados de deslocamento obtidos com o uso do *scanner 3D* e fornecer um conhecimento maior sobre a potencialidade de uso deste equipamento.

Foram analisadas três abordagens viáveis diferentes com este equipamento, conforme descrito a seguir.

## 7.1 CORPO DE PROVA EM BARRA CHATA

De acordo com os resultados obtidos através dos ensaios do corpo de prova de barra chata tracionado, o processo é comprovado e compatível com o que mostra a simulação no *software* Abaqus/CAE versão 6.12 e também no resultado gerado pelo equipamento de ensaio de tração.

A digitalização do corpo de prova tracionado permitiu retirar informações relevantes em relação ao resultado que se pretendia alcançar, além de confirmar que o uso deste equipamento especificamente, não é recomendado para se realizar a digitalização de peças claras e que refletem a luz. Esta reflexão causa uma perda da qualidade de imagem capturada, dificultando a extração de dados relevantes para qualquer tipo de pesquisa, motivo pelo qual foi feita a impressão eletroquímica de uma malha. Além de escurecer a peça, a malha contribuiu para o acompanhamento dos pontos controlados.

Foram monitorados seis pontos de deslocamento nesta barra chata. Estes pontos foram inseridos no modelo computacional realizado no *software* Abaqus/CAE versão 6.12.

Observou-se que se inseridos unicamente os seis pontos no *software* para a simulação, estes geravam muita concentração de tensão nas suas proximidades. Optouse, então, por realizar a simulação considerando-se linhas de deslocamento. Deste modo houve uma melhora nos resultados apresentados no modelo computacional.

No ensaio experimental a força máxima aplicada pela máquina foi de 1.320 kgf, enquanto que no modelo computacional, aplicando-se as linhas de deslocamentos monitorados, o resultado chegou a 1.315,25 kgf.

Conclui-se que os seis pontos monitorados pelo *scanner 3D*, retornaram um resultado muito próximo quando da simulação no *software* Abaqus/CAE versão 6.12.

## 7.2 CALOTA ESFÉRICA

No segundo corpo de prova em forma de calota esférica, o mesmo foi submetido a um esforço de compressão para posteriormente ser feita a análise do deslocamento de alguns pontos localizados na superfície do mesmo.

Da mesma maneira que o corpo de prova anterior, a chapa utilizada foi submetida à impressão eletroquímica de uma malha que a escureceu e facilitou a digitalização posterior.

Foram realizados três modelamentos computacionais com a observação de um número diferente de pontos em cada um deles.

No primeiro ensaio experimental a força observada foi de 5.845 kgf, porém, no modelo computacional o resultado encontrado, observando-se apenas o ponto central de deslocamento, foi de 5.205,78 kgf.

No segundo, com o monitoramento de três pontos (o ponto central e mais dois outros) conseguiu-se um resultado melhor ainda no modelo computacional, sendo encontrado o valor de 6.097,12 kgf. Pode-se observar que a diferença em relação ao primeiro resultado foi bem menor.

Contudo, no terceiro e com a observação de treze pontos de deslocamento, incluindo o ponto central, o resultado obtido pelo modelo computacional através da simulação via o *software* Abaqus/CAE versão 6.12, ficou realmente muito próximo do ensaio experimental, atingindo o valor de 5.752,55 kgf no modelo computacional.

Conclui-se, portanto, que a obtenção de resultados mais relevantes é conseguida quando se monitora um número maior de pontos de deslocamento.

## 7.3 DOMO GEODÉSICO

Para o terceiro corpo de prova, que é a estrutura do Domo Geodésico, este foi submetido a esforços verticais por meio da colocação de pesos diversos em determinados pontos que fizeram com que alguns nós da estrutura se deslocassem para baixo.

Contudo, mesmo com a captura de pontos que não estavam solicitados por nenhuma carga atuante, mas que sofriam influência destas por estarem conectados entre si foi possível confirmar as forças presentes na estrutura através da simulação computacional.

Para esta simulação foram utilizados dois pontos, os quais ficaram denominados como X1 e X2, e realizada a digitalização da barra pertencente a esses dois pontos, situada próxima à borda da estrutura para coletar as informações dos deslocamentos, além de mais outros três pontos controlados por relógios comparadores referentes aos nós 2, 4 e 6.

Com os resultados positivos encontrados, isto se torna um grande indicativo para o uso do *scanner 3D* na análise de estruturas maiores nas quais se requer uma abrangência maior na captura das imagens, afinal foram utilizados dados referentes a pontos que não eram aqueles diretamente solicitados por carga.

A partir dos dados coletados, por conseguinte, aplicando os Métodos dos Elementos Finitos, através da simulação no *software* Abaqus/CAE versão 6.12, chegou-se a resultados próximos com o esperado para os esforços aplicados.

# **8 SUGESTÕES PARA TRABALHOS FUTUROS**

Como sugestões para as futuras pesquisas acerca deste tema, pode-se citar:

- Realizar os ensaios utilizando um *scanner 3D* capaz de capturar uma região maior dos corpos de prova, minimizando as limitações técnicas do aparelho utilizado;
- Com um *scanner 3D* de maior capacidade de captura, ou com o uso de múltiplos *scanners*, realizar o estudo com estruturas com muitos graus de liberdade.
- Ensaiar estruturas sujeitas a cargas dinâmicas utilizando um *scanner 3D* capaz de captar as vibrações emitidas pelo corpo.
- Realizar o mesmo ensaio com diferentes tipos de materiais sólidos para analisar o comportamento dos corpos de prova e suas aplicações possíveis para materiais viscoelásticos e frágeis;
- Realizar estudos de propagação de trincas (Mecânica da Fratura) utilizando o scanner 3D;
- Utilizar o *scanner 3D* na determinação de ligações semirrígidas, deformações lentas e sob influência da temperatura;

Espera-se assim, que este trabalho possa servir de base para futuras pesquisas utilizando a metodologia apresentada na área de estruturas mecânicas, aliadas ao uso de *scanners 3D*.

# **REFERÊNCIAS**

ALBUQUERQUE, Landecir Alves de. **Alinhamento de imagens de profundidade na reconstrução 3D de objetos de forma livre**. Dissertação (Mestrado). Universidade de Brasília, 2006. 143fl,

ALCOA, Aluminum Research Laboratory, New Kensington, USA, 1954.

ASKELAND, Donald R.; PHULÉ, Pradeep P. **Ciência e engenharia dos materiais**. Cengage Learning. São Paulo, 2013.

ASTM E8 / E8M - 11. **Standard Test Method for Tension Testing of Metallic Materials.** ASTM INTERNATIONAL, West Conshohocken, PA, 2009, DOI: 10.1520/E0008\_E0008M-09.

ASTM E9 – 09 - **Standard Test Methods of Compression Testing of Metallic Materials at Room Temperature.** ASTM INTERNATIONAL, West Conshohocken, PA, USA. 2009, DOI: 10.1520/E0009-09.

BATHE, Klaus-Jürgen. **Finite Elements Procedures.** Prentice Hall, New Jersey, USA. 1996.

BELYTSCHKO, Ted; LIU, Wing Kam; MORAN, Brian. **Nonlinear Finite Elements for Continua and Structures**. Wiley. West Sussex, England, 2001.

BENAK, Michal; BURANSKY, Ivan; TURNA, Milan. Determination of strain via 3D scanning in a bimetal **fabricated by explosion welding.** Annals of DAAAM for 2008 & Proceedings of the 19th International DAAAM Symposium "Intelligent Manufacturing & Automation: Focus on Next Generation of Intelligent Systems and Solutions". Trnava, Slovakia, 2008.

BEVILACQUA, Maurizio; LIGUORI, C.; PAOLILLO, A. **Stereo calibration for a camera projector pair.** (I²MTC), 2010, IEEE Instrumentation and Measurement Technology Conference. Austin, TX, USA. May 3-7, 2010.

BEVILACQUA, Maurizio; PAOLILLO, A.; DI LEO, G.; LANDI, M. **Self-calibration for a camera-projector pair.** SPIE - Optical Metrology 2011, Videometrics, Range Imaging and Applications. ICM—International Conference Centre Munich. Germany, 2011.

BLAZYNSKI, T.Z. **Plasticity and modern metal forming technology**. Elsevier, London, England, 1989.

BOEHLER, W.; HEINZ, G.; MARBS, A.. **The potential of non-contact close range laser scanners for cultural heritage recording.** XVIII International Symposium of CIPA Germany, 2001.

BOEHLER, W.; MARBS, A. **Investigating Laser Scanner Accuracy.** THE XIXth CIPA Symposium at Antalya. Turkey, 2003.

BOEHLER, W.; MARBS, A. **3d scanning and photogrammetry for heritage recording: a comparison.** Proc. 12th International Conference on Geoinformatics − Geospatial Information Research: Bridging the Pacific and Atlantic University of Gävle, Sweden, 2004

BOUGUET, Jean-Yves. **Visual methods for three-dimensional modeling**. Thesis of Doctorate. California Institute of Technology. Pasadena, California, USA, 1999.

Branding and Sales. Disponível em<http://www.brsa.com.br/releases/item33128.asp> Acesso em: 08/dez/2010.

BRAJLIH, Tomaz; TASIC, Tadej; DRSTVENSEK, Igor; VALENTAN, Bogdan; HADZISTEVIC, Miodrag; POGACAR, Vojko; BALIC, Joze; ACKO, Bojan. **Possibilities of using three-dimensional optical scanning in complex geometrical inspection.**  Strojniški vestnik - Journal of Mechanical Engineering 57, 11, 826-833, 2011.

BROWNHILL, Andrew. **Non-Contact Surface Metrology in a Hazardous Environment.**  Thesis of doctorate University College London. Department of Civil, Environmental and Geomatic Engineering. London, England, 2012.

BUDZIK Grzegorz; KOZIK, Bogdan; OLEKSY, Mariusz; GRZELKA, Mirosław; DOBROWOLSKA, Anna. **The application of GOM measurements for the determination of accuracy of gear casts manufactured in the rt/rp process.** Annals of Faculty Engineering Hunedoara. International Journal of Engineering, Tome X, Fascicule 1. Romania, 2012.

CALLISTER Junior, William D. **Ciência e Engenharia de Materiais: Uma Introdução**. LTC, Rio de Janeiro, 2013.

CAVAGNINI, Gianluca; SANSONI, Giovanna; VERTUAN, Angelo; DOCCHIO, Franco. **3D optical body scanning: Application to forensic medicine and to maxillofacial reconstruction.** International Conference on 3D Body Scanning Technologies. Lugano, Switzerland, 19-20, Oct. 2010.

CELANI, Gabriela. **Digitalização tridimensional de objetos: um estudo de caso.** Departamento de Arquitetura e Construção, FEC, Universidade Estadual de Campinas, 2009.

DAL BIANCO, D. L. **Desgaste de ferramentas de puncionamento**. 74f. (Dissertação de Mestrado Profissionalizante em Engenharia), Universidade Federal do Rio Grande do Sul, Porto Alegre, 2003.

DALMOLIN, Q.; SANTOS, D. R. **Sistema** *Laser scanner***: conceitos e princípios de funcionamento.** (3ª edição). UFPR, Curitiba, 2004.

DANN JR., Maynard L. **Recent developments in close range photogrammetry for mining and reclamation.** National Meeting of the American Society of Mining and Reclamation, Billings, MT, USA. June, 2009.

EVGENIKOU, V. e GEORGOPOULOS, A. **Investigating 3d reconstruction methods for small artifacts**. The International Archives of the Photogrammetry, remote Sensing and Spatial Information Sciences. 3D Virtual Reconstruction and Visualization of Complex Architectures. Ávila, Espanha, 2015.

GAPINSKI, Bartosz; WIECZOROWSKI, Michał; MARCINIAK-PODSADNA, Lidia; DYBALA, Bogdan; ZIOLKOWSKI, Grzegorz. **Comparison of Different Method of Measurement Geometry using CMM, Optical Scanner and Computed Tomography 3D.** Apresentado no 24th DAAAM International Symposium on Intelligent Manufacturing and Automation, 2013. Procedia Engineering 69, pg. 255 – 262, 2014.

GINANI, LUCIANO S. **Desenvolvimento de um sistema de digitalização tridimensional de superfícies baseado em visão computacional com varredura a laser para uso em metrologia dimensional.** 187 fls. Dissertação de Mestrado. Universidade de Brasília, 2010.

GIPIELA, Manolo. L. **Estudo da expansão de furos e estampabilidade de chapas de aço multifásico CPW800**. (Tese de doutorado em Engenharia Mecânica). Programa de Pós Graduação em Engenharia Mecânica da Universidade Federal do Paraná (PPGEM – UFPR), Curitiba, 2012. 172 f.

GONÇALES, RODRIGO. **Dispositivo de varredura a laser 3D terrestre e suas aplicações na Engenharia, com ênfase em túneis**. 103 fls. Dissertação de mestrado. Universidade de São Paulo, 2007.

GROETELAARS, NATALIE J.; AMORIM, ARIVALDO L. **Tecnologia 3D Laser Scanning: características, processos e ferramentas para manipulação de nuvens de pontos**. XV Congreso de SIGraDi "Cultura Aumentada". Santa Fe, Argentina, 2011.

International Society for Photogrammetry and Remote Sensing (ISPRS). Disponível em: http://www.isprs.org/publications/highlights/highlights1007/congress-photogrammetry.html. Acesso em 09/07/2014.

INTERNATIONAL ORGANIZATION FOR STANDARD. **Metallic materials Guidelines – for the Determination of Forming-Limit Diagram**: ISO 12004. Switzerland, 1997. 7p.

ISHEIL-BUBAKER, H.; FONTAINE, J.F.; RAHEL, ROY, SERRI, R.; M. J.

**3D displacements and strains solid measurement based on the surface texture with a scanner laser.** 8ª CIRP Conference on Intelligent Computation in Manufacturing Engineering. Pg. 468 – 473, 2013.

IUNES, Denise H. **Análise da confiabilidade inter e intra-examinador na avaliação postural pela Fotogrametria computadorizada**. Dissertação de Mestrado. Faculdade de Medicina de Ribeirão Preto da Universidade de São Paulo – Ribeirão Preto/SP, 2004.

JENKINS, Bruce. **Laser scanning for forensic investigation**. Spar Point Research. Danvers, MA, USA, 2005.

KOCHERSBERGER, K.; AGEE, BARRY L.; HEMEZ, FRANÇOIS, M. **The engineering talents of Larry Mitchell**. Conference: 2003 IMAC-XXI: Conference & Exposition on Structural Dynamics, Kissimmee, Florida, USA, 2003.

KOKE, Isabel; MÜLLER, Wolfgang H.; FERBER, Ferdinand; MAHNKEN, Rolf; FUNKE, Herbert. **Measuring mechanical parameters in glass fiber-reinforced composites: Standard evaluation techniques enhanced by photogrammetry**. Composites Science and Technology, 2008.

KRSTULOVIĆ-OPARA, Lovre; VESENJAK, Matej; MARENDIĆ, Petar; REN, Zoran; DOMAZET, Željko. **Evaluation of the poisson's ratio from the 3D laser scanning data.** Bulletin of Applied Mechanics 5(19), p.50-53, 2009.

KRUEGER, Thomas J.; BERNS, Kendall S. **Extending the Concurrent Engineering Design Graphics Paradigm to 3D Scanning**. Engineering Design Graphics Division of ASEE 65<sup>th</sup> Mid-year Conference. Houghton, Michigan, USA, 2010.

LANMAN, Douglas; CRISPELL, Daniel; TAUBIN, Gabriel. **Surround Structured Lighting for Full Object Scanning.** Department of Engineering, Brown University. Rhode Island, USA, 2007.

LAI, Michael; KREMPL, Erhard; RUBEN, David. **Introduction to continuum mechanics.** 4th edition. Elsevier. Burlington, USA, 2010.

LARI, Z. e HABIB, A. **A new approach for segmentation-based texturing of laser scanning data.** The International Archives of the Photogrammetry, remote Sensing and Spatial Information Sciences. 3D Virtual Reconstruction and Visualization of Complex Architectures. Ávila, Espanha, 2015.

Leica Geosystems. Disponível em: http://www.leica-geosystems.com.br/br/Leica-ScanStation-P20\_101869.htm. Acesso em 09/07/2014.

LICHTI, D. D.; HARVEY, B. **The effects of reflecting surface material properties on timeof-flight laser scanner measurements**. Symposium on Geospatial Theory, Processing and Applications. Ottawa, Canada, 2002.

LERCH, Terry; MACGILLIVRAY, Maureen; DOMINA, Tanya. **3D laser scanning: a model of multidisciplinary research.** Journal of textile and apparel, technology and management. NC State University. Hillsborough Raleigh, USA, 2007.

LIMA, Clídio R. G. **Um estudo comparativo de sistemas de medição aplicáveis ao controle dimensional de superfícies livres em peças de médio e grande porte.**  Dissertação de Mestrado. Universidade Federal de Santa Catarina. Florianópolis, 2006.

Luhmann, T.; Robson, S.; Kyle, S. e Harley, I. **Close Range Photogrammetry Principles, techniques and applications**. Whittles Publishing. Scotland, U.K., 2006.

MACHADO, Alvaro M. L. **Extração automática de contornos de edificações utilizando imagem gerada por câmara digital de pequeno formato e dados** *LiDAR***.** Tese de Doutorado. Universidade Federal do Paraná. Curitiba, 2006.

MANWILl, D.; BLOTTER, J.; WEST, R. **A hybrid method for scanning laser registration using a general linear laser model.** Mechanical Systems and Signal Processing. v. 27, p. 619-633, 2011.

MARCONDES, P. V. P., LAJARIN, S. F., MAGALHÃES, J. F. S., **Influence of the mesh**  format, refinement and way of application on sheet forming simulation, 19<sup>th</sup> International Congress of Mechanical Engineering - COBEM 2007, Brasília, DF. November 5-9, 2007.

MASON, Jayme e SOUZA, Jorge de Mello. **Métodos de energia com aplicações a problemas elásticos**. Interciência, Rio de Janeiro, 1976.

MAYNARD L. (Mike) DUNN, Jr. **Recent developments in close range photogrammetry for mining and reclamation** 26th Annual Meetings of the American Society of Mining and Reclamation and 11th Billings Land Reclamation Symposium 2009. Montana, USA, 2009.

MENNA, Fabio; TROISI, Salvatore**. Low cost reverse engineering techniques for 3d modeling of propellers.** International Archives of Photogrammetry, Remote Sensing and Spatial Information Sciences. Newcastle, U. K., 2010.

National Aeronautics and Space Administration (NASA). Disponível em: http://www.nasa.gov/centers/ames/research/technology-onepagers/high-speed-3dscanner.html. Acesso em 19/03/2014.

National Instruments. **Medições de deformação com strain gages: Guia prático**. Disponível em:< http://www.ni.com/tutorial/7130/pt/ > Acesso em 04/03/2015.

National Research Council Canada (NRCC)**. Virtualizing Reality: Preserving Treasures and Innovating Entertainment.** Disponível em:< http://www.nrc-cnrc.gc.ca/eng/ education/innovations/discoveries/vr.html > Acesso em: 06/09/2012.

NETTO, Sergio E. S. **Desenvolvimento do processo de construção de curvas limite de conformação**. (Dissertação de Mestrado em Engenharia), Programa de Pós Graduação em Engenharia de Minas, Metalúrgica e de Materiais da Universidade Federal do Rio Grande do Sul (PPGEM - UFRGS), Porto Alegre, 2004. 90f.

NICOLAE, D.; CRISTESCU, C. P. **Laser Remote Sensing of Tropospheric Aerosol**. Journal of Optoelectronics and Advanced Materials Vol. 8, No. 5, 1781 – 1795. October 2006.

PANDEY, Gaurav; McBRIDE, James; SAVARESE, Silvio; EUSTICE, Ryan. **Extrinsic Calibration of a 3D Laser Scanner and an Omnidirectional Camera.** 7th IFAC Symposium on Intelligent Autonomous Vehicles. University of Salento, Lecce, Italy, 2010.

PISO, Gerardo A. I. **Sistema computacional para tratamento de nuvens de pontos e reconstrução tridimensional de superfícies baseada em modelos deformáveis**. Dissertação de mestrado. Universidade de Brasília. Faculdade de Tecnologia. Departamento de Engenharia Mecânica. Brasília, 2009.

PISO, Gerardo A. I.; MOTTA, José M. S. T. **3d surface generation from point clouds acquired from a vision-based laser scanning sensor.** ABCM Symposium Series in Mechatronics - Vol. 4 - pp.44-53. Universidade de Brasília, Faculty of Technology, Department of Mechanical Engineering. Brasilia, 2010.

RAPIDFORM. http://www.rapidform.com/3d-scanners/ Acesso em 24/09/12.

REISS, Mário L. L.; TOMMASELLI, Antônio M. G. **Calibração de um projetor de padrões para reconstrução 3d por luz estruturada.** Universidade Estadual Paulista – UNESP – Faculdade de Ciências e Tecnologia. Presidente Prudente, 2004.

REISS, Mario L. L. **Reconstrução tridimensional digital de objetos à curta distância por meio de luz estruturada.** Tese de doutorado, Universidade Estadual Paulista – UNESP. Presidente Prudente, São Paulo, 2007.

REISS, Mario L. L.; TOMMASELLI, Antônio M. G. **Aplicação de conceitos fotogramétricos no desenvolvimento de um sistema de reconstrução 3D por luz estruturada.** Seminário Anual de Pesquisas em Geodésia na Universidade Federal do Rio Grande do Sul, Porto Alegre, 2007.

ROBTEC – Desenvolvendo produtos, garantindo o futuro. **3º Workshop Robtec MG – Digitalização aplicada à manufatura virtual.** Belo Horizonte, 2010. http://www.slideshare.net/inforobtec/robtec-mg-digitalizacao-aplicada-a-vme Acesso em 14/03/2012.

ROSA, Guilherme Cortelini da.; TOSO, Marcelo André; TREMARIN, Ronaldo Cesar. **Ensaios de tração e metalografia: um comparativo entre corpos de prova com e sem entalhe**. REVISTA DESTAQUES ACADÊMICOS, CETEC/UNIVATES, VOL. 5, N. 4, 2013.

ROSSETTI, Alberto. **Analisi tridimensionale della morfologia facciale con l'utilizzo della stereofotogrammetria.** Tesi di Dottorato. Corso di Dottorato in Scienze Morfologiche. Università degli Studi di Milano. Milão, Itália, 2011.

ROSSOT, Diego. **Domos Geodésicos – Abordagem numérica e experimental em um modelo reduzido.** Dissertação de mestrado. PPGEM, Pontifícia Universidade Católica do Paraná, Curitiba, 2015.

SANTIBAÑEZ, Sebastian A. F. **Avaliação da influência do modelo de ajustamento de observações e da densidade de pontos laser scanner terrestre para a representação paramétrica de superfícies planas.** Dissertação de mestrado. PPGCG ,Universidade Federal do Paraná, Curitiba, 2010.

SCHÜSSLER, Matthias; MITROFANOVA, Maria; RETZE, Ulrich. **Measurement of 2D dynamic stress distributions with a 3D-Scanning Laser Doppler Vibrometer**. Conference Proceedings of the Society for Experimental Mechanics Series. vol. 6, p. 141- 151, 2011.

SCHWEITZER, Wolf; RÖHRICH, Emil; SCHAEPMAN, Michael; THALI, Michael J.; EBERT, Lars. **Aspects of 3D surface scanner performance for post-mortem skin documentation in forensic medicine using rigid benchmark objects.** Journal of Forensic Radiology and Imaging. Pg. 167–175. St. Louis, USA, 2013.

SILVA, Alexandre M.; CASTANHO, José E. C. **Calibração de scanner 3D.** Universidade Estadual Paulista – UNESP. Bauru, São Paulo, 2008.

SILVA, Roger C. P.. **Desenvolvimento e análise de um digitalizador câmera-projetor de alta definição para captura de geometria e fotometria.** Dissertação de mestrado. Universidade Federal de Juiz de Fora. Juiz de Fora, 2011.

SOKOVIC, M.; KOPAC, J.. **RE (reverse engineering) as necessary phase by rapid product development.** Journal of Materials Processing Technology. Faculty of Mechanical Engineering, University of Ljubljana, Askerceva. Slovenia, 2006.

SOUZA, Sérgio Augusto de. **Ensaios mecânicos de materiais metálicos. Fundamentos teóricos e práticos.** Edgard Blücher. São Paulo, 2004.

TATONE, B.S.A.**,** GRASSELLI, G. **Use of a stereo-topometric measurement system for the characterization of rock joint roughness in-situ and in the laboratory.** Rock Engineering in Difficult Conditions; Proceedings of 3rd Canada-US Rock Mechanics Symposium, Toronto, Canada, 2009. Paper 4145

TOLEDO, E. M. de; BRITO, E. P. Z. **O Desenvolvimento de produtos a partir de novas tecnologias.** Anais do 23° ENANPAD, 1999.

TOMMASELLI, A. M. G. **Um Estudo Sobre as Técnicas de Varredura a Laser e Fotogrametria para Levantamentos 3D a Curta Distância**. GEODÉSIA Online - Revista da Comissão Brasileira de Geodésia. 4 / 2003 [ISSN 1415-1111].

TORABI, M.; MOUSAVI, S. M. G.; YOUNESIAN, D. **A new methodology in fast and accurate matching of the 2D and 3D point clouds extracted by laser scanner systems.** Journal of Optics & Laser Technology 66. Pg. 28-34, 2015.

ULBRICH, Cristiane B. L. **Inspeção por digitalização em aplicações de prototipagem rápida na medicina.** Tese de doutorado. Universidade Estadual de Campinas. Faculdade de Engenharia Mecânica. Campinas, 2007.

VAGOVSKÝ, Juraj; BURANSKÝ, Ivan e GÖRÖG, Augustín. **Evaluation of Measuring Capability of the Optical 3D Scanner**. Procedia Engineering 100. Pg. 1198 – 1206, 2015.

VW do Brasil. **Aplicações em ferramentas de estampagem com o equipamento ATOS III + Tritop.** Press Shop Curitiba, 2010.

VRUBEL, Alexandre. **Pipeline para reconstrução digital de objetos com scanners 3d de triangulação a laser: aplicação na preservação digital de acervos naturais e culturais.** Dissertação de Mestrado. PPGI, Universidade Federal do Paraná. Curitiba, 2008.

WUTKE, Juliana Dias. **Métodos para avaliação de um sistema laser scanner terrestre.**  Dissertação de Mestrado. PPGCG, Universidade Federal do Paraná, Curitiba, 2006.

ZAINAL, Muhd I. R. B. A.; JIEA, Gerald L. M.; WEEA, Mark; LAI, Theresa; FU, Y.; SHANG, H.M. **A simple laboratory set-up for the fringe-projection method.** Seventh International Conference on Education and Training in Optics and Photonics. Singapore, 2002.

ZHANG, Song. **High-resolution, real-time 3-D shape measurement.** Doctoral dissertation, Stony Brook University, New York, USA, 2005.

## **ANEXOS**

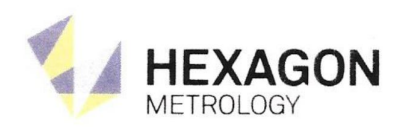

LABORATÓRIO DE CALIBRAÇÃO ACREDITADO PELA CGCRE SOB O Nº 292

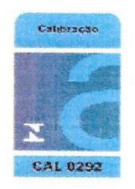

**Report** 

## Certificado de Calibração Nº DEA 376-13 **DADOS DO SOLICITANTE** PÁGINA 1 DE 3

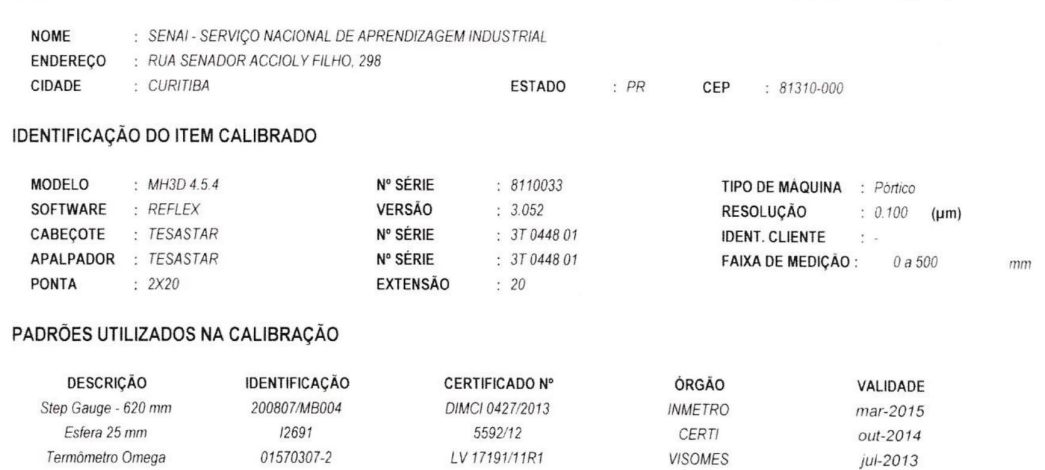

### TEMPERATURA MÁXIMA E MINIMA DURANTE TODO O PROCESSO DE CALIBRAÇÃO.

**MINÍMA** : 19.2 °C MÁXIMA: : 19.8 °C

#### ESPECIFICAÇÃO DO FABRICANTE (MPEe E MPEp)

ERRO DE EXATIDÃO (MPEe): 3.0 + 1.0 L / 250 µm

ERRO DE APALPAÇÃO (MPEp): 3.5 um

#### Notas:

1 - CALIBRAÇÃO EFETUADA CONFORME INSTRUÇÃO INTERNA IQ9-03 (VER RESUMO DO MÉTODO DE CALIBRAÇÃO NESTE CERTIFICADO)

2 - OS RESULTADOS DESTE CERTIFICADO REFEREM-SE EXCLUSIVAMENTE AO INSTRUMENTO SUBMETIDO À CALIBRAÇÃO NAS CONDIÇÕES ESPECIFICADAS, NÃO SENDO EXTENSIVO A QUALQUER LOTE

3 - A REPRODUÇÃO DESTE CERTIFICADO SÓ PODERA SER TOTAL E COM AUTORIZAÇÃO DA HEXAGON METROLOGY SISTEMAS DE MEDIÇÃO LTDA.

- 4 A INCERTEZA EXPANDIDA É OBTIDA MULTIPLICANDO-SE A INCERTEZA PADRÃO COMBINADA PELO FATOR DE ABRANGÊNCIA K PARA UM NÍVEL DE APROXIMADAMENTE 95%
- 5 TODOS OS RESULTADOS OBTIDOS SÃO CALCULADOS PARA UMA TEMPERATURA DE 20°C.

6 - NA FÓRMULA DO "MPEe" E DA "INCERTEZA DE MEDICÃO", "L" CORRESPONDE AO COMPRIMENTO MEDIDO EM MILIMETROS

7 - SE A MÁQUINA SOFRE AJUSTE, O CERTIFICADO VIRÁ ACRESCIDO DAS LETRAS "A" E "D", ONDE A = ANTES DO AJUSTE D = DEPOIS DO AJUSTE. AJUSTE NÃO FAZ PARTE DO ESCOPO DE ACREDITAÇÃO

8 - CALIBRACÃO EXECUTADA PELO TECNICO ADEMAR CALIXTO

9 - CALIBRAÇÃO É REALIZADA COM A COMPENSAÇÃO DE TEMPERATURA DA MAQUINA DESLIGADA. (QUANDO APLICÁVEL)

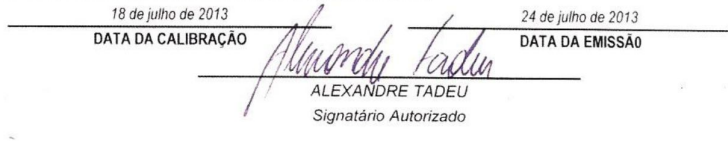

123

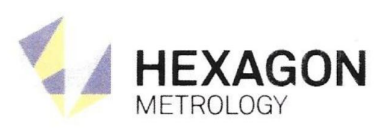

LABORATÓRIO DE CALIBRAÇÃO ACREDITADO PELA **CGCRE/INMETRO SOB O Nº 292** 

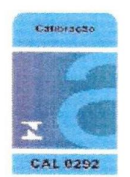

# Certificado de Calibração Nº DEA 376-13

MÉTODO DE CALIBRAÇÃO - EXATIDÃO (MPEe)

Página 2 de 3

PARA ESTE PROCESSO FOI UTILIZADO O PADRÃO ESCALONADO

FORAM TOMADOS 5 PONTOS NA ESCALA, SENDO QUE O MENOR É <= 30mm E O MAIOR ATINGINDO 66% DA DIAGONAL FORMADA PELOS 3 EIXOS.

FORAM REALIZADAS 3 MEDIÇÕES EM 7 POSIÇÕES DIFERENTES COMO MOSTRAM AS FOTOS ABAIXO (O PADRÃO NAS FOTOS É APENAS PARA ILUSTRAR AS POSIÇÕES).

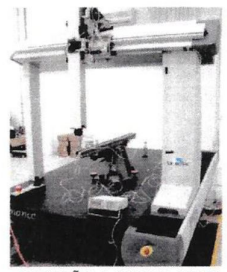

POSIÇÃO 1 (MAIOR EIXO)

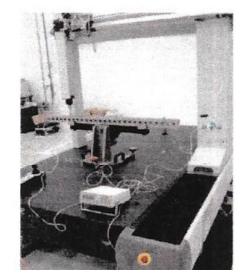

POSIÇÃO 2

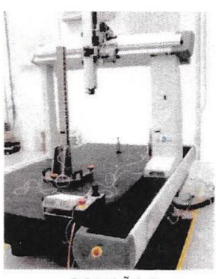

POSIÇÃO 3

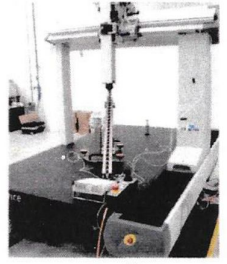

POSIÇÃO 4

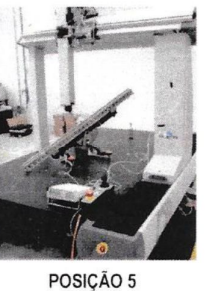

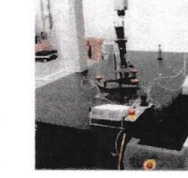

POSIÇÃO 6

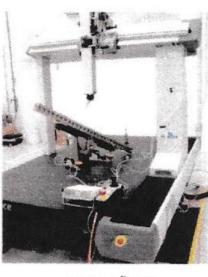

POSIÇÃO 7

**Allen** 

MÉTODO DE CALIBRAÇÃO - ERRO DE APALPAÇÃO (MPEP)

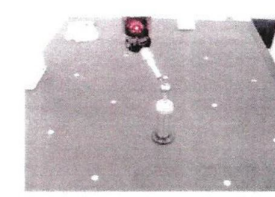

PARA ESTE TESTE FOI UTILIZADA A ESFERA PADRÃO CERTIFICADA DE PROPRIEDADE DA HEXAGON METROLOGY DE DIÂMETRO APROXIMADO DE 25mm, POSICIONADA NO CENTRO DA MÁQUINA, COMO MOSTRA A FOTO AO LADO.

COM O APALPADOR DO CLIENTE POSICIONADO A UM ÂNGULO NÃO PARALELO AOS EIXOS DA MÁQUINA, FORAM TOCADOS 25 PONTOS DISTRIBUÍDOS NA ÁREA DA CALOTA ESFÉRICA. O RESULTADO DESTA MEDIÇÃO É A AMPLITUDE DOS RAIOS POLARES MEDIDOS. ESTE TESTE É REPETIDO 3 VEZES.

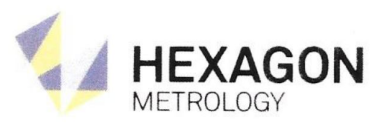

LABORATÓRIO DE CALIBRAÇÃO ACREDITADO PELA **CGCRE/INMETRO SOB O Nº 292** 

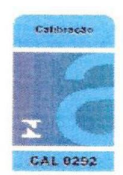

**Allen** 

 $376 - 13$ 

125

## Certificado de Calibração  $N^o$  DEA

RESULTADO MEDIO DAS MEDIÇÕES

#### $3$  DE  $3$ PÀGINA

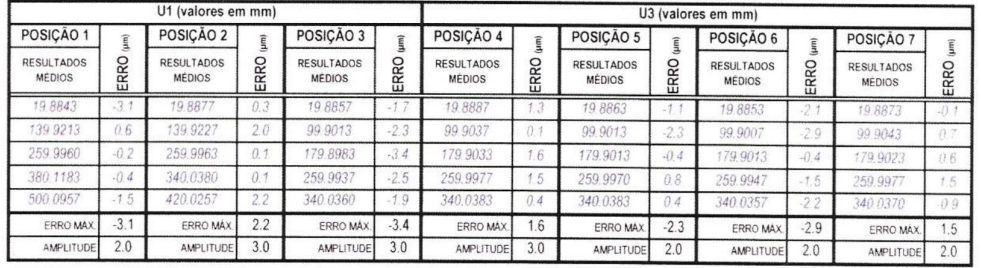

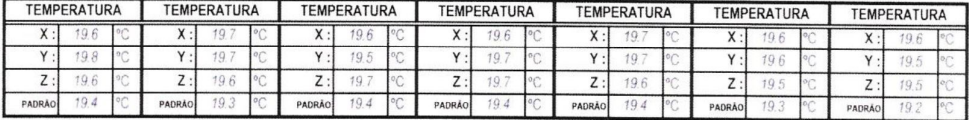

GRÁFICO DE DISPERÇÃO

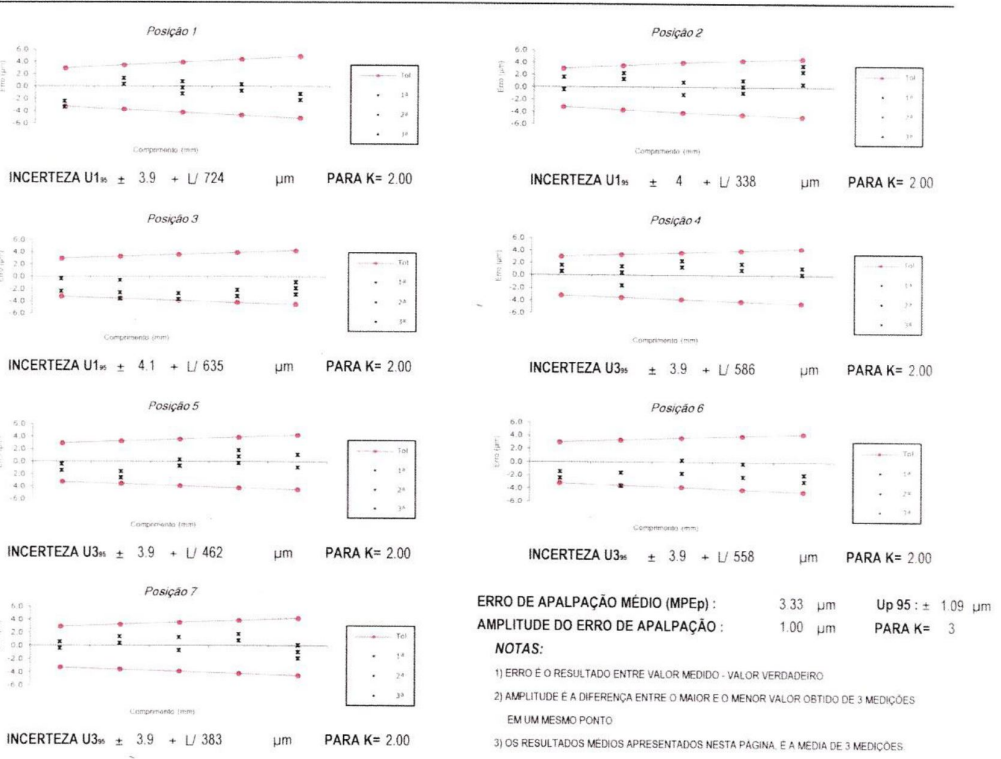